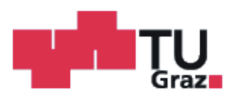

Technische Universität Graz Fakultät für Maschinenbau und Wirtschaftswissenschaften  $I$ nstitut für Hydraulische Strömungsmaschinen O.Univ.-Prof. Dipl.-Ing. Dr.techn. Helmut Jaberg

# Zustandsanalyse und Optimierungspotential des Maschinenparkes der KELAG

Diplomarbeit von

Prix Alexander Studium: F 749

03. Mai 2010 - 31. November 2010

Betreuer KELAG: Dipl.Ing Stefan Leitner Betreuer Universität: O.Univ.-Prof. Helmut Jaberg

Prix Alexander Leitnergasse 11 8010 Graz

Hiermit versichere ich, dass ich die von mir vorgelegte Arbeit selbstständig verfasst habe, dass ich die verwendeten Quellen, Internet-Quellen und Hilfsmittel vollständig angegeben habe und dass ich die Stellen der Arbeit – einschließlich Tabellen, Karten und Abbildungen –, die anderen Werken oder dem Internet im Wortlaut oder dem Sinn nach entnommen sind, auf jeden Fall unter Angabe der Quelle als Entlehnung kenntlich gemacht habe.

Graz, den 31.09.2010

Prix Alexander

# Inhaltsverzeichnis

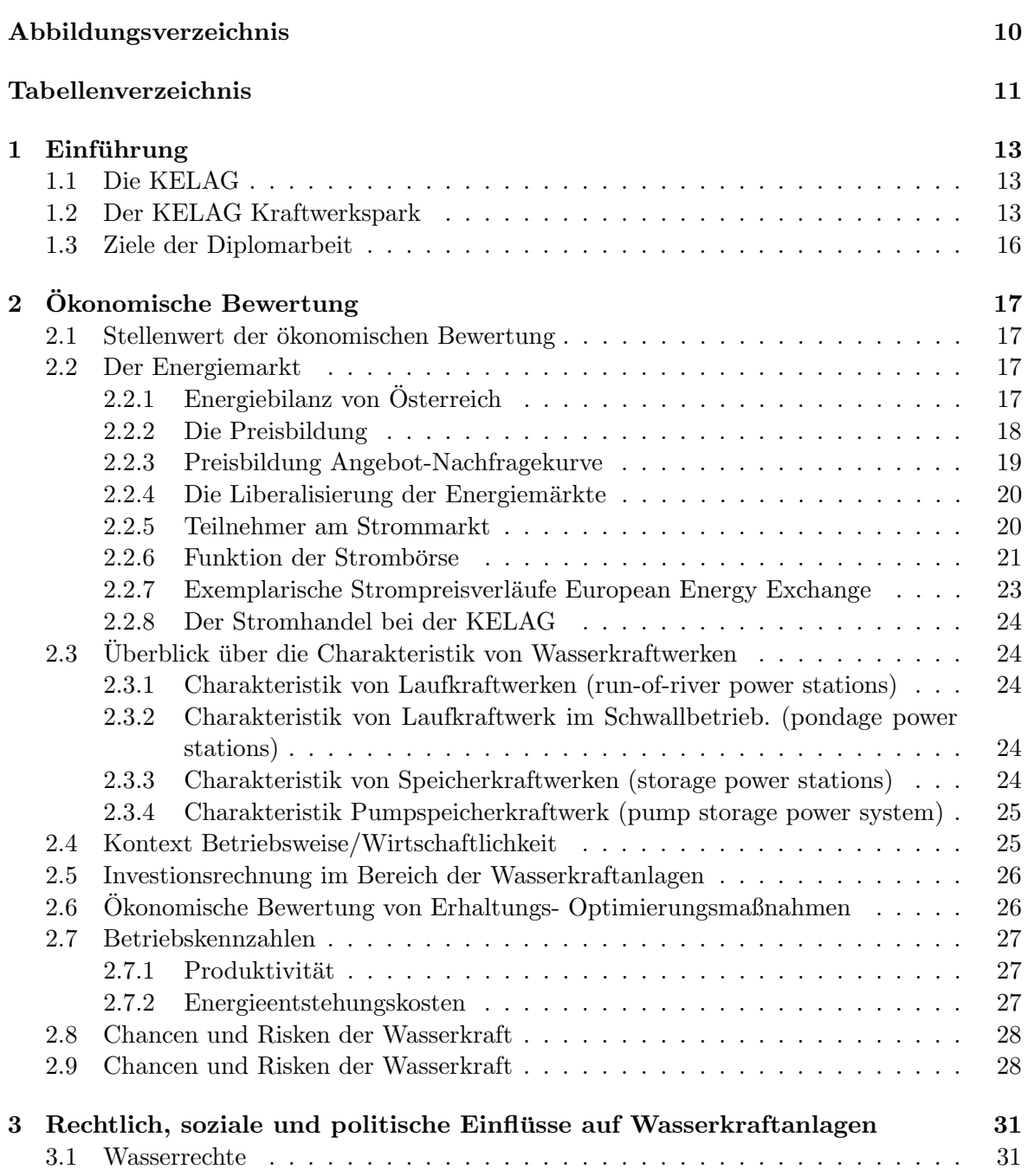

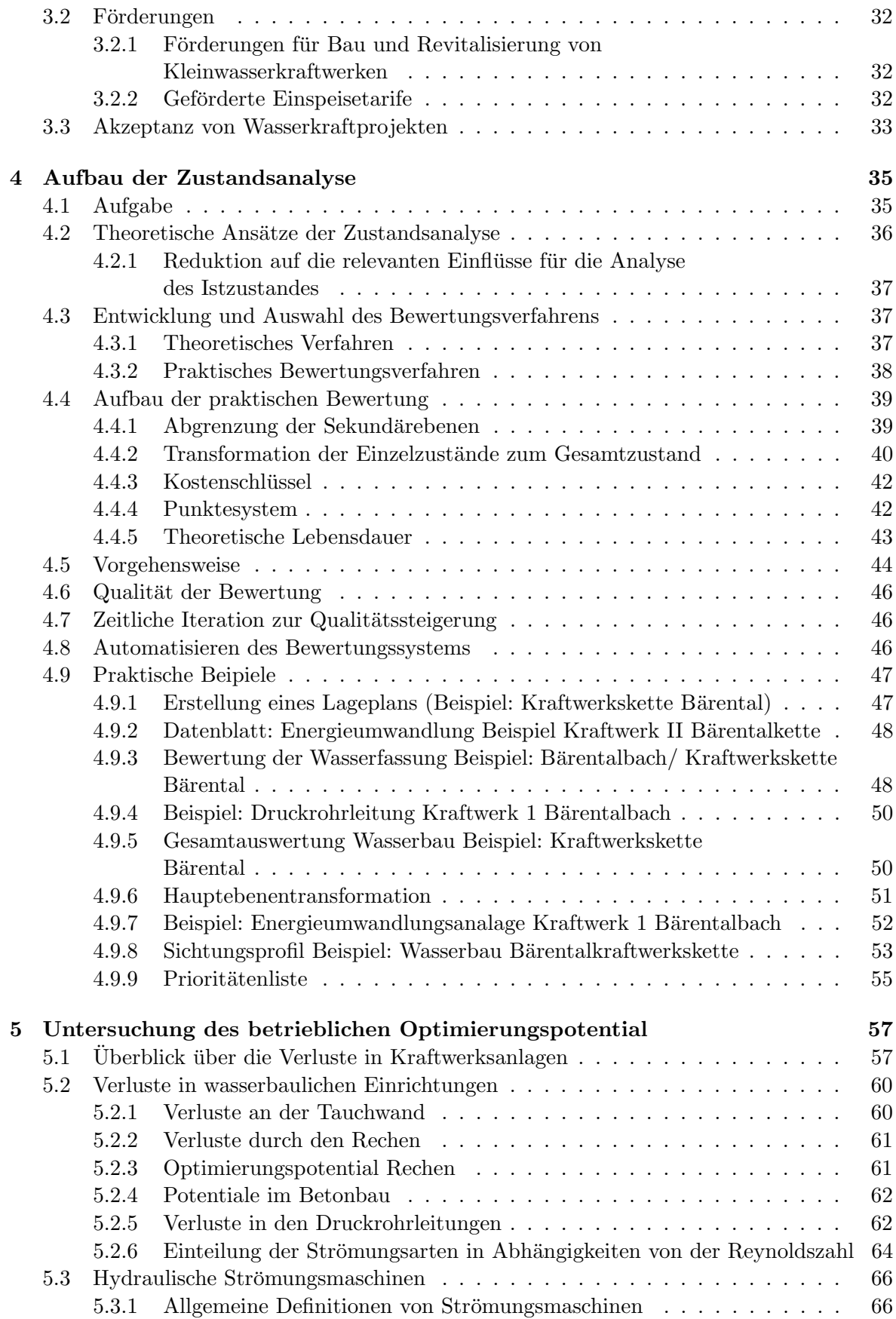

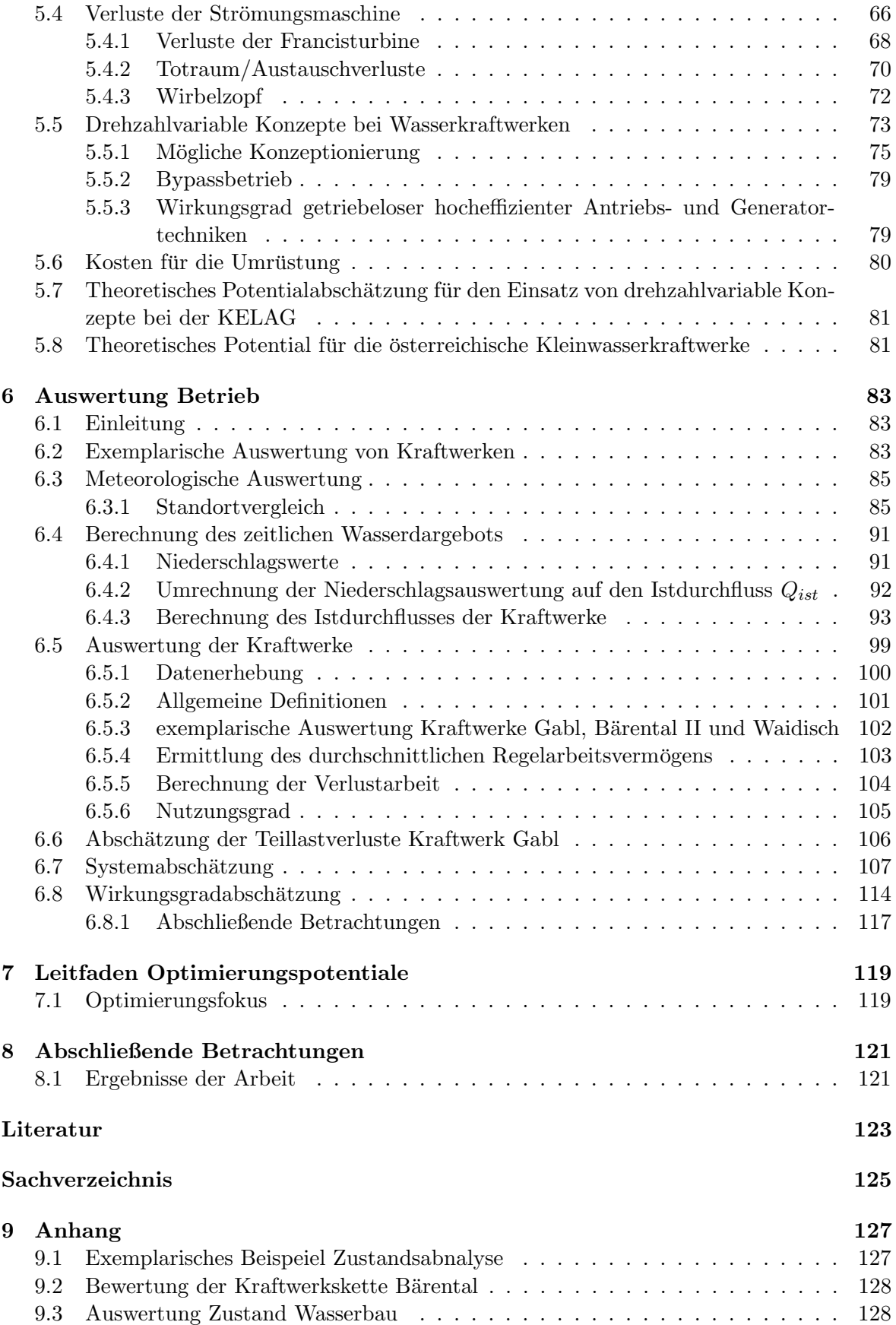

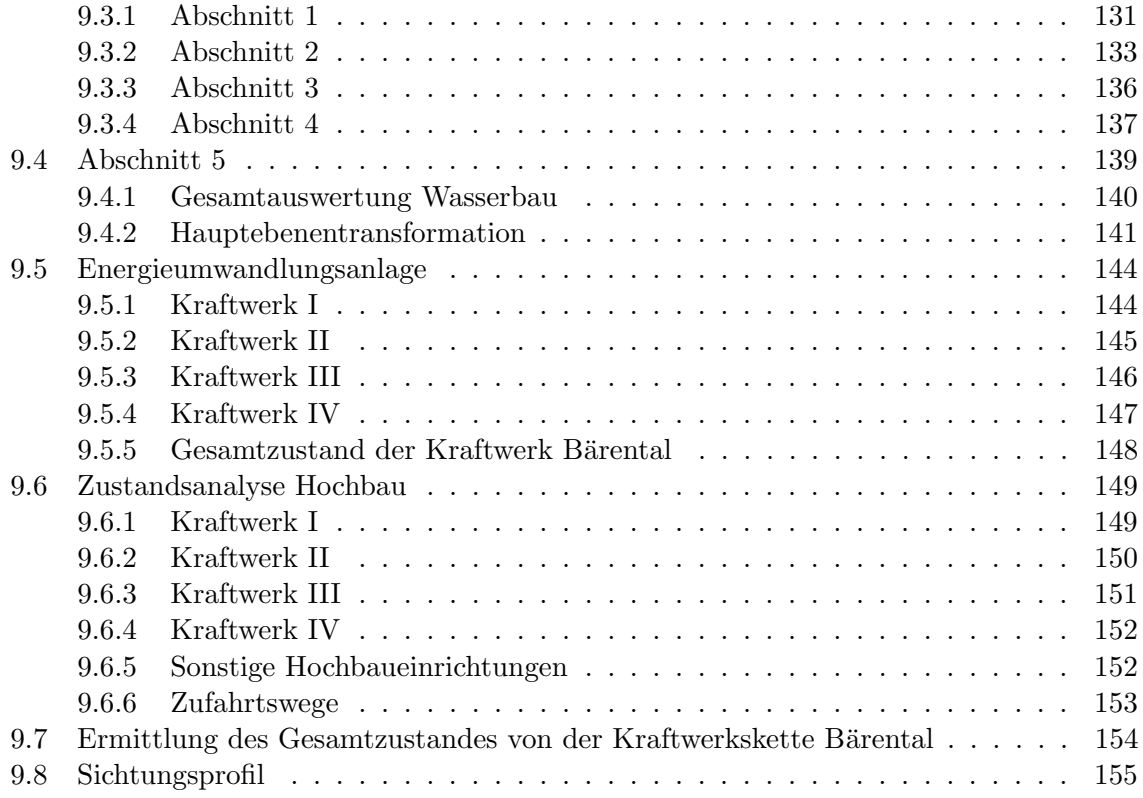

# Kapitel 1

# Einführung

## 1.1 Die KELAG

Gegründet wurde das Unternehmen 1923 unter dem Namen Kärntner Wasserkraftwerke AG (KÄWAG). Im Jahr 1939 wurde es in KELAG - Kärntner Elektrizitäts-Aktiengesellschaft umbenannt. Seit 1948 ist die KELAG Landesgesellschaft von Kärnten. Die KELAG Netz GmbH und die KELAG Wärme GmbH sind die zwei größten Tochterunternehmen der KELAG. Die KELAG Netz GmbH ist für den Netzbetrieb Strom und Erdgas in Kärnten verantwortlich, die KELAG Wärme GmbH engagiert sich im Wärmegeschäft. Die wichtigste Beteiligung hält die KELAG an der Austrian Hydro Power AG (AHP). Dieses Unternehmen ist der größte ¨osterreichische Stromerzeuger aus Wasserkraft, mit einer Jahreserzeugung von mehr als 23 Mrd. KWh Strom. An der AHP hält die Kelag 10 %. Mit knapp 43 % ist die KELAG an der Kärntner Restmüllverwertungs GmbH (KRV) beteiligt. Dieses Unternehmen besitzt und betreibt in Arnoldstein die thermische Müllverwertungsanlage für das Bundesland Kärnten, mit einer Jahreskapazität von 80.000 [t] Hausmüll. Die Kelag zählt mit 1441 (Stand 06.2010)<sup>1</sup> Mitarbeitern zu den größten Arbeitgebern in Kärnten. Wie sich schon aus dem Ursprungsnamen (Kärntner Wasserkraftwerke AG /KÄWAG) leicht ableiten lässt, ist das Kerngeschäft der KELAG die Stromproduktion durch Wasserkraftwerke. Insgesamt umfasst der Kraftwerkspark in Kärnten 42 Laufkraftwerke und 11 Speicherkraftwerke. Die Engpassleitung der einzelnen Kraftwerke reicht von 40 KW bis zu über 100 MW.<sup>2</sup>

# 1.2 Der KELAG Kraftwerkspark

Der Kraftwerkspark der Kelag ist sehr vielfältig. Eine Vielzahl der Kelag Kraftwerke wurde im frühen 20. Jahrhundert gebaut. Die Errichtung der älteren Kleinkraftwerke wurde nur selten von der Kelag durchgeführt. Die meisten wurden erst nachträglich erworben. Die KE-LAG besitzt sowohl Laufkraftwerke als auch Speicherkraftwerke. Im Kraftwerkspark kommen fast alle wasserbaulichen, maschinenbaulichen und elektrotechnischen Ausführungsvarianten vor. Insgesamt sind 53 Wasserkraftwerke der KELAG in Kärnten im Betrieb. Die installierte Engpassleistung beträgt 462,123 [MW] davon entfallen auf die 11 Speicherkraftwerke

 $1$ [Geschäftsbericht Kelag. 2009]

 $^{2}[Dr. Stocker J., Chronik der KELAG Kärntener Stromlinien. 1998: KELAG]$ 

401,5  $[MW]$ und 60,623  $[MW]$  auf die Laufkraftwerke. Die Jahresleistung mit 940,575  $[GWh]$ entspricht einem Anteil von 24,4 % der Jahresproduktion des größten Stromlieferanten aus Wasserkraft, der Austrian Hydro Power AG.

| Speicherkraftwerke |                 |                              |           |
|--------------------|-----------------|------------------------------|-----------|
| Kraftwerk          | Engpassleistung | Erzeugung im Regeljahr [MWh] | Baujahr   |
| Außerfragant       | 96000           | 234730                       | 1967-1978 |
| Forstsee           | 2400            | 3037                         | 1925      |
| Freibach           | 17000           | 36000                        | 1958      |
| Haselstein         | 4000            | 8080                         | 1968      |
| Kamering           | 9100            | 31000                        | 1952      |
| Koralpe            | 50000           | 83480                        | 1990      |
| Oschenik           | 108000          | 82200                        | 1968-1984 |
| Wölla              | 17000           | 40280                        | 1984      |
| Wurten             | 66000           | 93271                        | 1969-1978 |
| Zirknitz           | 32000           | 58990                        | 1974-1980 |

Tabelle 1.1: Auflistung der KELAG Speicherkraftwerke [Quelle: KELAG]

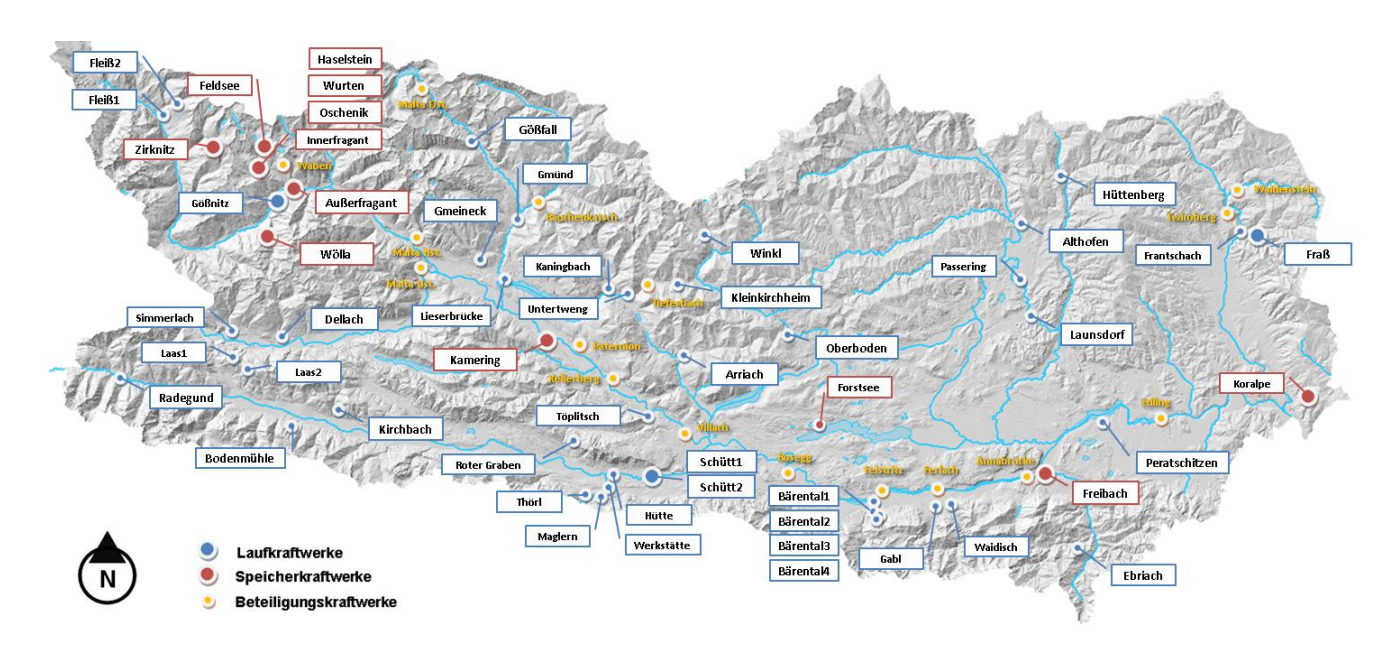

Abbildung 1.1: Wasserkraftwerke der KELAG in Kärnten. [Quelle: KELAG]

| Kraftwerk<br>Engpassleistung<br>Erzeugung im Regeljahr [MWh]<br>Baujahr<br>$L$ aas $2$<br>86<br>300<br>1950 |  |  |  |  |
|----------------------------------------------------------------------------------------------------|--|--|--|--|
|                                                                                                    |  |  |  |  |
|                                                                                                    |  |  |  |  |
| 100<br>500<br>1929<br>Lass1                                                                                 |  |  |  |  |
| Feistritz/Geil<br>100<br>650<br>1921                                                                        |  |  |  |  |
| $\overline{104}$<br>Peratschitzen<br>500<br>1922                                                            |  |  |  |  |
| Werkstätte<br>142<br>900<br>1955                                                                            |  |  |  |  |
| 156<br>Hütte<br>1000<br>1908                                                                                |  |  |  |  |
| 160<br>Oberboden<br>800<br>1923                                                                             |  |  |  |  |
| Frantschach<br>173<br>1981<br>1558                                                                          |  |  |  |  |
| Bodenmühle<br>220<br>1920<br>990                                                                            |  |  |  |  |
| Simmerlach<br>220<br>1100<br>1922                                                                           |  |  |  |  |
| Althofen<br>230<br>1200<br>1912                                                                             |  |  |  |  |
| Lieserbrücke<br>320<br>1300<br>1936                                                                         |  |  |  |  |
| $F$ leiß II<br>400<br>1050<br>1971                                                                          |  |  |  |  |
| 770<br>Bärental II<br>460<br>1953                                                                           |  |  |  |  |
| Engpassleistung < 499 [KW]                                                                                  |  |  |  |  |
| $\overline{510}$<br>K. Kirchheim<br>2750<br>1986                                                            |  |  |  |  |
| Hüttenberg<br>550<br>2400<br>1920                                                                           |  |  |  |  |
| Gmeineck<br>550<br>4310<br>1968                                                                             |  |  |  |  |
| Gmünd<br>560<br>3169<br>1996                                                                                |  |  |  |  |
| Thörl<br>610<br>2700<br>1939                                                                                |  |  |  |  |
| Roter Graben<br>620<br>1600<br>1895                                                                         |  |  |  |  |
| Ebriach<br>620<br>3200<br>1924                                                                              |  |  |  |  |
| Gößfall<br>630<br>1940<br>3900                                                                              |  |  |  |  |
| Bärental I<br>790<br>3800<br>1942                                                                           |  |  |  |  |
| Passering<br>840<br>4000<br>1921                                                                            |  |  |  |  |
| Maglern<br>920<br>1923<br>4500                                                                              |  |  |  |  |
| Launsdorf<br>1926<br>940<br>4500                                                                            |  |  |  |  |
| 970<br>Untertweng<br>5520<br>1908                                                                           |  |  |  |  |
| Engpassleistung < 499 [KW]                                                                                  |  |  |  |  |
| Radegund<br>1172<br>6220<br>1993                                                                            |  |  |  |  |
| Kirchbach<br>1410<br>6720<br>1987                                                                           |  |  |  |  |
| Gabl<br>1500<br>8300<br>1921                                                                                |  |  |  |  |
| Dellach<br>5000<br>1976<br>1700                                                                             |  |  |  |  |
| Winkl<br>1700<br>8860<br>1982                                                                               |  |  |  |  |
| Töplitsch<br>3200<br>1910<br>1880                                                                           |  |  |  |  |
| Waidisch<br>2080<br>12900<br>1906                                                                           |  |  |  |  |
| Arriach<br>2100<br>6000<br>1925                                                                             |  |  |  |  |
| Bärental III<br>2400<br>11800<br>1986                                                                       |  |  |  |  |
| Fleiß I<br>2700<br>8270<br>1949                                                                             |  |  |  |  |
| Kaningbach<br>3600<br>15650<br>1922                                                                         |  |  |  |  |
| Schütt I<br>3900<br>25730<br>1911                                                                           |  |  |  |  |
| Fraß<br>4800<br>27610<br>1981                                                                               |  |  |  |  |
| Gößnitz<br>8000<br>26010<br>1965                                                                            |  |  |  |  |
| Schütt II<br>38267<br>1961<br>97000                                                                         |  |  |  |  |

Tabelle 1.2: Auflistung der KELAG Laufkraftwerke[Quelle: KELAG]

## 1.3 Ziele der Diplomarbeit

Durch den großen und vielfältigen Kraftwerkspark der KELAG ist es sinnvoll, die Kraftwerke einer standardisierten Zustandsanalyse und Optimierungsanalyse zu unterziehen. Im Rahmen dieser Arbeit wird die Vorgehensmethodik entwickelt und diskutiert. Die Zielsetzung der Zustandsanalyse ist, ein durchgängiges wiederholbares Werkzeug zu schaffen, das für alle Kraftwerke einsetzbar ist. Dadurch wird der Vergleich der Kraftwerke möglich. Die Zustandsanalyse soll als Basis fur den Finanzplan dienen. Das Optimierungspotential ist nicht wie die ¨ Zustandsanalyse in ein triviales Schema zu transformieren, da eine Vielzahl von individuellen Einflussen auf die verschiedenen Kraftwerke einwirken und diese nicht quantifizierbar sind. ¨ Aus diesem Grund teilt sich die folgende Arbeit in die zwei Hauptabschnitte Zustandsanalyse und Optimierungspotential. In beiden Abschnitten wird vorweg die Hintergrundtheorie und die Vorgehensweise diskutiert. Die Resultate werden dann in einer exemplarischen Auswertung dargestellt.

# Kapitel 2

# Okonomische Bewertung

# 2.1 Stellenwert der ökonomischen Bewertung

Bei der Bewertung von Kraftwerken haben ökonomische Überlegungen den höchsten Stellenwert. Die objektive Aussage von ausgew¨ahlten ¨okonomischen Kennzahlen zeigt die Ist-Situation. Durch die monetäre Bewertung technischer Optimierungsmaßnahmen wird der objektive Mehrwert ermittelt. Die ökonomischen Überlegungen bilden auch die Grundlage für Investitionsentscheidungen. Neben den ökonomischen Einflüssen bestehen noch eine Reihe weiterer Einflüsse, die für die Bewertung relevant sind. Ein illustrierendes Beispiel wäre das Betreiben von Kleinwasserkraftwerken mit geringem Gewinn oder sogar Verlust, um die Wasserrechte für die Zukunft zu erhalten.

Die Wirtschaftlichkeit wird von der wasserwirtschaftlichen, technischen und juristischen Situation determiniert. In den einschlägigen Kapiteln wird auf die Einflussgrößen explizit eingegangen. Daraus folgend hat die ökonomische Betrachtungsweise einen Endergebnischarakter.

# 2.2 Der Energiemarkt

### 2.2.1 Energiebilanz von Österreich

Der Energiebedarf in Österreich steigt seit den siebziger Jahren kontinuierlich an. Interessant ist die Entwicklung in den Jahren 2007 und 2008. In diesem Zeitraum ist eine Stagnation und 2008 ein Ruckgang im Endverbrauch zu verzeichnen [siehe Abb 3.1]. In der Gesamtenergie ¨ sind alle konsumierten Energieformen inkludiert. Diese sind: Verkehr, Raumheizung, Klimaanlagen, Warmwasseraufbereitung, Beleuchtung, EDV, Dampferzeugung, Industrieöfen, Standmotoren, elektrochemische Verfahren. Im Jahr ist der kumulierte Energiebedarf aus den genannten Bedürfnissen mit 1.088.538 $[TJ]$  zu beziffern.<sup>3</sup>

 ${}^{3}$ [vlg. Statistik AUSTRIA, Energiestatistik: Energiebilanzen Österreich 1970-2008. Erstellt am 25.11.2009]

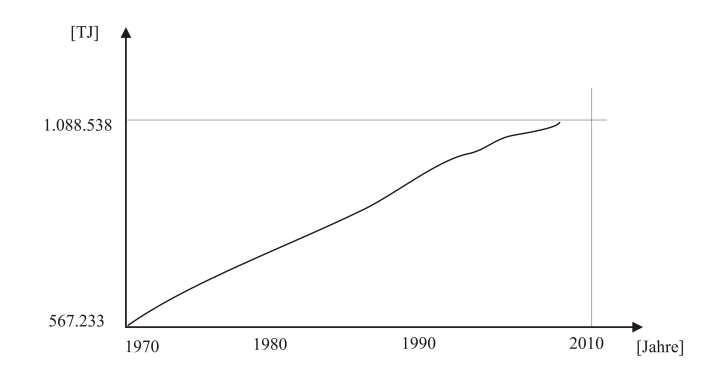

Abbildung 2.1: Bedarf an Gesamtendenergie. [Quelle: Statistik AUSTRIA, Energiestatistik: Energiebilanzen Österreich 1970-2008. Erstellt am 25.11.2009]

Der energetische Endverbrauch bei der elektrischen Energie folgt dem Trend des energetischen Gesamtendverbrauchs. Der prozentuale Anteil der elektrischen Energie am Gesamtendenergieverbrauch beträgt ca.  $20\%$ . [siehe Abb 3.2]

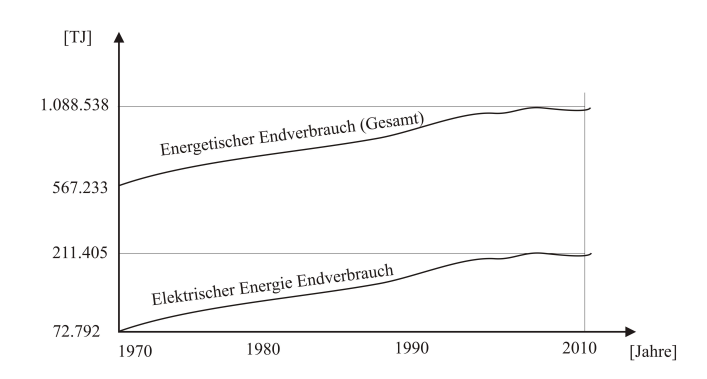

Abbildung 2.2: Bedarf an elektrischer Energie von 1970-2009. [Quelle: Statistik AUSTRIA, Energiestatistik: Energiebilanzen Osterreich 1970-2008. Erstellt am 25.11.2009] ¨

In Österreich werden in Wasserkraftwerken ca. 9 % der Gesamtendenergie produziert. Der größte Anteil an Energiebedarf wird durch Öl mit  $43\%$  abgedeckt. Die erneuerbaren Energien inklusive Wasserkraft machen einen Anteil von 21 % aus.<sup>4</sup>

#### 2.2.2 Die Preisbildung

Die Grundlage für die Bewertung der Stromproduktion ist der Verkaufspreis pro Kilowattstunde oder Megawattstunde. Durch die Liberalisierung des Strommarktes und die damit verbundene Auflösung der Monopolstellungen wird der Strompreis an der Energiebörse gebildet. Der Tagespreisverlauf wird in einem 15 Minutenintervall gebildet. Der Tagespreisverlauf ist einer Schwankung unterworfen. Die Angebots- Nachfragekurve wird mit der Tagesganglinie

<sup>4</sup> [vlg. AUSTRIA ENERGY AGENCY. Bericht 2003]

und Jahresganglinie des Strombedarfs gebildet. Die Grundlastkraftwerke (Wasserkraftlaufkraftwerke, thermische Kraftwerke, nukleare Kraftwerke) sind meist nicht bzw. nur eingeschränkt regelbar. Dadurch wird die große Bedeutung von Pumpspeicherkraftwerken ersichtlich. Dieses Verfahren ist die einzige großtechnische und ökonomisch sinnvolle Möglichkeit zur Speicherung von elektrischer Energie. Die Pumpspeicherwerke besitzen dadurch die einzigartige Fähigkeit das Netz auszugleichen und dadurch zu stabilisieren. Wenn wenig Bedarf bei den Konsumenten besteht, kann Energie aus dem Verbundnetz durch die Pumpen entnommen werden. Bei Energieengpässen wird dann turbinisiert und in das Netz eingespeist. Aus diesem Zusammenhang wird schnell klar, dass dem Spitzenstrom eine hohe monetäre Bewertung zusteht. Im Fachjargon werden die Pumpspeicherwerke oft als "Gelddruckmaschinen" bezeichnet. Dieser humoristische Begriff trifft sinngemäß zu. Der Pumpbetrieb wird aufgenommen, wenn der Strompreis verhältnismäßig gering ist. Turbinisiert wird dann bei höchsten Einspeisetarifen.

#### 2.2.3 Preisbildung Angebot-Nachfragekurve

Der Strompreis setzt sich durch den Handel nach der Angebots-Nachfragekurve zusammen.

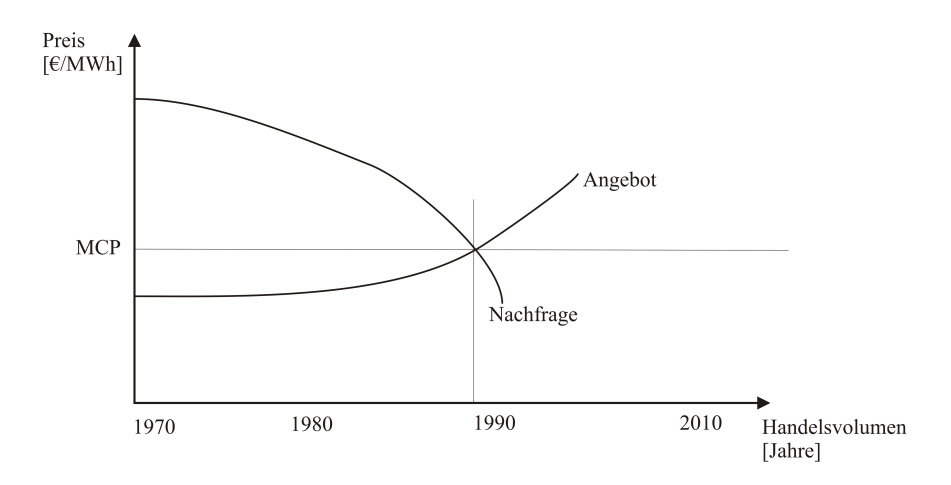

Abbildung 2.3: Angebot-Nachfragekurve. MCP: market clearing price/Gleichgewichtspreis [Quelle: Spitzer J.(2006) Skriptum: Energiewirtschaftslehre TU-GRAZ, Kap.4.2 S.2]

Der kumulierte Tagesbedarf ist nicht konstant. Das bedeutet, dass die Nachfrage und somit auch das Angebot variieren. Daher ist es sinnvoll als Kraftwerksbetreiber einen Teil nach dem Prinzip des Terminmarktes zu verkaufen (Base) und einen Teil nach dem Spotmarkt (Peak) zu verkaufen. Die Aufteilung der Kontingente hängt mit der Struktur des Kraftwerksparks zusammen.<sup>5</sup>

<sup>5</sup> [ vgl. Panos, J. (2009), Kapitel 2, S. 46]

#### 2.2.4 Die Liberalisierung der Energiemärkte

Ziel der Liberalisierung von Märkten ist es, eine optimale Allokation<sup>0</sup> zu schaffen. Hierzu sind folgende Mindestvoraussetzungen notwendig:

• Freie Wahl des Versorgers.

Jeder Stromkunde soll die Möglichkeit haben, seinen Versorger frei zu wählen.

• Entflechtung der Bereiche Erzeugung, Netz, Vertrieb/Handel (Unbundling).

Im Monopolmarkt wird die Energieversorgung meistens von vertikal integrierten Versorgungsunternehmen (EVU) von der Erzeugung bis zum Endverbraucher beherrscht. Im liberalisierten Markt sind Energieversorgungsunternehmen verpflichtet, die Unternehmensbereiche Erzeugung, Ubertragung, Verteilung und Vertrieb/Handel organisatorisch, ¨ buchhalterisch und möglichst auch eigentumsrechtlich voneinander zu trennen. Bei der KELAG wurde die Trennung durch die Gründung der Tochtergesellschaft KELAG Netz realisiert. Erst dadurch wird der Wettbewerb ermöglicht.

• Diskriminierungsfreier Netzzugang.

Der Netzbereich ist und bleibt auch im liberalisierten Markt ein natürliches Monopol. Ubertragungs- und Verteilernetzbetreiber sind aber verpflichtet allen Netznutzern freien ¨ Zugang unter gleichen Bedingungen zu ihren Netzen zu gewährtleiten. Die Netznutzungsentgelte (NNE) müssen fair, transparent und bei leitungsgebundenen Energien für alle Netznutzer gleich sein.<sup>6</sup>

#### 2.2.5 Teilnehmer am Strommarkt

Auf einem liberalisierten Strommarkt gibt es eine Vielzahl von Akteuren. Sie können in folgende Gruppen unterteilt werden.

• Kunden:

Die Kunden werden in Grundversorgungskunden (alle Haushaltskunden) und Großkunden eingeteilt. Die Versorgungsunternehmen haben die Verpflichtung den Grundversorgungskunden unabhängig von dessen Bedarf mit Energie zu versorgen.

 $^{0}$ [def.: Zuordnen beschränkter Ressourcen an potentielle Verbraucher]

<sup>6</sup> [vgl. Panos, J. (2009), Kapitel 2,S41 ff.]

• Netzbetreiber:

Die "Übertragungsnetzbetreiber" (ÜNB) betreiben die Hochspannungsnetze (380 [kV], 220 [kV]). Diese Netze kommunizieren mit dem Verbundnetz uber Netzkuppelleitungen. Die ¨  $\text{UNBs}$  sind für die Frequenz- und Spannungserhaltung zuständig. Die Verteilernetze (110 [kV] abw¨arts) werden von einem "Verteilernetzbetreiber"(VNB) betrieben. Die VNB schließen den Endkunden an das Netz an. Die Netzbetreiber durfen nur das Netz betreiben und nicht ¨ zugleich Stromlieferanten- oder Händlerfunktionen übernehmen.

• Erzeuger:

Dies sind meistens Verbundunternehmen mit eigenem Kraftwerkspark, unabhängige Stromerzeuger (Independent Power Producers "IPP") und Kleinproduzenten. Sie produzieren und liefern Strom an Händler und Großkunden.

• Lieferanten:

Sie können Kraftwerksbetreiber oder Händler sein, die Strom in eigener Regie kaufen und verkaufen. Lieferanten sind gegenüber den Übertragungsnetzbetreibern bilanzkreisverantwortlich, d.h. sie müssen u.a. Fahrpläne für ihre Entnahme und Einspeisestellen im 1  $\frac{1}{4}$ -Stundentakt an den Bilanzkoordinator der entsprechenden Regelzone liefern.

• Energiebörse:

Im liberalisierten Markt sind Strom und Erdgas zur Handelsware geworden und werden, ¨ahnlich wie Wertpapiere und andere Commodities, auch an Energieb¨orsen gehandelt. Aufgabe der Energiebörse ist es, einen finanziell, rechtlich und technisch sicheren Marktplatz für alle zugelassenen Handelsteilnehmer bereitzustellen. In Deutschland ist die European Energy Exchange AG (EEX)" mit Sitz in Leipzig die etablierte Energiebörse.

• Sonstige Akteure:

Zu den sonstigen Akteuren zählen beispielsweise Makler, Broker und Portfoliomanager, die Stromhandelsgeschäfte im Auftrag ihrer Kunden abwickeln.<sup>6</sup>

#### 2.2.6 Funktion der Strombörse

Die österreichische Börse ist die Energy Exchange Austria (EXAA). Sie ist für den Stromhandel und den Handel mit  $CO<sub>2</sub>$ -Zertifikaten verantwortlich. Die Börse übernimmt die Clearing-Funktion (die physische und finanzielle Durchfuhrung von Spot- und Termin- ¨

<sup>6</sup> [Vgl. Panos, J. (2009), Kapitel 2, S.42]

geschäften) und das Risiko, wenn nicht gekauft oder verkauft wird.

Die Preisbildung wurde durch den Handel an der Börse revolutioniert. Durch die iterative Angebot-Nachfragekurve entsteht theoretisch eine "faire"Preisbildung. Die noch aus dem monopolistischen System stammende Kalkulationsvariante zu Durchschnittskosten wurde durch die Preisbildung zu Grenzkosten ersetzt.

Die primären Handelsverfahren an der Strombörse sind:

• Spotmarkt

Von einem Spotmarkt spricht man, wenn die Stromlieferung und der Vertragsabschluss fast zusammenfallen. Der EEX-Spotmarkt ist ein sogenannter "day-ahead-market". Der Handel wird einen Tag vor der physischen Erfüllung ausgeführt. Die am Vortag abgeschlossenen Geschäfte sind am Folgetag physisch zu erfüllen. Der Verkäufer ist zur Lieferung und der Käufer zur Übernahme der vereinbarten Strommenge und Zahlung des vereinbarten Preises verpflichtet. Handelsebene ist das Höchstspannungsnetz 220/380 kV. Lieferort sind die Regelzonen.

• Terminmarkt

Von einem Terminmarkt spricht man wenn der Vertragsabschluss mindestens eine Woche vor der Stromlieferung stattfindet (Absicherungsgeschäfte).

Am EEX-Terminmarkt können unbedingte Futureskontrakte und bedingte Optionskontrakte gehandelt werden. Beide dienen in erster Linie zur Absicherung von Preisrisiken.

Vorteil:

Bei Termingeschäften herrscht durch die gebündelte Liquidität eine geringe Volatilität. Für Spekulationen gibt es am Terminmarkt nur geringen Platz. Der Terminmarkt gibt dem Strompreis einen konstanten Charakter.

Es gibt zwei verschiedene Arten von Termingeschäften.

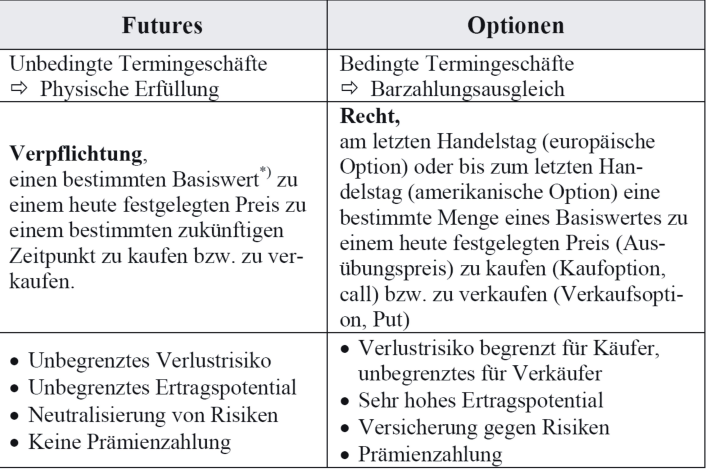

Abbildung 2.4: Unterschiede zwischen Termimmarkt nach Futures/Optionen [Quelle: EXX-Produktbroschüre Strom, Stand 30.01.2007]

#### 2.2.7 Exemplarische Strompreisverläufe European Energy Exchange

Die Preisschwankungen über den Tag sind beträchtlich. Die Preisbildung an der Börse basiert auf der Angebot-Nachfragefunktion und wird viertelstündlich gebildet. In Abbildung 2.5 ist ein realer Tagesverlauf dargestellt.

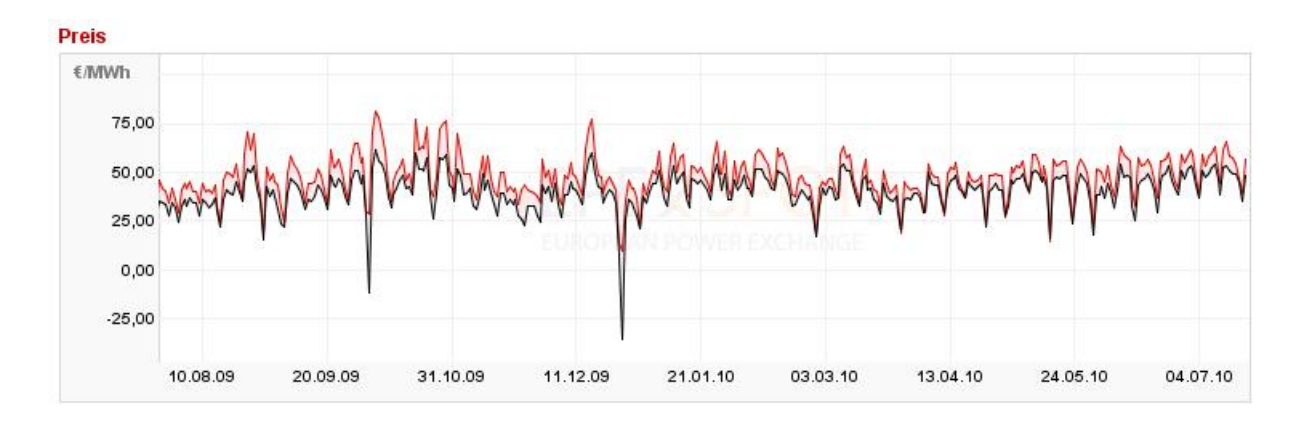

Abbildung 2.5: Strompreisverlauf Market Clearing Price der European Energy Exchange fur ¨ den 19.07.2010. [Quelle: EEX-Marktdaten]

In Abbildung 2.6 ist der reale Tagesverlauf von Basepreisen und Peakpreisen dargestellt.

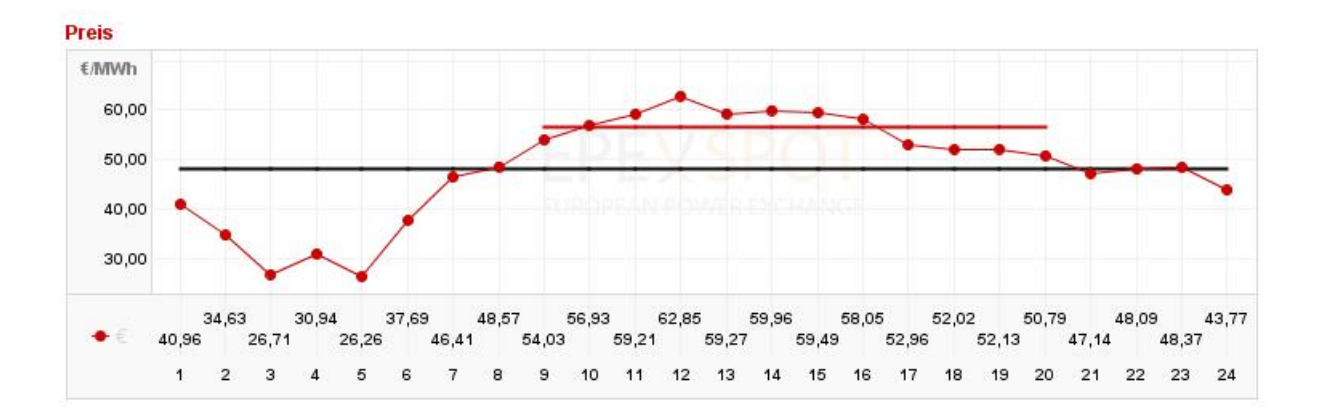

Abbildung 2.6: Strompreisverlauf Peak, Base an der European Energy Exchange. [Quelle: EEX-Marktdaten]

#### 2.2.8 Der Stromhandel bei der KELAG

Die Kelag mit einem Kraftwerkspark aus Laufkraftwerken und Speicherkraftwerken bietet ca. 75 % der Produktivität am Terminmarkt an. Es wird an allen "Strombörsen" gehandelt. Primär an der deutschen EEX und an der österreichischen EXAA. Die restlichen 25 % der Produktion werden am Spotmarkt verkauft. Die Kontingente werden wieder in Tageskontingente und Stundenkontingente unterteilt.

# 2.3 Überblick über die Charakteristik von Wasserkraftwerken

#### 2.3.1 Charakteristik von Laufkraftwerken (run-of-river power stations)

- Durch Aufstauen wird eine verhältnismäßig konstante Leistung umgesetzt
- $\bullet$  geringe Fallhöhe
- Grundlastkraftwerke

## 2.3.2 Charakteristik von Laufkraftwerk im Schwallbetrieb. (pondage power stations)

- Durch Aufstauen wird eine hohe Leistung zu einer bestimmten Periode bereitgestellt
- $\bullet$  geringe Fallhöhen
- Mittellastkraftwerke

#### 2.3.3 Charakteristik von Speicherkraftwerken (storage power stations)

- $\bullet$  Speicherkraftwerk mit Talsperren und natürlichem Zufluss
- $\bullet$  Hohe Fallhöhen

• Mittellast und Spitzenlast

#### 2.3.4 Charakteristik Pumpspeicherkraftwerk (pump storage power system)

- Speicherkraftwerk mit Pumpe
- Hohe Fallhöhen und Pumphöhen
- Spitzenlast (Die Speicherkraftwerke können die Grundlastüberschüsse von nuklearen und fossilen thermischen Grundlastkraftwerken ausgleichen)

#### 2.4 Kontext Betriebsweise/Wirtschaftlichkeit

Die verschiedenen Betriebsweisen werden auch verschieden monetär bewertet. Der Handel unterscheidet den sogenannten Peak und den Base. Die Kraftwerksbetreiber sind naturgemäß bemuht den Peaktarif zu bekommen. Im Tagesverlauf wird man zu bestimmten Zeitpunkten ¨ bei Laufkraftwerken im Schwallbetrieb und bei Speicherkraftwerken die Turbinen hochfahren. Bei Pumpspeicherkraftwerken wird dem Tageverlauf nach gepumpt und turbinisiert. Entscheidend für den temporären Bedarf ist die Tagesganglinie. Für den gesamten Energiebedarf eines Jahres ist die Jahresganglinie entscheidend. [siehe Abb. 3.7]

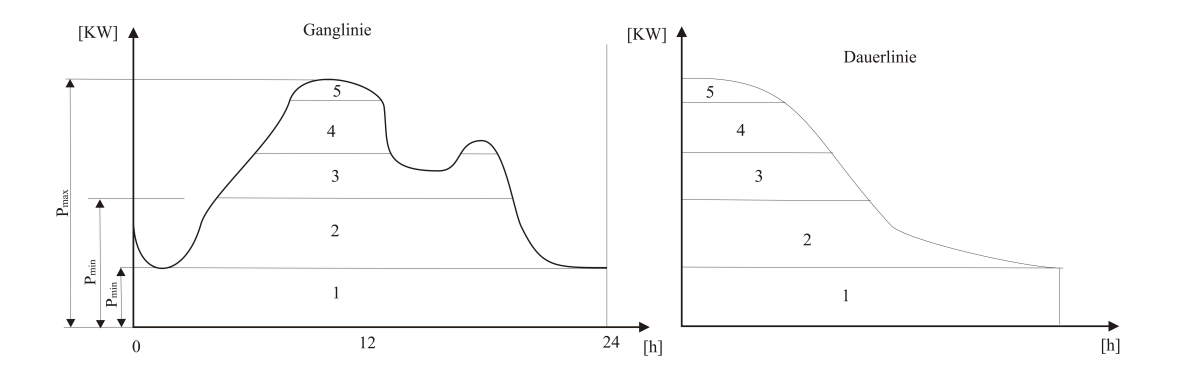

Abbildung 2.7: Exemplarische Darstellung einer Ganglinie oben: Tagesganglinie, unten: Jahreslinie [Quelle: Skript: Spitzer J. Allgemeine Energiewirtschaftslehre. 4. Auflage 2006 ]

Aus der Tagesganglinie wird ersichtlich, dass der Energiebedarf von Stunde zu Stunde einer Anderung unterworfen ist. Dieser Verlauf resultiert aus den Lebensgewohnheiten und ¨ unterschiedlichen Produktionsphasen in der Industrie. In der Jahresganglinie [Abb.3.8] wird ersichtlich, wie sich die Energiebedarfskontingente aufteilen. Die "langfristige Grundlast" wird primär von konventionellen Kraftwerken abgedeckt. Für die "Grundlast" werden Laufwasserkraftanlagen eingesetzt. Im "Spitzenlastfeld" kommen die Speicherkraftwerke, Pumpspeicherkraftwerke (im Turbinenbetrieb) und Laufkraftwerke im Schwallbetrieb zum

Einsatz. <sup>7</sup>

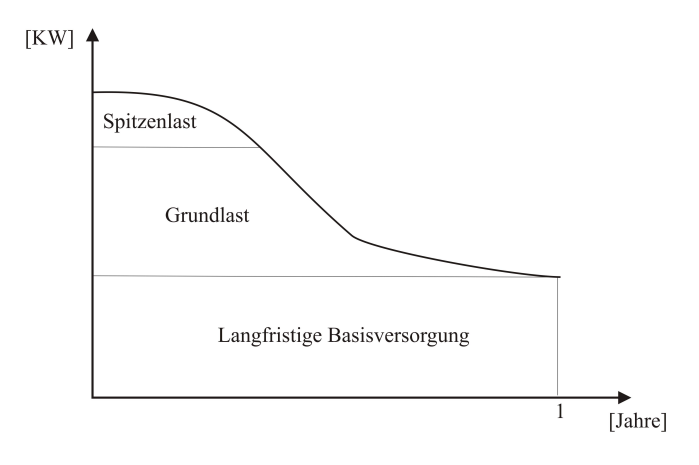

Abbildung 2.8: Lastformen im Jahresgangliniendiagramm [Quelle: Spitzer J.(2006) Skriptum: Energiewirtschaftslehre TU-GRAZ, Kap.2.4 S.9]

# 2.5 Investionsrechnung im Bereich der Wasserkraftanlagen

### Uberblick ¨

Die klassischen finanzmathematischen Verfahren lassen sich in eine statische Investitionsrechnug und in eine dynamische Investitionsrechnung einteilen. Die statischen Verfahren berücksichtigen keinen Zeitraum und auch nicht die damit verbundene Werteverschiebung. Dadurch, dass im Wasserkraftbereich immer mit relativ langen Zeiträumen gerechnet werden muss, ist die dynamische Investitionsrechnung ein geeignetes Mittel, um die Okonomie von ¨ Wasserkraftprojekten zu beurteilen. Dafür stehen verschiedene Berechnungsverfahren zur Auswahl:

- Kapitalwertmethode
- Methode des internen Zinsfußes
- $\bullet$  Annuitätsmethode

# 2.6 Ökonomische Bewertung von Erhaltungs- Optimierungsmaßnahmen

Die ökonomische Beurteilung von Maßnahmen, die nicht unbedingt der Betriebssicherheit dienen, sind neben den technischen durch die wirtschaftlichen Kriterien determiniert. Es

<sup>7</sup> [vgl. Panos, J. (2009), Kapitel 2, S.258 ff]

ist nur sinnvoll Optimierungsmassnahmen durchzuführen, wenn dadurch eine entsprechende Erlössteigerung verbucht werden kann. Die Beurteilung eines Modernisierungsprojektes aus wirtschaftlicher Sicht ist durch die Gegennüberstellung Mehrkosten und Mehrertrag möglich. Förderungen von der öffentlichen Hand sind ein wichtiger Faktor für die Amortisation von Investitionen (siehe Kapitel 4). Zur Auswahl stehen dabei die statische und die dynamische Amortisationszeit sowie die Kapitalwertmethode, die Methode des internen Zinsfußes und die Annuitätenmethode. Die statische Methode für Wasserkraftanalagen ist auf Grund des langfristigen Investitionscharakter nicht heranzuziehen. Für die wirtschaftliche Beurteilung in dieser Arbeit wird die Kapitalwertmethode gewählt.

### 2.7 Betriebskennzahlen

#### 2.7.1 Produktivität

Um den Kraftwerksbetrieb zu beurteilen, wird eine Kennzahl gebildet, die Aussage uber die ¨ spezifische Produktivität gibt. Die Kennzahl setzt sich aus dem Verhältnis RAV (Regelarbeitsvermögen) zu dem ausgewiesenen EBIT (earnings before interest and taxes) zusammen.

$$
P = RAV/EBIT \tag{2.1}
$$

Aussagekraft der Kennzahl:

Dadurch, dass Kostenbestandteile im EBIT einberechnet sind und Erträge durch die technische Jahresarbeit und Preisbildung bestimmt werden, kann man in einer Periode Kraftwerke miteinander vergleichen und eventuelle Schwachstellen lokalisieren. Diese Kennzahl weist auch eine Produktivitätstendenz aus, die langfristig als Maßstab für den Lebenszyklus der Kraftwerke herangezogen werden kann.

#### 2.7.2 Energieentstehungskosten

Für die Energieentstehungskosten wird das Verhältnis zwischen RAV (Regelarbeitsvermögen) und Aufwänden in Relation gesetzt. Die Aufwände setzen sich aus den Kostenbestandteilen, wie diese bei der KELAG im SAP System ausgewiesen werden, zusammen.

$$
Energieents tehungskosten = RAV/Kosten
$$
\n(2.2)

# 2.8 Chancen und Risken der Wasserkraft

#### Kontext Klimawandel und Ökonomie der Wasserkraftanlagen

"Die Erwärmung des Klimasystems ist eindeutig"<sup>8</sup>

Für die Naturwissenschaft ist der Klimawandel ein Fakt. Die steigende Durchschnittstemperatur von ca. 0,7 Grad Celsius hat gravierende Auswirkungen. Da es sich nur um einen statistischen Durchschnittswert handelt, kann man nur sehr schwer zukunftsbezogene Aussagen treffen. Fakt ist, dass die Klimaänderung keine homogene globale Verteilung aufweist. Es kommt zu einer markanten Häufung an lokalen Extremwetterlagen. Für die mitteleuropäische Region ist diese Entwicklung nicht mehr zu verleugnen.<sup>9</sup>

Für die Wasserkraft und für die Windkraft ist diese Entwicklung von größter Bedeutung. Die extremen Wettersituationen würden bei den genannten Kraftwerken zu gehäuften Stillstandzeiten führen, da weder bei überdurchschnittlichen Wasserdargebot (Hochwasser) noch bei geringem Wasserdargebot (Trockenperiode) Kraftwerke effizient betrieben werden können. Verlässliche Modelle, die eine weitere Entwicklung vorhersagen, sind zur Zeit nicht verfügbar.

Aus ökonomischer Sicht ergibt sich aus dieser Ungewissheit ein erhöhtes Risikopotential für Investitionen.

## 2.9 Chancen und Risken der Wasserkraft

Die Struktur der Energieerzeugung in Europa ist zur Zeit im Umbruch. Ein erklärtes Ziel in Europa ist ein verstärkter Einsatz von regenerativen Energieumwandlungsanlagen. Die enormen Bemühungen und Ziele werden in Deutschland sichtbar. Die jahrzehntelange konventionelle Energieerzeugung aus den thermischen Kraftwerken wie Kohle-, Uran-, Braunkohle- und Gaskraftwerken wird einer Umstrukturierung unterzogen. Nach dem Regierungsplan sollten deutschen Atomkraftwerke in naher Zukunft den Betrieb einstellen. Der Anteil an regenerativer Stromerzeugung ist bereits auf über 14 % (Ziel 2010: 12 %) gestiegen und könnte bis 2020 45% des Strombedarfs in Deutschland betragen.  $^{10}$ . Das Beispiel der deutschen Energiewirtschaft macht den Strukturwandel sichtbar. Dadurch ist es sehr wahrscheinlich, dass die Strompreise sich auch entsprechend dieser Entwicklung ändern werden. Als Beispiel kann die Windenergie mit einer instationären Energieproduktion herangezogen werden.

Die Energieproduktion, die von äußeren Rahmenbedingungen [Wind, Sonne] determiniert wird, ist meist nicht phasengleich mit der Tagesganglinie. Auch der Winter-Sommerzyklus entspricht nicht der Jahresganglinie. Beispielweise ist der Energiebedarf im Winter höher. Die Einstrahlung im Winter der Sonne ist hingegen geringer. Durch den quantitativ höheren Einsatz der regenerativen Energien kommt der großtechnischen Speicherung der elektrischen

<sup>8</sup> [Intergovernmental Panel on Climate Change (IPCC) 2007: Working Group II: Impacts, Adaption and Vulnerability]

<sup>&</sup>lt;sup>9</sup>[vgl. Intergovernmental Panel on Climate Change (IPCC) 2007: Working Group I,II,III,IV]

<sup>&</sup>lt;sup>10</sup>[Bundesministerium für Umwelt, Naturschutz und Reaktorsicherheit., 2009: Energiebericht]

Energie eine noch größere Bedeutung zu. Dies kann sich durch höhere Strompreisschwankungen bemerkbar machen. Die Pumpspeicherkraftwerke könnten diese "Hypes" im Netz dämpfen. Diese Fähigkeit wirkt sich natürlich positiv auf die Ökonomie der Pumpspeicherwerke aus.

Es existieren sehr viele Einflüsse dieser Art, die der Energiewirtschaft eine höhere Dynamik verleihen. (Ölpreis, Kyotoprotokoll, Emissionszertifikate, AKW- Endlagerbesteuerung, politische Eingriffe usw.)

Die Auswirkung dieser Vielzahl an Einflussen auf die Entwicklung der Energiewirtschaft kann ¨ nicht abgeschätzt werden. Die Energieprognosen haben sich auch schon in stabileren Zeiten als unzuverlässig erwiesen.( z.B. Ölkrise in den siebziger Jahren)  $^{11}$  Experten sind sich über positive Zukunft der Wasserkraft einig.

<sup>11</sup>[Quelle: Spitzer J.(2006) Skriptum: Energiewirtschaftslehre TU-GRAZ, Kap.4.2 S.2]

# Kapitel 3

# Rechtlich, soziale und politische Einflüsse auf Wasserkraftanlagen

# 3.1 Wasserrechte

Für den Kraftwerksbetrieb sind die gültigen Wasserrechte ein sehr wichtiger Bestandteil, um eine Anlage errichten zu können. Das Wasserecht greift aber auch in bestehende Anlagen ein. Das hängt damit zusammen, dass ein Wasserrecht nur für eine bestimmte Dauer ausgestellt wird. In Österreich ist das maximale Gültigkeitsintervall mit neunzig Jahren begrenzt. Es können auch nachträgliche Gesetzesänderungen einen Einfluss auf den Betrieb haben. Die letzte Novelle ist die Europäische Wasserrahmenrichtlinie, die Veränderungen für den Kraftwerksbetrieb mit sich gebracht hat. In vielen Fällen wurde der Pflichtwasseranteil angehoben. Dadurch kommt es teilweise zu ungünstigen Betriebsbedingungen sowie zu einer beträchtlichen Minderung der Energieausbeute. Die für diese Bewertung wichtigen Gesetzesstellen werden zitiert:

 $\frac{8}{21}$ . (1) Die Bewilligung zur Benutzung eines Gewässers ist nach Abwägung des Bedarfes des Bewerbers und des wasserwirtschaftlichen Interesses sowie der wasserwirtschaftlichen und technischen Entwicklung gegebenenfalls unter Bedachtnahme auf eine abgestufte Projektsverwirklichung, auf die nach dem Ergebnis der Abwägung jeweils längste vertretbare Zeitdauer zu befristen. Die Frist darf bei Wasserentnahmen für Bewässerungszwecke zehn Jahre, sonst 90 Jahre nicht überschreiten."  $^{12}$ 

 $"$ §21 (3) Ansuchen um Wiederverleihung eines bereits ausgeübten Wasserbenutzungsrechtes können frühestens fünf Jahre, spätestens sechs Monate vor Ablauf der Bewilligungsdauer gestellt werden. Wird das Ansuchen rechtzeitig gestellt, hat der bisher Berechtigte Anspruch auf Wiederverleihung des Rechtes, wenn öffentliche Interessen nicht im Wege stehen und die Wasserbenutzung unter Beachtung des Standes der Technik erfolgt. Der Ablauf der Bewilligungsdauer ist in diesem Fall bis zur rechtskräftigen Entscheidung über das Ansuchen um Wiederverleihung gehemmt; wird gegen die Abweisung eines Ansuchens um Wiederverleihung der Verwaltungsgerichtshof oder der Verfassungsgerichtshof angerufen, wird die Bewilligungsdauer bis zur Entscheidung dieses Gerichtes verlängert. Im Widerstreit mit geplanten

 $^{12}[\mathrm{Wasserrechtsgesetz}$ 1959 - WRG 1959.<br>Fassung<br/>  $2010]$ 

Wasserbenutzungen gilt eine solche Wasserbenutzung als bestehendes Recht im Sinne des §  $16.^{n13}$ 

Für die Zustandsbewertung ist die Verlängerung der Wasserechte ein wichtiger Bestandteil, um eventuelle Aufwände, die mit der Verlängerung zusammenhängen, planen zu können. Idealerweise sollten die Daten in einem automatisierten EDV gestützten System eingetragen werden. Die auslaufenden Wasserrechte müssen 5 Jahre vor dem Fristende ausgewiesen werden um rechtzeitig das Verlängerungsverfahren zu starten.

Anderungen, die sich auf den Betriebsprozess auswirken, müssen explizit untersucht werden. An dieser Stelle sei nur erwähnt, dass der später ausgeführte drehzahlvariable Turbineneinsatz auch bei einer Beschneidung des Wasserdargebotes durch Plichtwasserabgabe eine flexiblere Anpassung an diese Situation ermöglicht.

## 3.2 Förderungen

#### 3.2.1 Förderungen für Bau und Revitalisierung von Kleinwasserkraftwerken

In Österreich gibt es für Kleinwasserkraftwerke die Möglichkeit einer Förderung für Revitalisierungsmassnahmen und Neuerrichtungen. Im Kraftwerkspark der KELAG gibt es einige Kraftwerke, die in das Förderprofil passen würden. Aus dem Ökostromgesetz gelten folgende Bedingungen fur Kraftwerksprojekte, die bis 31. Dezember 2014 revitalisiert oder ¨ betriebsfertig errichtet werden.

Die Abstufung erfolgt nach der Engpassleistung:

Kraftwerke mit bis zu 500 [KW] werden mit maximal 30 % der Investitionskosten gefördert, jedoch mit einem maximalen spezifischen Förderungssatz von 1500 Euro pro  $[KW]$ 

Kraftwerke mit einer Engpassleistung bis zu 2 [MW] werden mit maximal 20  $\%$  gefördert, jedoch mit einem maximalen spezifischen Fördersatz von 1000 Euro pro  $[KW]$ .

Kraftwerke mit einer Engpassleistung bis zu 10 [MW] werden mit maximal 10  $\%$  gefördert, jedoch mit einem maximalen spezifischen Fördersatz von 400 Euro pro  $[KW]$ .

Zwischen den Angaben muss linear interpoliert werden um die reale Föderungsumme für ein Projekt zu ermitteln. <sup>14</sup>

#### 3.2.2 Geförderte Einspeisetarife

Die geförderten Einspeisetarife für bestehende Anlagen wurden mit 31.12.2008 ersatzlos gekürzt. Förderungen, die im Rahmen des Einspeisetarifs aktiviert werden, sind nur im Falle

 $13$ [Wasserrechtsgesetz 1959 - WRG 1959.Fassung 2010]

 $14$ [Ökostromgesetz: Bundesgesetzes BGBl. I Nr.  $44/2008$ ]

eines Neubaus oder einer Revitalisierung geltend zu machen. Die Abgrenzungen dafür unterliegen einer Staffelung. siehe Abbildung [3.1]. <sup>16</sup>

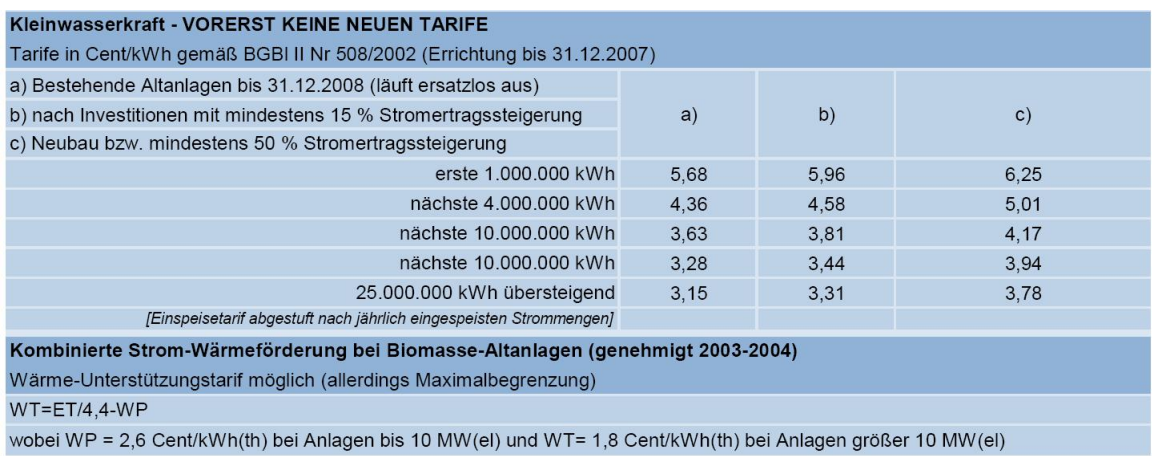

Abbildung 3.1: Staffelung des geförderten Einspeisetarifs [Quelle: e-control, Einspeisetarife für Okostromanlagen] ¨

Diese Art der Förderung hat für die KELAG wenig Bedeutung, da der erzielte Stromverkaufpreis zeitweise deutlich höher ist, als der geförderte Einspeisetarif.

# 3.3 Akzeptanz von Wasserkraftprojekten

In Kärnten ist das Standortpotential weitgehend abgeschöpft. Daher sind Neuerrichtungen wie z.B. das Kraftwerk Feldsee die Ausnahme. Aus gesellschaftlicher Sicht sind Wasserkraftprojekte meist mit sehr großem Widerstand verbunden (siehe Projekt Murkraftwerk Graz). Diese Problematik resultiert daraus, dass der Neubau von Wasserkraftwerken meist massive Einschnitte in Okosystem, Landschaft und Lebensraum mit sich bringt. Daraus folgend sollte ¨ der Fokus auf Projekte gelegt werden, die bestehende Anlagen besser ausnutzen.

 $^{16}[\mbox{BGBl. I Nr. } 44/2008$ 53. Verordnung: Ökostromverordnung]

# Kapitel 4

# Aufbau der Zustandsanalyse

# 4.1 Aufgabe

In diesem Abschnitt wird ausschließlich der Istzustand behandelt. Die Zielsetzung ist es, einen Rahmen zu schaffen, der einen Überblick über den Kraftwerkszustand gibt. Die Zustandsanalyse dient als Basis für die Erhaltungsplanung und gibt einen Gesamtüberblick über den Zustand der Kraftwerke.

Die ganzheitliche Fragestellung lautet:

• In welchem Ist-Zustand befinden sich die Kraftwerksanlagen?

Der Istzustand wird nun behandelt. Die Wechselwirkung zwischen der Bewertung des Istzustandes und der Wirtschaftlichkeit ist für die Erhaltungsmaßnahmen vernachlässigbar gering. Wenn eine Anlagekomponente gewartet, überholt oder neu errichtet werden muss, ist dies betriebsnotwendig und somit eine Muss-Investition, wenn das Kraftwerk weiterhin in Betrieb sein soll. Nur der Zeitpunkt der Erhaltungsmaßnahme gibt einen kleinen wirtschaftlichen Handlungspielraum. Der Einfluss des Gesetzgebers kann bei der Analyse des Istzustandes nicht vernachlässigt werden, denn die Laufzeit und Verlängerung der Wasserechte sind ein zentraler Punkt der Bewertung.

- Welche technischen Möglichkeiten stehen für eine Optimierung zur Verfügung?
- Das Optimierungspotential betreffen alle Maßnahmen, die eine Wirkungsgrad- oder Nutzungsgradsteigerung zur Folge haben. Die ökonomische Bewertung ist ebenfalls ein zentraler Punkt, der die Entscheidung über eine Optimierungsmassnahme determiniert. Nur wenn eine Massnahme langfristig mehr Ertrag bringt, wird diese umgesetzt.

# 4.2 Theoretische Ansätze der Zustandsanalyse

Bevor die Abgrenzung für die Bewertung des Istzustandes vorgenommen wird, muss der ganzheitliche Systemansatz, um Kraftwerke zu beurteilen, betrachtet werden. Durch die Wechselwirkungen der Einflussfaktoren ist es notwendig das Kraftwerkssystem aus verschiedenen Gesichtspunkten zu analysieren. Die folgende Aufzählung zeigt die übergeordneten Wechselwirkungen, um eine relevante Gesamtaussage treffen zu können:

- Technischer Istzustand (nimmt Bezug auf die Lebensdauer der einzelnen Komponenten)
- Betriebsanalyse (nimmt Bezug auf die Güte des Kraftwerksprozesses; Wirkungsgrad, Nutzungsgrad)
- $\bullet$  Ökonomische Analyse (nimmt Bezug auf die Energieentstehungskosten und Erlöse)
- Externe Systemeinflüsse (Politik, Recht, Soziale Aspekte)
- Verbesserungspotentiale

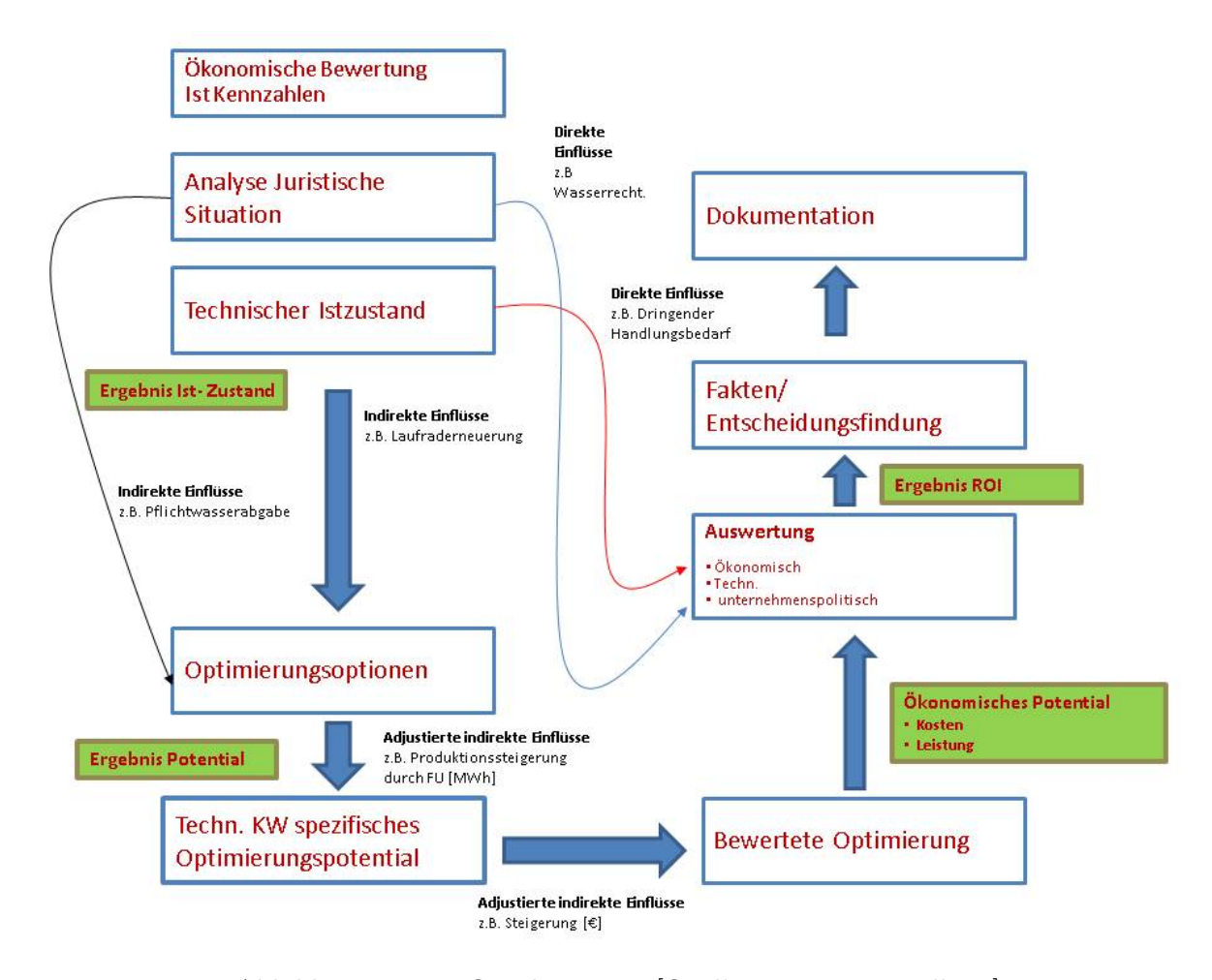

Abbildung 4.1: Einflussdiagramm [Quelle: Eigene Darstellung]

#### 4.2.1 Reduktion auf die relevanten Einflüsse für die Analyse des Istzustandes

Für die Bewertung des Ist-Zustandes werden nun die folgenden Punkte als relevant erachtet um eine aussagekräftige Bewertung zu ermöglichen.

Anforderungen an das Bewertungssystem

- Das Verfahren muss möglichst einfach sein.
- Es soll mit möglichst wenig Aufwand erstellt werden können.
- $\bullet$  Die Bewertung muss auch von "Nichtexperten" ausgeführt werden können.
- Das System muss für den gesamten Kraftwerkspark anwendbar sein.
- Das System muss einen Gesamtzustand ausgeben.
- Das System muss einzelne Schwächen visuell sichtbar machen.
- Die Bewertung muss objektiv und vergleichbar sein.
- Es muss ein Maximum an Daten enthalten.
- Es muss iterativ verbesserbar sein.
- Der Bewertungsprozess muss wiederholbar sein.

Um diesen Anforderungen entsprechen zu können, können die Einflüsse, die in Abbildung 4.1 dargestellt werden, nur bedingt mit in die Analyse einbezogen werden. Um dies nachvollziehbar zu machen, werden die wichtigsten Punkte diskutiert:

# 4.3 Entwicklung und Auswahl des Bewertungsverfahrens

Im Rahmen dieser Arbeit wurden mehrere Ideen verfolgt und auf die Praxistauglichkeit untersucht. Es sind zwei Verfahren in die nähere Auswahl gekommen. Ein Verfahren, das auf theoretischen Ansätze und eines, das auf praktischen Ansätzen basiert.

#### 4.3.1 Theoretisches Verfahren

Das theoretische Verfahren nimmt für die Analyse des technischen Zustandes die zu erwartende restlebensdauer als Basis. Mittels Lebensdauerkennzahlen für Anlagekomponenten wird durch den Quotienten aus der Ist-Nutzungsdauer und der theoretischen Lebensdauer eine Kennzahl gebildet, die über den Gesamtzustand und über die chronologische Ordnung der zukünftigen Investitionsprioritäten entscheidet. Die Ermittlung würde relativ einfach funktionieren und einen objektiven Überblick über den Zustand mit sich bringen. Durch empirische Versuche im Kraftwerkspark wurde schnell erkannt, dass sich der ausgewertete Zustand nicht mit der Praxis deckt und eine starke Verzerrung der Laufzeiten mit sich bringen würde. Verschiedene Kraftwerke, die gut gewartet wurden, laufen weit über die theoretische Lebensdauer hinaus.

Vorteile des theoretischen Verfahrens:

- einfach
- objektiv
- leicht automatisierbar

Nachteile des theoretischen Verfahrens:

- Starke Abweichungen zwischen Praxis und Theorie
- Prioritäten und Investitionsprognosen nicht seriös erstellbar

#### 4.3.2 Praktisches Bewertungsverfahren

Das praktische Bewertungsverfahren geht davon aus, dass im Betrieb das Know-how vorhanden ist. Der Kraftwerksbetrieb funktioniert reibungsfrei und dahinter stehen Sachbearbeiter, Mitarbeiter des Betriebs und Führungskräfte. Daher kann durch Nutzung des Wissens der genannten Mitarbeitergruppen ein sehr gutes Abbild der Realität erfolgen. Die praktische Zustandsanalyse bedient sich dieses Potentials. In der Praxis wird dies durch eine Bewertungsmatrix durchgeführt, die auf Interviewbasis ausgefüllt wird. Die Ergebnisse müssen aber iterativ mit der Einführung durch einen erfahrenen Leiter des Verfahrens auf Objektivität geprüft und eventuell berichtigt werden. Neben den auf Interviewbasis erhaltenen Informationen fließen noch "hard facts" wie zum Beispiel das Wassernutzungsrecht in die Bewertung ein. Die theoretische Lebensdauer von Komponenten kann als Hilfestellung dienen.

Vorteile des praktischen Bewertungsverfahrens:

- einfaches Verfahren
- die operative Aufgabe kann von einer Nichtfachkraft ausgeführt werden
- Nutzung des Know-hows der KELAG
- reale Abbildung der Ist-situation
- reale Abbildung der zukünftig notwendigen Investitionen und deren Prioritäten
- Kostenabschätzungen werden möglich

Nachteile des praktischen Bewertungsverfahrens:

• subjektiv

Auf Grund der Vorteile wird das praktische Bewertungssystem ausgewählt.

## 4.4 Aufbau der praktischen Bewertung

Das gesamte Bewertungsschema basiert auf dem Ansatz der Nutzwertanalyse. Für die technischen Komponenten der Kraftwerksanlage werden 0 − 10 Punkte vergeben. (0 Punkte charakterisieren einen sehr desolaten Zustand/ 10 Punkte entsprechen einem Neuzustand). Die Kernfunktion des Bewertungsverfahrens ist die Unterteilung in Detaillierungsebenen [siehe Abb. 4.2] Dadurch wird es möglich bei Detaillierungsbedarf durch die Einführung von zusätzlichen Ebenen ein objektiveres und genaueres Ergebnis zu erhalten. Andererseits kann die Bewertung von Neuanlagen und revidierten Anlagen die Bewertung stark vereinfacht werden.

Beispiel:

- Wasserbau (Ebene 1)
- Druckrohrleitung (Ebene 2)
- Flansch (Ebene 3)
- Verschraubung (Ebene 4)
- Schraube (Ebene 5)

Die steigende Detaillierung bringt natürlich einen steigenden Aufwand mit sich. Durch dieses System kann ein Quereinstieg unter Vernachlässigung von Detailebenen vereinfacht werden. Diese Vereinfachung kann unter bestimmten Bedingungen sinnvoll sein (siehe folgendes Beispiel).

Beispiel:

Druckrohrleitung wurde neu errichtet. Dadurch fallen alle Detaillierungsebenen fur ¨ Wasserbau-Gerinne-Druckrohrleitung aus.

- Wasserbau (Ebene 1)
- Druckrohrleitung (Ebene 2)
- Flansch (Ebene 3) nicht erforderlich
- Verschraubung (Ebene 4) nicht erforderlich
- Schraube (Ebene 5) nicht erforderlich

#### 4.4.1 Abgrenzung der Sekundärebenen

Die Primärebene ist der Gesamtzustand einer Kraftwerksanalge, die sich aus den Unterebenen ableiten lässt. Die Sekundärebene wird durch die fachliche Abgrenzung determiniert, um entsprechende Fachbereichsbewertungen explizit betrachten zu können. Die Einteilung ist wie folgt gewählt:

• Wasserbau

Der Wasserbau beinhaltet alle Einrichtungen von der Wasserfassung bis zum Auslauf in das natürliche Gerinne. Ausgenommen ist die Turbine und falls vorhanden das Saugrohr.

• Energieumwandlungsanlage

Dazu gehört die Turbine mit allen Regelungseinrichtungen und der Generator.

• Hochbau

Dazu zählt das Krafthaus, Zufahrtswege (auch wenn diese dem Hochbau nicht fachlich zugeordnet werden), Überdachungen und zusätzliche Gebäude

#### 4.4.2 Transformation der Einzelzustände zum Gesamtzustand

Die einzelnen bewerteten Komponeten müssen nun in einen Gesamtzustand übergeführt werden. Dabei müssen die Unterebenen der einzelnen Komponenten zu einem sekundären Zustand zusammengefasst werden. Der einzelne sekundäre Zustand wird dann in eine Hauptebene eingebracht. Die sekundären Hauptebenen werden mit einem prozentuellen Satz multipliziert. Dieser prozentuelle Anteil spiegelt den Kostenanteil für den Fall wider, dass die gesamte Kraftwerksanlage neuerrichtet werden würde.

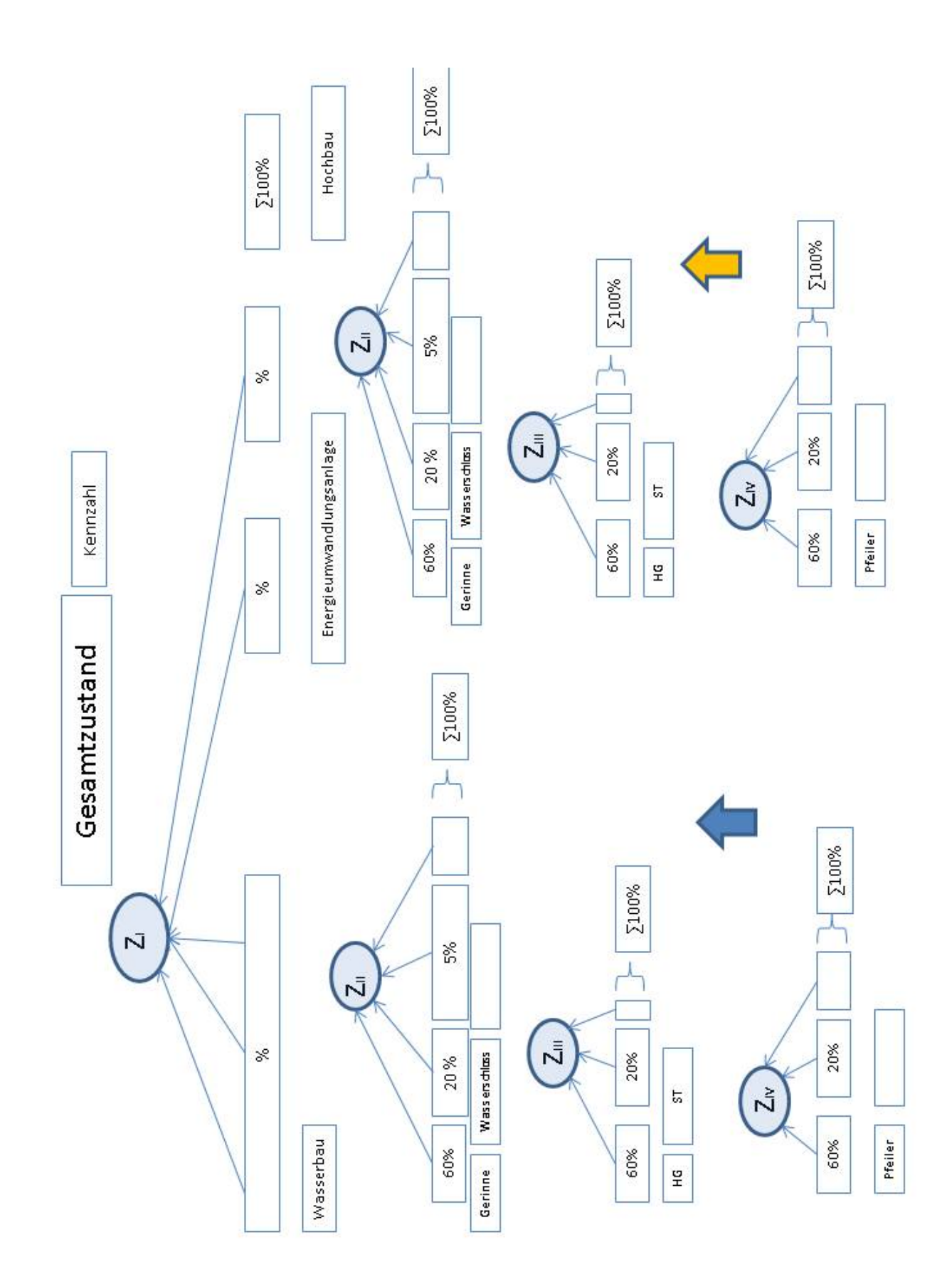

Abbildung 4.2: Ebenenmodell der Zustandsanalyse 35

#### 4.4.3 Kostenschlüssel

Als Hilfestellung für die Kostenabschätzung um die Transformation von der Sekundär in die Primärebene zu ermöglichen können die Baukostenanteile herangezogen werden (siehe Abbildung 4.3).

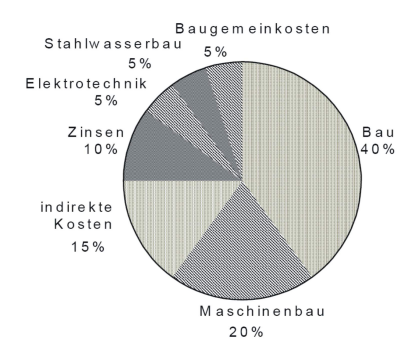

Abbildung 4.3: Kostenanteile beim Neubau einer Kraftwerksanlage[Quelle: Giesecke J. Mosonyi E. Heimerl S. 2009: Wasserkraftanlagen, 5. Auflage, Springer Verlag, Heidelberg. Kap. 3 S71]

#### 4.4.4 Punktesystem

Die Bewertung an sich wird durch ein Punktesystem durchgeführt. Es können nur ganzzahlige Punkte zwischen 0 und 10 vergeben werden. Die Vorgehensweise der Bewertung sieht vor, dass eine Bewertung vom kleinsten Detail bis hin zu größten Einheiten vorgenommen werden kann. Praktisch bedeutet dies, dass unbeschränkt viele Unterebenen eingeführt werden können. Die Einzelbewertungen werden durch gewichtete arithmetische Mittelung in die übergeordnete Bewertung übertragen, bis dies zum Gesamtzustand führt. Dadurch wird es möglich, durch Expertenaussagen eine pauschale Bewertung für ganze Komponenten oder Abschnitte einzubringen. Im gleichen System kann aber eine andere Komponente wieder detailliert eingetragen werden, ohne eine Verfälschung zu erlangen. Die Punkte werden nach dem folgenden Schema vergeben:

- 0 Punkte bedeutet, dass ein Betrieb nicht mehr möglich ist (sofortiges Handeln, Schadensfall).
- 1-2 Punkte bedeutet, dass kurzfristig Investitionen zu tätigen sind (max. 1-2 Jahre).
- 3-6 Punkte bedeutet, dass mittelfristig, also zwischen 3 und 15 Jahren, Investitionen anfallen werden.
- 7-10 Punkte spiegelt einen sehr guten Zustand wider. Lebensdauer min. 15-40 Jahre; 10 Punkte entspricht einer neuen Einrichtung.

Um einen aussagekräftigen Gesamtzustand zu erhalten, müssen die einzelnen Punkte gewichtet werden. Dieser Ansatz resultiert aus der einfachen Uberlegung, dass die einzelnen ¨ Maßnahmen verschiedenes Kapital benötigen.
#### 4.4.5 Theoretische Lebensdauer

Fur die Objektivierung ist es sinnvoll die durchschnittlichen Lebensdauern miteinzubeziehen. ¨ Dadurch kann schnell die Plausibilität der Angaben überprüft werden und gegebenfalls nochmals recherchiert werden. Die höhere Gewichtung wird aber den Einschätzungen der Sachbearbeiter beigemessen. (siehe Abb. 4.3)

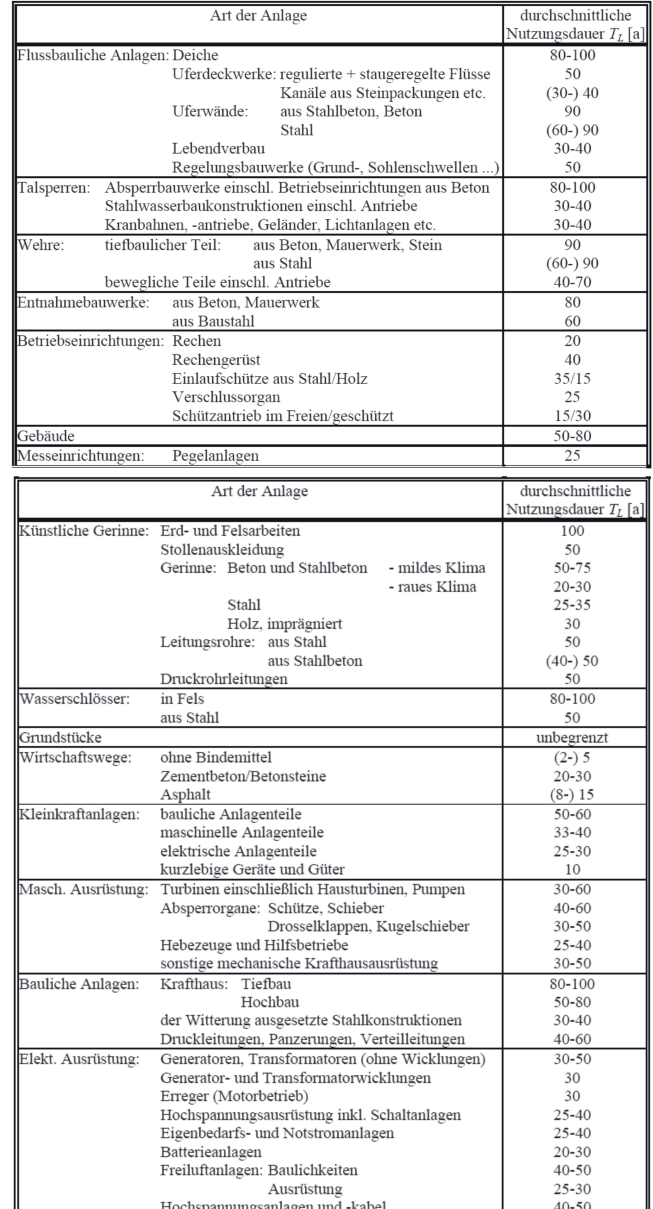

Abbildung 4.4: Lebensdauerrichtwerte [Quelle: Giesecke J. Mosonyi E. Heimerl S. 2009: Wasserkraftanlagen, 5. Auflage, Springer Verlag, Heidelberg. Kap. 3 S71]

# 4.5 Vorgehensweise

Das Vorgehen kann in folgende Punkte gegliedert werden.

• Bestandsaufnahme durch Auflistung der Anlagenbestandteile

Für die Bestandsaufnahme müssen die einzelnen Komponenten der gesamten Anlage dokumentiert werden. Die Daten sind der streng objektive Bereich der Bewertung Die technischen Daten sollten möglichst genau erhoben werden. Die wichtigsten Daten sind:

#### Wasserbau:

Baujahre, Zeitpunkt der letzten Sanierung, Umfang der Sanierungsmaßnahmen

#### Energieumwandlung:

Datenblatt der Strömungsmaschine, Datum der letzten Revision, Art des Turbinenreglers, Datum der letzten Revision, Absperrorgane, Datum der letzten Revision, Datenblatt des Generators, Datum der letzten Revision, Maschinenregelung, Datum der letzten Revision, Elektrische Ausrüstung des Kraftwerkes ab der Generatorklemme (wird in dieser Arbeit nicht behandelt).

#### Hochbau:

Baujahr des Krafthauses, Baumaßnahmen die durchgefuhrt wurden, Zufahrtswege die ¨ in die Zuständigkeit der KELAG fallen, durchgeführte Sanierungsmaßnahmen dieser Wege

#### sonstige Daten:

Laufzeit der Wasserrechte, Regelarbeitsvermögen, SAP Auszug

• Die einzelnen Gruppen werden fotographisch dokumentiert

Um grobe optische sichtbare Zustandsveränderungen wie Korrosion, Risse im Betonbau usw. über längere Zeit feststellen zu können, ist es sinnvoll Abbildungen auf Datenbanken abzulegen. Im Bereich des Wasserbaus ist eine derartige Dokumentation von großer Bedeutung. Ein Beispiel ist die Verschiebung der Druckrohrleitung durch Erdbewegungen. Welche Stellen dokumentiert werden, ist durch den Sachbearbeiter festzulegen.

• Erstellung eines Lageplans mit den Bestandteilen

Ein einfach aufgebauter Lageplan ist von großer Bedeutung. Nur dadurch ist ein Überblick zu gewährleisten. Der Lageplan sollte auch im Rahmen der Ergebnispresentation eingesetzt werden, um den Zustand der Komponente lokal zu visualisieren.

• Experteninterviews zu den einzelnen Fachbereichen und Bewertung nach dem Punkteschema.

Im Rahmen des Gespräches sollten der Zustand von Komponenten von erfahrenen Sachbearbeitern eingeschätzt werden. In weiterer Entwicklung sollte eine Aktualisierung des Zustandes automatisch durch das Sach- und Betriebspersonal über ein geeignetes Informationssystem eingegeben werden können. Entsprechende Interpretationen ermöglichen dann die Planungen auf der Basis des aktuellen Systems. Dies ist aber erst nach einer längeren Einführungsphase, die manuell durchgefürt werden muss, sinnvoll.

• Gruppierung nach Systemgrenzen

Die Daten und Befragungsergebnisse müssen nach den Abgrenzungen Wasserbau, Energieumwandlung und Hochbau zugeordnet werden.

• Festlegen der Detaillierungsebenen (Einzelteile, Baugruppe, oder gesamte Ebene)

Durch die Daten und Interviewsammlung werden die kritischen Komponenten, die eine detailiertere Erhebung benötigen, erkannt. Problemstellen müssen genauer aufgelistet werden. Elemete, die neu sind oder revidiert wurden und problemlos funktionieren, können sofort in die sekundäre Ebene eingetragen werden.

• Festlegung der ökonomischen Gewichtung durch Experten

Die Gewichtung der einzelne Komponeten wird auf Grund der Kosten festgelegt, die diese anteilig im Falle der gesamten Anlageerneuerung haben wurden. ¨

• Systematische Auflistung der Ebenen

Ein Überblick über die Bewertung und Zusammenfassung muss erstellt werden.

• Ebenensystem reduzieren und Gesamtergebnisse für die Unterbereiche (Wasserbau, Energieumwandlung, Hochbau) auswerten

Die Methodik wird an Hand der praktischen Beispielen erläutert. Für die durchgängige Methodik ist die Auswertung der Bärentalkraftwerkskette im Anhang heranzuziehen.

- Überführung der drei Unterebenenergebnisse in das Gesamtergebnis
- Erstellung des Sichtungsprofils sortiert nach den drei Sekundärebenen

Das Sichtungsprofil ergibt ein visuelles Bild, welches systematisch nach den drei Abgrenzugen Wasserbau, Energieumwandlung und Hochbau den Zustand der Komponenten zeigt.

• erstellen der Prioritätenliste

Aus dem Sichtungsprofil wird eine Liste abgeleitet, die die Prioritäten der einzelnen Maßnahmen ausgibt. Desto weniger Punkte desto weiter vorne steht diese in der Liste. Es können auch Anmerkungen über die Einschätzung hinzugefügt werden.

# 4.6 Qualität der Bewertung

Die Aufgabe bringt ein komplexes Einflussfeld [siehe Abb. 2.1] mit sich. Die Gründe für die Komplexität sind leicht ersichtlich. Die Situationsanalyse wird durch physikalische, technische, gesetzliche, ökonomische und ökologische Randbedingungen determiniert. Durch die gegenseitige Beeinflussung entsteht ein kausales Netzwerk. Die gesamte Bewertung muss mehrere iterative Optimierungsschleifen durchlaufen, um einen sinnvollen praxisorientierten Rahmen zu schaffen. Die einzelnen Einflusse unterliegen einer Wechselwirkung. Es muss bei jeder ¨ Anderung der Prozess durchlaufen werden, um keine Fehlerquellen zu schaffen. ¨

# 4.7 Zeitliche Iteration zur Qualitätssteigerung

Das Ebenensystem erlaubt es, je nach Bedarf Detailebenen genauer zu berarbeiten. Dadurch können spezifische Fallstudien quantifiziert werden. Damit das Bewertungsverfahren mit jeder Anwendungen eine Qualitätssteigerung erfährt, sollten die neuen Erkenntnisse in Form einer Datensammlung dokumentiert und Schwachstellen im Bewertungssystem eliminiert werden. Durch den großen Einflussradius und die Vielzahl von Einflussobjekten auf die Bewertung von Kraftwerken, ist ein effizientes System nur nach mehreren iterativen Verbesserungsschritten zu erwarten. Die empirischen Datensätze sind elementar für den Aufbau der Bewertung.

# 4.8 Automatisieren des Bewertungssystems

Nachdem das System über eine längere Laufzeit manuell auf alle Kraftwerke ausgeführt worden ist, besteht die Möglichkeit, das System EDV gestützt zu automatisieren. Dazu müssten die Sacharbeiter die neuesten Erkenntnisse in genormter Weise in ein System eingeben. Diese aufbereiteten Daten können dann für den operativen Einsatz immer abgerufen werden. Dadurch würde der Überblick und die Planung erleichtert werden.

# 4.9 Praktische Beipiele

# 4.9.1 Erstellung eines Lageplans (Beispiel: Kraftwerkskette Bärental)

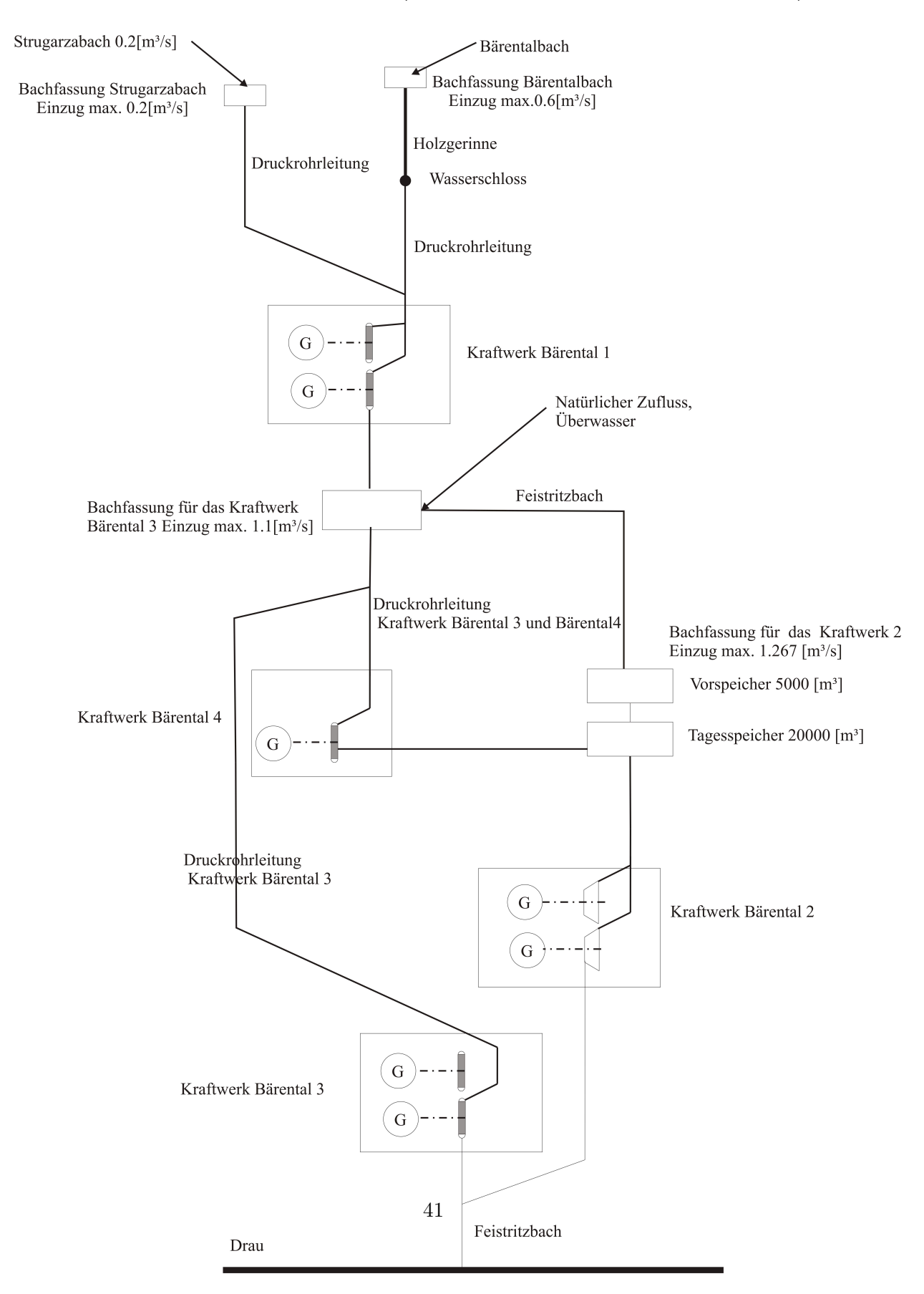

Abbildung 4.5: Kraftwerkskette Bärental

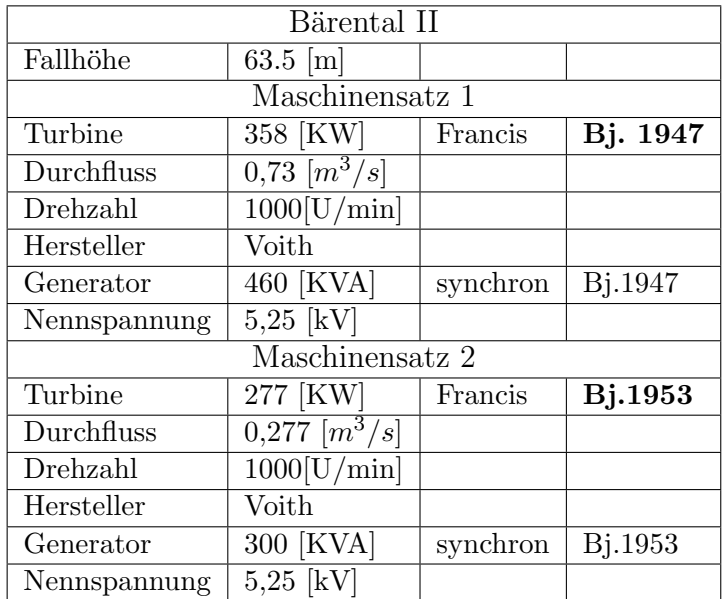

# 4.9.2 Datenblatt: Energieumwandlung Beispiel Kraftwerk II Bärentalkette

Tabelle 4.1: Daten Maschinensatz Bärental II

# 4.9.3 Bewertung der Wasserfassung Beispiel: Bärentalbach/ Kraftwerkskette Bärental

Der Startpunkt wird systematisch am Anfang des Energieflusses festgelegt. Für das angeführte Beispiel ist die Bachfassung Bärentalbach die höchst gelegene Stelle und somit der Ausgangspunkt für die Bewertung.

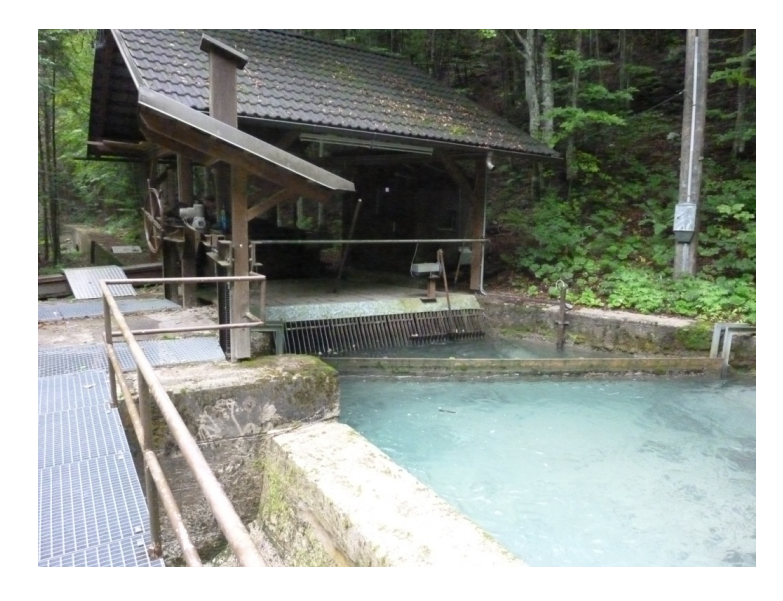

Abbildung 4.6: Wasserfassung Bärentalbach [Quelle: Eigene Aufnahme]

Bestandsaufnahme Bachfassung und ökonomische Gewichtung

- Einlaufschwelle
- Kragschwelle
- Auffangbecken
- Spülschütz
- Feinrechen
- Grobrechen
- Rechenreinigung
- Tauchwand
- Mess-Regelungstechnik

Erklärung für die gewählte Bewertung:

Der Zustand des Stahlbetons wurde durch interne Experten mit 5 Punkten bewertet. Der Grobrechen und der Feinrechen weisen den gleichen Zustand auf. Der Rechen ist leicht korrodiert und weist Gebrauchspuren auf. Der Zustand wird mit 5 Punkten bewertet. Das Spülschütz ist automatisiert. Der Zustand ist duch Abnutzungserscheinungen, die jedoch nicht den Betrieb beeinflussen, mit 6 Punkten zu bewerten. Die Rechenreinigungsanlage am Grobrechen deckt nur einen kleinen Teil des Rechens ab und wird daher mit 2 Punkten als mangelhaft bewertet. Die Reinigungsanlage am Feinrechen weist konstruktive Schwächen im Bereich der Antriebsketten auf. Die Funktion ist grundsätzlich gegeben, durch die vorhandene Abnutzungserscheinungen wird der Gesamtzustand aber mit 3 Punkten bewertet. Die ¨ Tauchwand macht einen gebrauchten aber soliden Eindruck und wird daher mit 5 Punkten bewertet. Die Messregelungstechnik ist laut dem Verantwortlichen in einem guten Zustand und wird mit 8 Punkten bewertet.

Abschätzung der ökonomischen Gewichtung:

Der größte Anteil im Falle der Sanierung der Wasserfassung kommt der Sanierung des Stahlbetons zu. Somit wird der Kragschwelle, dem Auffangbecken, 70% an Gewichtung verliehen. Grob- und Feinrechen, Rechenreinigungsanlage, Tauchwand und Spülschütz bekommen  $20\%$ zugeschrieben. Die Messregelungstechnik wird mit  $10\%$  eingeschätzt.

#### Auswertung Wasserfassung Bärentalbach:

$$
\overline{P} = \frac{\sum_{i=1}^{n} w_i \cdot x_i}{\sum_{i=1}^{n} w_i} \tag{4.1}
$$

$$
\overline{P}_{WfB} = \frac{5 \cdot 0.7 + \left(\frac{5+6+2+3}{4}\right) \cdot 0.2 + 8 \cdot 0.1}{0.7 + 0.2 + 0.1} = 5.1
$$

#### 4.9.4 Beispiel: Druckrohrleitung Kraftwerk 1 Bärentalbach

Die Druckrohrleitung benötigt einen neuen Korrosionsschutz. Auf Grund der Tatsache, dass die genietete DRL schon über 100 Jahre alt ist, kann ein Neubau sinnvoll sein. Der Zustand wird vom Sachbearbeiter mit 3 Punkten bewertet.

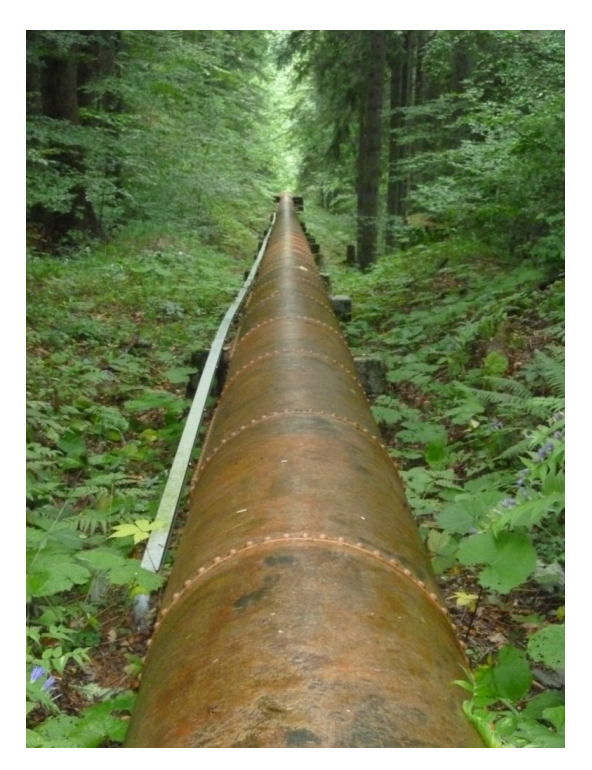

Abbildung 4.7: Druckrohrleitung KW I [Quelle: Eigene Aufnahme]

 $\overline{P}_{DRLB} = 3$ 

# 4.9.5 Gesamtauswertung Wasserbau Beispiel: Kraftwerkskette **Bärental**

 $\overline{P}_{WfB} = 5.1$ ......Zustand Wasserfassung Bärentalbach  $\overline{P}_{HG} = 8$ ......Zustand Wasserfassung Holzgerinne  $\overline{P}_{Wfs} = 2.75$ ......Zustand Wasserschloß Bärental mit Überlaufgerinne  $\overline{P}_{DRLB} = 3$ .....Zustand Druckrohrleitung Bärental  $\overline{P}_{Wfst} = 5.25$ .....Zustand Wasserfassung Strugarza  $\overline{P}_{DRLSt} = 5$ ......Zustand Druckrohrleitung Strugarza  $\overline{P}_{WHII} = 5.125$  .....Zustand Wasserfassung Krafwerk III  $\overline{P}_{DRLIII/II} = 5...$ Druckrohrleitung Kraftwerk III/II  $\overline{P}_{WHI} = 4.62$ ...... Zustand Wasserfassung Kraftwerk II  $\overline{P}_{DRLII} = 1$ ........ Zustand Druckrohrleitung II  $\overline{P}_{AG} = 5$ ...... Zustand Auslaugerinne Kraftwerk II/III

Im nächstens Schritt werden die Unterebenen in die Hauptebene transformiert. Dies wird wieder mittels des Verfahren des gewichteten arithmetischen Mittels durchgefuhrt. ¨

#### 4.9.6 Hauptebenentransformation

Abschätzung der Kostenanteile: Die Unterebenen werden nun in Relation zu den Sanierungs-/Neubaukosten gebracht.

Die Wasserfassung Bärental ist im Verhältnis ein kleines Bauwerk und bekommt 3 % Das Holzgerinne ist eine aufwendige Konstruktion, dennoch gunstiger als eine DRL. 5% Das Was- ¨ serschloss Bärental mit Uberlaufrinne wird mit  $6\%$  bewertet. Die Druckrohrleitung ist eine Freileitung. Im Verhältnis zur DRL unterirdisch ist diese günstiger. 7% Die Wasserfassung Strugarza ist etwas aufwendiger als jene des Bärentalbaches und wird mit einem Schlüssel von 4 % bewertet Die Druckrohrleitung Strugarza ist von der Länge mit der des Bärentalbaches vergleichbar, jedoch zum Teil unterirdisch 7% Die Wasserfassung für das KW III ist von der Baugröße drei mal so groß wie die Strugarzawasserfassung 5% Die Druckrohrleitung KW II/III ist die längste (dreifache Länge von DRL Bärental und Strugarza). Die DRL verläuft fast vollständig unterirdisch. 35% Die Wasserfassung des KWII ist durch die Sammelbecken mit der Bachfassung KWIII/IV vergleichbar  $6\%$  Die Druckrohrleitung KW II verläuft teilweise unterirdisch und wird mit 19% bewertet. Das Auslaufgerinne ist im Verhältnis mit dem geringsten Aufwand verbunden. 3%.

Kritik: die Aufteilung des Kostenschlüssels erfolgte durch eigene Abschätzung. Diese Bewertung sollte von fachkundigen Sachbearbeitern ausgewertet werden!

$$
\overline{P} = \frac{\sum_{i=1}^{n} w_i \cdot x_i}{\sum_{i=1}^{n} w_i} \tag{4.2}
$$

 $P_{WB} = \frac{1.11119}{0.03 + 0.05 + 0.06 + 0.07 + 0.04 + 0.07 + 0.05 + 0.35 + 0.06 + 0.19 + 0.03} = 4.111$ 4.11145

Die Abbildung 4.7 stellt diese mathematische Zusammenfassung durch das gewichtetete arithmetische Mittel grafisch dar. Die Bewertung reicht nur in die sekundäre Ebene. Alle drei Bestandteile der sekundären Ebene müssen auf diese Art ermittelt werden, um sie letzendlich in die Primärebene (Gesamtzustand) transformieren zu können.

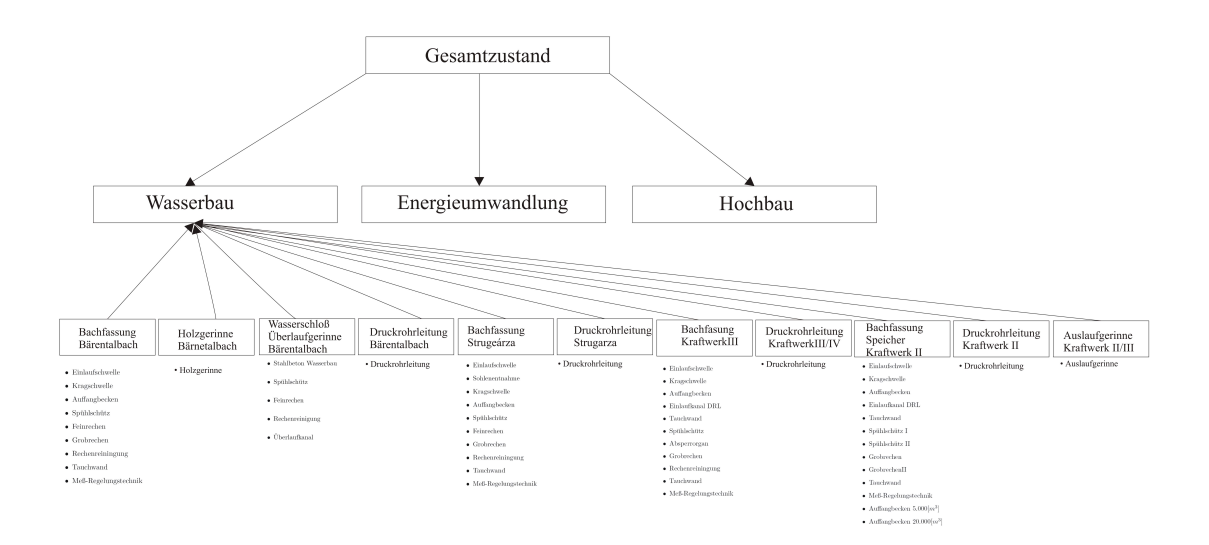

Abbildung 4.8: Ebenen Transformation Wasserbau [Quelle: Eigene Darstellung]

#### 4.9.7 Beispiel: Energieumwandlungsanalage Kraftwerk 1 Bärentalbach

Das Kraftwerk I im Bärental ist mit zwei Maschinensätzen ausgerüstet. Beide Turbinen sind vom Typ Pelton. Der Generator - Maschinensatz 1 ist aus dem Jahr 1942, der Generator aus dem 2. Maschinensatz aus dem Jahre 1954. Die Steuerung wurde auf SPS umgerüstet. Das gesamte Kraftwerk wurde überholt und befindet sich laut Sachbearbeitern in sehr gutem Zustand. Die Revison erfolgte kurz vor der Bewertung.

- Absperrorgan 1 überholt: 7 Punkte
- Düsen und Maschinenregler 1 überholt: 7 Punkte
- Regelungstechnik 1: 9 Punkte
- Hilfsbetrieb 1 :7 Punkte
- Generator 1: 7 Punkte
- Absperrorgan 2 überholt: 7 Punkte
- $\bullet$  Düsen und Maschinenregler 2 überholt: 7 Punkte
- Regelungstechnik 2: 9 Punkte
- Hilfsbetrieb 2: 7 Punkte
- Generator 2: 8 Punkte

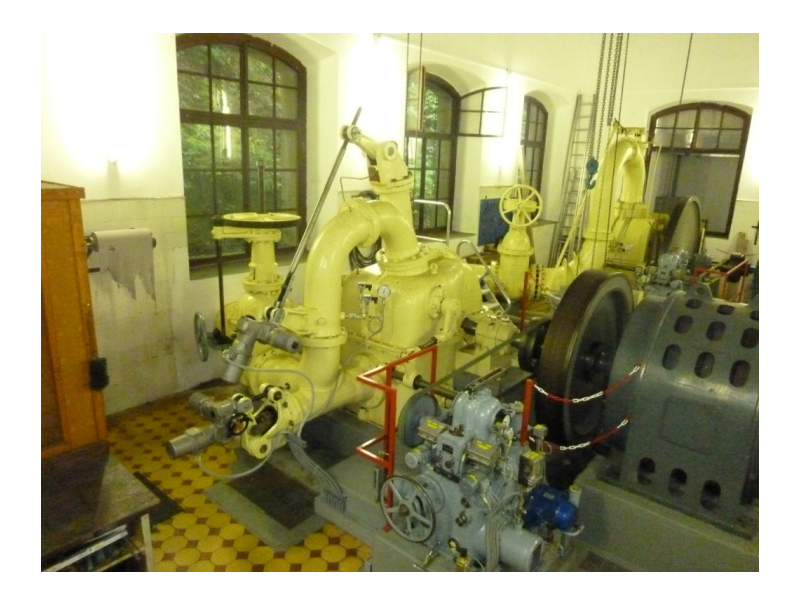

Abbildung 4.9: Maschinensatz Kraftwerk I [Quelle: Eigene Aufnahme]

Okonomische Gewichtung: 30% entfallen auf den Generator, 10% entfallen auf die Regelungs- ¨ technik, 60% auf die gesamte Turbine mit Absperreinrichtung.

$$
\overline{P}_{KWIMS1} = \frac{\left(\frac{7+7+7}{3}\right) \cdot 0.6 + 9 \cdot 0.1 + 7 \cdot 0.3}{0.3 + 0.1 + 0.6} = 7.2
$$

$$
\overline{P}_{KWIMS2} = \frac{\left(\frac{7+7+7}{3}\right) \cdot 0.6 + 9 \cdot 0.1 + 8 \cdot 0.3}{0.3 + 0.1 + 0.6} = 7.5
$$

#### 4.9.8 Sichtungsprofil Beispiel: Wasserbau Bärentalkraftwerkskette

Das Sichtungsprofil ist eine übersichtliche Darstellung des Zustands. Es lässt sich durch den Punkteschlüssel ablesen, welche Maßnahmen kurzfristig, mittelfristig und langfristig zu tätigen sind. Das Sichtungsprofil und die Prioritätenliste sind für die Planung des Erhaltungszustandes von größter Bedeutung. Der Gesamtzustand hat einen langzeitigen informativen Charakter.

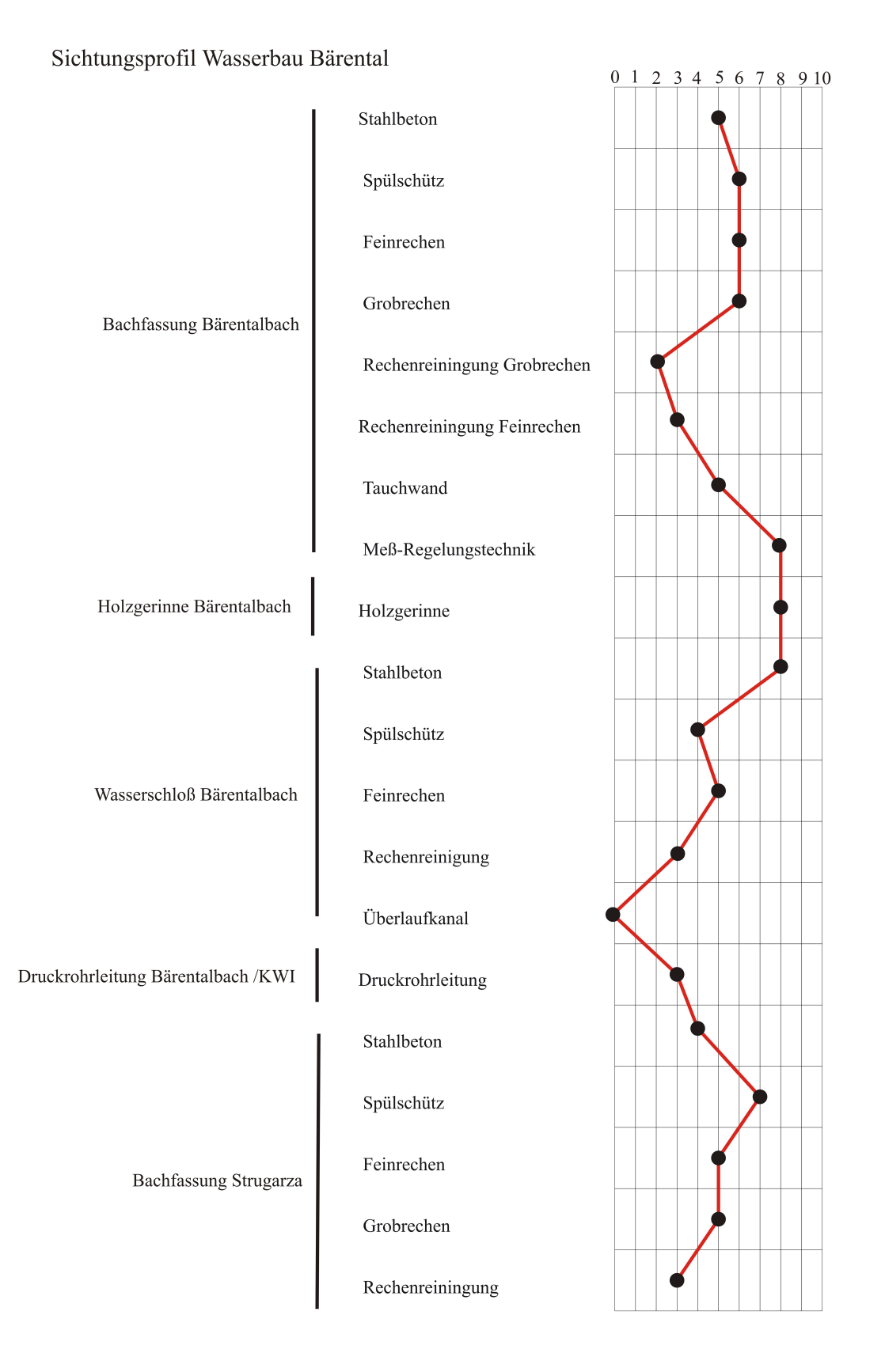

Abbildung 4.10: Sichtungsprofil [Quelle: Eigene Darstellung] 48

Anmerkung: Im Anhang befindet sich die vollständige Auswertung der Kraftwerkskette Bärental.

#### 4.9.9 Prioritätenliste

Die Prioritätenliste leitet sich aus dem Sichtungsprofil ab. Erhaltungsmaßnahmen werden nach den Fristigkeiten aufgelistet und dargestellt. Die Abbildung 4.10 listet exemplarisch kurzfristige Maßnahmen auf. In den einzelnen Fällen sollte aber auch die Fristigkeit argumentiert werden. Ein gutes Beispiel ist der Überlaufkanal Bärentalbach. Dieser ist in einem sehr desolaten Zustand und muss mit 0 Punkten bewertet werden. Die Kosten der Sanierung wären immens. Die Betriebsnotwendigkeit ist in Frage zu stellen, da im Falle einer Abschaltung des Kraftwerkes die Schütze vor dem Gerinne für die entsprechende Entlastung sorgen können. Diese Entscheidungen müssen von den zuständigen Technikern getroffen werden. Daraus lässt sich ableiten, dass im Zweifelsfall die Situation geschildert werden mussn um keine teuren sinnlosen Maßnahmen zu veranlassen. Für die primäre Bewertung gilt es aber alles aufzunehmen und nicht von unmittelbar gesamte Anlageabschnitte auszulassen. Der Grundsatz lautet: Jeder Anlageabschnitt muss in der Bewertung aufscheinen. Die einzelnen Komponenten können dann nach dem Ermessen des Sachbearbeiters vernachlässigt werden.

Prioritätenliste Wasserbau Bärental

Überlaufkanal Wasserschloss/Bärentalbach Kraftwerk I Grobrechen Bachfassung Bärentalbach Rechenreinigung Bachfassung Strugaza Feinrechen Bachfassung Bärentalbach Rechenreinigung Wasserschloss/Bärentalbach Druckrohrleitung Bärentalbach

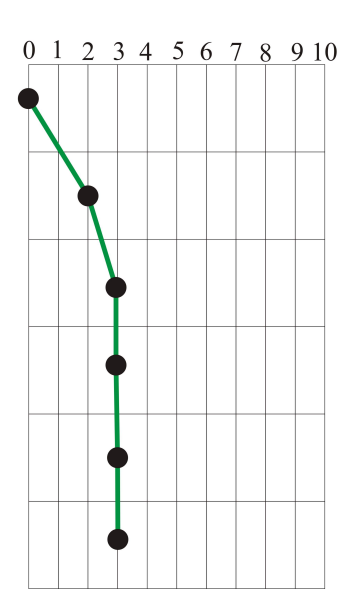

Abbildung 4.11: Prioritaetenliste [Quelle: Eigene Darstellung]

# Kapitel 5

# Untersuchung des betrieblichen Optimierungspotential

In diesem Kapitel wird der Fokus auf die Detektion von möglichen Verbesserungspotentialen gelegt, die den Wirkungsgrad bzw. den Nutzungsgrad erhöhen. Es werden die Verluste und deren Herkunft allgemein diskutiert. In weiterer Folge werden die Potentiale behandelt, die auch aus wirtschaftlicher Sicht einen Sinn ergeben.

# 5.1 Überblick über die Verluste in Kraftwerksanlagen

Die Verluste von Kraftwerken setzen sich aus verschiedenen Einzelverlusten zusammen. Das Kraftwerkssystem in dieser Arbeit wird von der Wassersammlungsanlage bis hin zur Klemme des Generators betrachtet. Die Verluste werden nach der Reihenfolge ihrer Entstehung aufgezählt und in folgende Übergruppen eingeteilt:

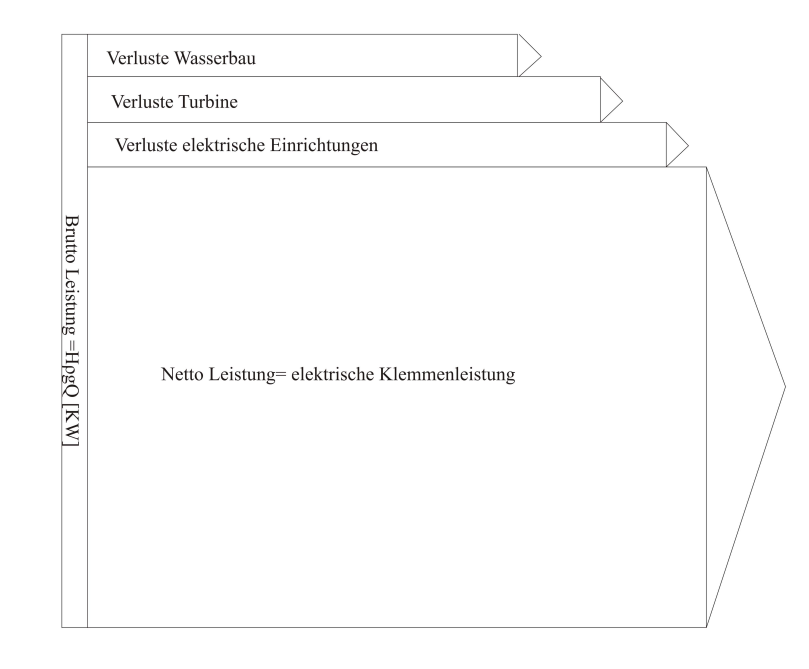

Abbildung 5.1: Einteilung der Verluste in Kraftwerksanlagen [Quelle: Eigene Darstellung]

- Verluste im Wasserbau Abgrenzung: Wassersammelstelle- Turbinenstutzen
- Verluste in der Turbine Turbinenstutzen-Austritt (wenn vorhanden ist das Saugrohr in die Betrachtungen miteinzubeziehen)
- Verluste im Generator Wellenkupplung-Klemmleiste

#### Allgemeine theoretische Verlustbetrachtungen im Strömungsfeld

An dieser Stelle wird ein kurzer Exkurs über die theoretischen Hintergründe gegeben, die die Dissipation in Fluiden beschreiben. Die Reibungsverluste in Fluiden werden durch die Viskosität hervorgerufen. Die Viskosität ist ein aus molekularen Wechselwirkungen resultierender Proportionalitätsfaktor der den Betrag der Spannungen im Fluid bestimmt. Durch diesen Effekt wird ein Teil der Energie bei strömenden Fluiden irreversibel in Wärmeenergie umgewandelt. In Kraftwerksanlagen kommt es dadurch zu Höhenverlusten und dadurch zu einer geringeren Ausbeutung des Energiedargebotes.

Die allgemeinste mathematische Beschreibung von Strömungsvorgängen in Fluiden wird durch die Gleichungen von Claude Louis Marie Henri Navier und Sir George Gabriel Stokes ermöglicht:

Die folgende Betrachtung gilt für inkompressible stationäre Strömung ohne Wärmezufuhr.

Annahmen:

Die Dichte von Wasser ist konstant.  $\rho =$  konst

Die Änderung der Dichte nach der Zeit ist null. Somit hat die Kontinuitätsgleichung die Form  $div\vec{v} = 0$ 

Die innere Energie wird ebenfalls als konstant angenommen.  $e = konst$ 

$$
\rho\left(\vec{v}\cdot\vec{\nabla}\right)\frac{\vec{v}^2}{2} = \rho\cdot\vec{v}\cdot\vec{f}^B - \left(\vec{v}\cdot\vec{\nabla}\right)p + \frac{\partial}{\partial x}\left(u\cdot T_{xx} + v\cdot T_{xy} + w\cdot T_{xz}\right) + \frac{\partial}{\partial y}\left(u\cdot T_{yx} + v\cdot T_{yy} + w\cdot T_{yz}\right) + \frac{\partial}{\partial z}\left(u\cdot T_{zx} + v\cdot T_{zy} + w\cdot T_{zz}\right)
$$
\n(5.1)

Für die Massenkräfte wird der Zusammenhang des Potentials eingesetzt:

$$
\vec{f}^B = -\vec{\nabla}(g \cdot) \tag{5.2}
$$

In diesem Term steckt die für die Wasserkraft wichtige potentielle Energie. Die dissipative Leistung der Spannungen wird nun mit  $\dot{q}_{visk}$  beschrieben.

$$
\dot{q}_{visk} = -\frac{\partial}{\partial x} \left( u \cdot T_{xx} - v \cdot T_{xy} + w \cdot T_{xz} \right) +
$$
\n
$$
\frac{\partial}{\partial x} \left( u \cdot T_{xx} - v \cdot T_{xy} + w \cdot T_{xz} \right) +
$$
\n(5.3)

$$
\frac{\partial}{\partial y} \left( u \cdot T_{yx} + v \cdot T_{yy} - w \cdot T_{yz} \right) + \frac{\partial}{\partial z} \left( u \cdot T_{zx} + v \cdot T_{zy} + w \cdot T_{zz} \right) \left[ W/m^3 \right]
$$

$$
\left(\vec{v}\cdot\vec{\nabla}\right) = \left(p + \frac{\rho \cdot \vec{v}^2}{2} + \rho \cdot g \cdot z\right) = -q_{visk}
$$
\n(5.4)

Aus diesem Gleichungssatz lässt sich auch die Bernoullische Gleichung ableiten.

$$
\left(p + \frac{\rho \cdot \vec{v}^2}{2} + \rho \cdot g \cdot z\right)_2 + \underbrace{\int_1^2 q_{visk} dt}_{*} = \left(p + \frac{\rho \cdot \vec{v}^2}{2} + \rho \cdot g \cdot z\right)_1
$$
\n(5.5)

# 5.2 Verluste in wasserbaulichen Einrichtungen

Wie in den vorhergehenden Kapiteln wird bei der Bestimmung der Verluste streng nach der Energielinie vorgegangen.

Übersicht über die wichtigsten Verluste:

- Kragschwelle/Einlaufschwelle
- Tauchwand
- Gebrechen
- Formänderung
- Feinrechen
- Druckrohrleitung

#### 5.2.1 Verluste an der Tauchwand

Die Tauchwand ist dafür verantwortlich, dass schwimmende Feststoffe vor dem Rechen entfernt werden.

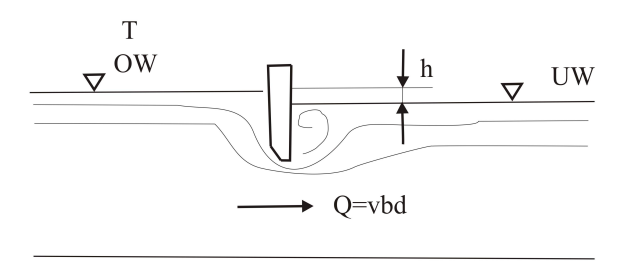

Abbildung 5.2: Verluste an der Tauchwand[Quelle:]

$$
h_T = \left(\frac{Q}{\mu \cdot b \cdot d\sqrt{2g}}\right)^2\tag{5.6}
$$

 $h_t$ ..... Höhenverluste an der Tauchwand  $[m]$  $Q...$  Durchfluss  $[m^3/s]$  $b \cdot d$ ..... Querschnitt  $[m^2]$  $\mu$ .... Verlustbeiwert [-]

Die Tauchwand stellt ein sehr einfaches effektives Gerät dar. Für Optimierungsmaßnahmen kann diese vernachlässigt werden.

#### 5.2.2 Verluste durch den Rechen

Der Rechen wird installiert, um Feststoffe wie z.B. Laub, Holz, Eis usw. aus dem Triebwasser zu entfernen. Es gibt verschiedene Ausführungsformen, auf die nicht weiter eingegangen wird. Die Verluste im Rechen resultieren aus der Stabreibung und aus der Strömungsänderung. Die Geschwindigkeit in der Strömung wird kurzzeitig erhöht, da der Querschnitt durch die Stäbe verkleinert wird (Kontinuität). Der Verlust im Rechen kann einfach ermittelt werden. Die Messung erfolgt durch Abnehmen des Wasserstandes vor und nach dem Rechensystem. Aus dieser gemessenen Höhendifferenz werden auch automatische Spühlschütze und Rechenreinigungsanlagen gesteuert.

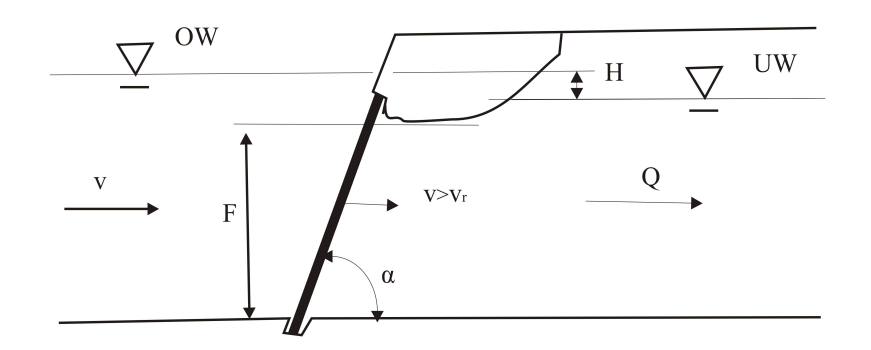

Abbildung 5.3: Richtwerte für die Sandrauhigkeit  $k_s$ [Quelle:]

$$
h_R = \beta \sin \alpha \left(\frac{d}{a}\right)^{\frac{4}{3}} \frac{v^2}{2 \cdot g} \tag{5.7}
$$

α....Neigungswinkel Rechen [−]  $\beta$ .....Formbeiwert Stäbe [-] d....... Stabdicke [m]  $a$ .......lichter Abstand zwischen den Stäben  $[m]$  $\vec{v}$  Strömungsgeschwindigkeit im Kanal  $[m/s]$  $\vec{v_r}$  Strömungsgeschwindigkeit Rechen  $[m/s]$  $h...$  Höhendifferenz Oberwasser/ Unterwasser [m]

#### 5.2.3 Optimierungspotential Rechen

Beim Rechen gibt es durch die Teilung und durch die Profilierung der Rechenstäbe grundsätzliches Potential. Die Systeme müssen einzeln betrachtet werden. Die Güte des Rechens aus strömungsdynamischer Sicht ist leicht zu bestimmen, da sich dieser meist in einem Einlaufkanal befindet und dadurch die Höhendifferenz des Wasserstandes vor und nach dem Rechen relativ leicht gemessen werden kann. Für die Energieausbeute und für den reibungsfreien Betriebsablauf ist die Rechenreinigung von großer Bedeutung. Durch organisches Material, das bei der Sammlung des Triebwassers meist in großen Mengen mitgeschwemmt wird, kann der Querschnitt des Rechens empfindlich verkleinert werden. Diesem Effekt kann sehr gut mit einer automatisierten Rechenreinigungsanlage entgegnet werden.

Aus betriebswirtschaftlicher Sicht sind Investitionen für die Verbesserungen an den Rechenanlagen meist gerechtfertigt. Maßnahmen müssen von Fall zu Fall geprüft werden. Anmerkung:

Bei den Anlagen der KELAG wurde die Umrüstung auf die automatische Rechenreinigung schon weitgehend abgeschlossen.

#### 5.2.4 Potentiale im Betonbau

Verbesserungen, die strömungstechnische Vorteile mit sich bringen, sind bei den Wasserfassungen eher selten zu finden.

Aus betriebswirtschaftlicher Sicht sind reine Verbesserungsmaßnahmen, die in den Betonbau bei der Wasserfassung eingreifen, tendenztiell als unökonomisch einzustufen.

#### 5.2.5 Verluste in den Druckrohrleitungen

Die Höhenverluste in den Druckrohrleitung werden durch den Dissipationsterm (Gleichung 5.5) beschrieben. In diesem Abschnitt wird ein kurzer Überblick über die rechnerische Ermittlung gegeben.

Bestimmung des Reibungsterms:

$$
\int_{1}^{2} \dot{q}_{visk} dt \tag{5.8}
$$

Für laminare Rohrströmung gilt:

Die Hagen-Poiseuillesche Rohrströmung (laminare Rohrströmung). Der Druckverlust wird durch den Druckgradienten beschrieben  $\frac{\partial p}{\partial x}$ . Dieser beschreibt den Höhenverlust pro Längeneinheit.

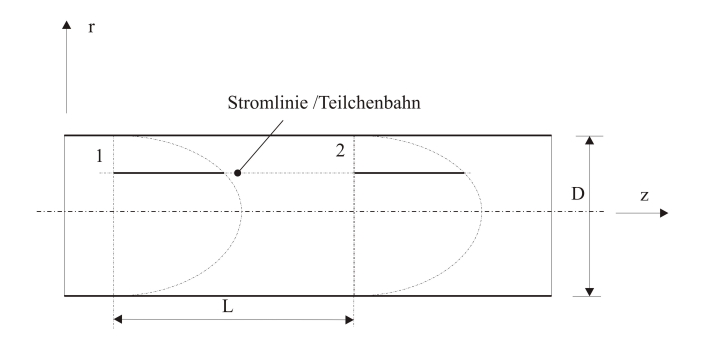

Abbildung 5.4: Hagen Poiseuillesche Rohrströmung[Quelle:]

Im Rohr mit Kreisquerschnitt gilt:

$$
-\frac{dp}{dz} = \lambda \cdot \frac{\overline{U}^2 \rho}{2 \cdot D} = \frac{p_1 - p_2}{L}
$$
\n(5.9)

Daraus folgt:

$$
\int_{1}^{2} q_{visk} dt = \underbrace{\lambda \cdot \frac{L}{D} \frac{\overline{U}^{2} \rho}{2}}_{=\zeta}
$$
\n(5.10)

Der Reibungsterm ist sowohl für laminare als auch für turbulente Strömung gültig. Der Reibungsterm wird in die Energiebilanz (Energiegleichung nach Bernoulli) eingesetzt und ergibt:

$$
\left(p + \frac{\rho \cdot \vec{v}^2}{2} + \rho \cdot g \cdot z\right)_2 + \zeta \cdot \frac{\overline{U}^2 \rho}{2} = \left(p + \frac{\rho \cdot \vec{v}^2}{2} + \rho \cdot g \cdot z\right)_1\tag{5.11}
$$

Der Unterschied des Strömungswiderstandes bei laminarer Strömung und turbulenter Strömung ist gravierend. Die laminare Strömung weist einen Widerstand auf, der proportional der Geschwindigkeit ist. Der Widerstand in der turbulenten Strömung steigt mit der Geschwindigkeit exponentiell an. Der sogenannte Rohrreibungsbeiwert  $\lambda$  ist von der Reynoldszahl, von der technischen Rauhigkeit abhängig. Der Reibungsbeiwert  $\lambda$  ist bei der laminaren Rohrströmung durch den einfachen analytischen Zusammenhang  $\frac{64}{Re}$  gegeben. Bei turbulenter Strömung müssen Reibungsbeiwerte empirisch ermittelt werden

 $\lambda = \lambda (Re, ks/D)$ 

# 5.2.6 Einteilung der Strömungsarten in Abhängigkeiten von der Reynoldszahl

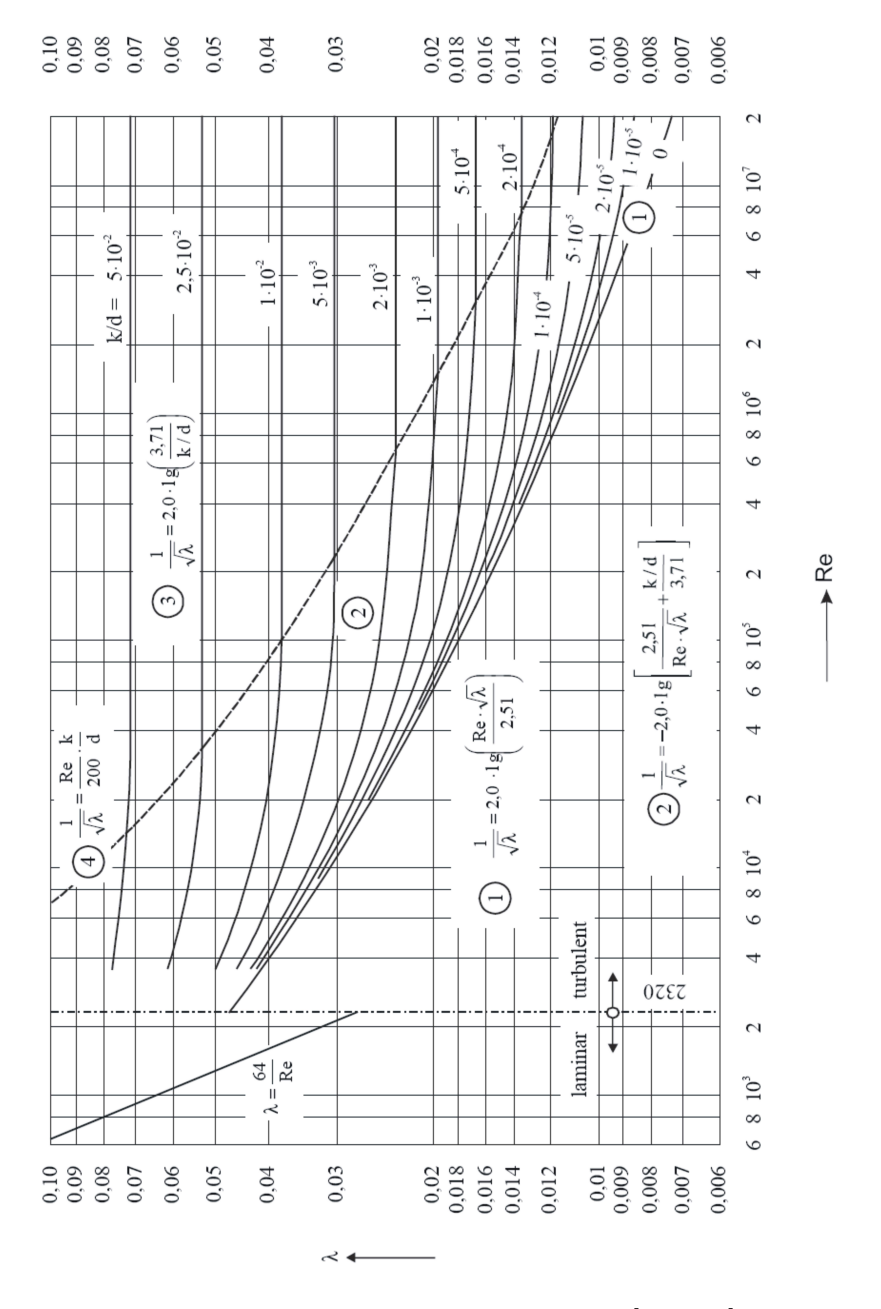

Abbildung 5.5: Rohreibungsdiagramm[Quelle:]

Die Rohrreibung wird durch die technische Rauhigkeit und der Reynoldszahl beschrieben.

$$
Re = \frac{D \cdot \overline{u} \cdot \rho}{\mu} = \frac{D \cdot \overline{u} \cdot}{\nu} [-]
$$
\n(5.12)

D.... charakteristische Länge Rohr = Durchmesser  $[m]$ 

 $\rho$ .... Dichte  $\left[kg/m^3\right]$  $\nu$ .....kinematische Zähigkeit  $[m^2/s]$  $\mu$ .... Zähigkeit [ $Ns/m^2$ ]

Ansätze für verschiedene Sandrauhigkeiten:

• Hydraulisch glatte Rohre- empirische Formeln

Nach Prandtlschen Widerstandsgesetz $Re>10^5$ gilt.

$$
\frac{1}{\sqrt{\lambda}} = 2\log\left(Re \cdot \sqrt{\lambda}\right) - 0.8\tag{5.13}
$$

Nach Prandtl<br/>schen Widerstandsgesetz $Re \geq 10^5$ gilt.

$$
\lambda = 0.3164 \cdot Re^{-\frac{1}{4}} \tag{5.14}
$$

• Hydraulisch rauhe Rohre- empirische Formeln

für den Bereich,der unabhängig von der  $Re$  ist und eine Mindest-Rauhigkeit aufweist, gilt das Gesetz von Karman:

$$
\frac{1}{\sqrt{\lambda}} = 1,742 - \log \frac{k_s}{R}
$$
\n
$$
\tag{5.15}
$$

Das Gesetz von Colebrook und White gilt für den gesamten Widerstandsbereich.

• Hydraulisch glatt-hydraulisch rauh

$$
\frac{1}{\sqrt{\lambda}} = 1,742 - \log\left(\frac{k_s}{R} + \frac{18.7}{Re \cdot \sqrt{\lambda}}\right) \tag{5.16}
$$

| Art                                           | $k_s$ [m]                             |
|-----------------------------------------------|---------------------------------------|
| Gezogene Stahlrohre                           | $1 \dots 5 \cdot 10^{-5}$             |
| Geschweißte Stahlrohre:                       |                                       |
| Neue Leitungen mit glatten Verbindungen       | $5 \dots 10 \cdot 10^{-5}$            |
| Leicht angerostete oder verkrustete Leitungen | 4 $5 \cdot 10^{-4}$                   |
| Stark angerostete oder verkrustete Leitungen  | 2 $\ldots$ $3 \cdot 10^{-3}$          |
| Gusseiserne Rohre:                            |                                       |
| Neue Leitungen                                | $1 \dots 5 \cdot 10^{-4}$             |
| alte oder verkrustete Leitungen               | $1 \dots 5 \cdot 10^{-3}$             |
| Betonrohre oder Druckstollen:                 |                                       |
| glatter Beton                                 | $1 \dots 5 \cdot 10^{-4}$             |
| rauher Beton                                  | $1 \dots 5 \cdot 10^{-3}$             |
| Asbestzementrohre                             | $1 \dots 10 \cdot 10^{-5}$            |
| Verzinkte Rohre                               | $2 \dots 4 \cdot 10^{-5}$             |
| Steinzeugrohre                                | 2 $\ldots$ 3 $\cdot$ 10 <sup>-4</sup> |
|                                               |                                       |

Abbildung 5.6: Richtwerte für die Sandrauhigkeit  $k_s$ [Quelle:]

Fazit:

Durch die Erneuerung von Druckrohrleitung wird der Rohrreibungswiderstand und damit die Höhenverluste veringert. Dieser Effekt ist gut zu beobachten wenn eine genietete korrodierte Druckrohrleitung durch eine Kunststoffleitung ersetzt wird.

Aus wirtschaftlicher Sicht ist eine Erneuerung tendenziell nicht sinnvoll. Der geringere Höhenverlust steht meist in keinem Verhältnis zu den immensen Investitionskosten für den Neubau einer Druckrohrleitung.

# 5.3 Hydraulische Strömungsmaschinen

Die Energieumwandlung in Strömungsmaschinen wird lokal durch den Wassereintritt in die Strömungsmaschine und durch die abgegebene mechanische Energie an der Turbinenwelle begrenzt. Alle Einrichtungen, die sich zwischen den genannten Abgrenzungspunkten befinden, werden in diesem Abschnitt behandelt.

#### 5.3.1 Allgemeine Definitionen von Strömungsmaschinen

Die Strömungsmaschinen haben die Aufgabe einem Fluid entweder Energie zu entziehen (Kraftmaschine) oder Energie an das Fluid abzugeben (Pumpe). Der ausgenutzte physika- ¨ lische Effekt ist die Trägheit der Fluidmoleküle, die durch Umlenkung einen Impuls an das Laufrad abgeben oder aufnehmen. Strömungsmaschinen, die mit kompressiblen Fluiden arbeiten, werden im Falle der Turbine als Gas oder Dampfturbine bezeichnet. Wenn das kompressible Fluid auf ein h¨oheres Druckniveau gebracht wird, spricht man von einem Turbokompressor. Bei den Wasserkraftanlagen wird ein inkompressibles Fluid ( $\rho = const$ ) verwendet. Bei diesen Strömungsmaschinen wird potentielle Energie abgebaut (Turbine) oder aufgebaut (Pumpe). Strömungsmaschinen dominieren die Energieumwandlung in einem hohen Ausmaß. Die Energiedichte von Turbinen ist hoch und der Wirkungsgrad nimmt mit der Baugröße zu. Physikalisch ist der Baugröße keine Grenze gesetzt. Der Verlauf der spezifischen Herstellungskosten  $[\frac{Euro}{KW}]$ nimmt stetig mit steigender Baugröße ab. Daher versucht man möglichst große Turbinensätze zu bauen. Natürlich muss das Energiedargebot, also der Volumensstrom, mit einer entsprechenden Fallhöhe, mit dem die Strömungsmaschine beaufschlagt wird, vorhanden sein. Bei Wasserkraftwerken ist somit das zur Verfügung stehende Wasserdargebot  $\left[\frac{m^3}{s}\right]$  $\frac{n^3}{s}$ ] das Bruutoenergiedargebot.<sup>17</sup>

# 5.4 Verluste der Strömungsmaschine

Die verschiedenen Turbinentypen weisen in Bezug auf den Wirkungsgragverlauf verschiedene Eigenschaften auf. Bevor auf die Turbinentypen eingegangen wird, werden die Verluste allgemein dargestellt.

<sup>&</sup>lt;sup>17</sup>[Pfleiderer C. Petermann H. 2004: Strömungsmaschinen, 7. Auflage, Springer Verlag, Heidelberg Kap. 1. S2 ff]

Die Verluste in Strömungsmaschinen werden in irreversible Verluste (Dissipation) und in Volumensstromverluste unterteilt. Die Volumensstromverluste entstehen durch den Anteil des Fluids, der keine Arbeit an der Welle verrichtet. Die Verluste mussen von der Stutzenarbeit ¨ Y abgezogen werden.<sup>18</sup>

#### • innere Verluste

Das sind alle Verluste, die das Arbeitsmedium direkt betreffen

• hydraulische Verluste

Die hydraulischen Verluste sind dadurch charakterisiert, dass diese durch Dissipation Energie in Wärme umwandeln. Die relevanten Anteile an hydraulischen Verlusten entstehen bei Turbinen bei Querschnittsänderungen (Diffusorverluste, Düsenverluste) und Richtungsänderungen im Strömungskanal. Deshalb werden hydraulische Verluste auch als Schaufelverluste bezeichnet. Diese Verluste spiegeln sich als Druckverluste wider.

• Mengenverluste

Mengenverluste entstehen dadurch, dass ein Teil des Arbeitsfluids in der Turbine austritt. Das Fluid entweicht durch den funktionell notwendigen Spalt zwischen stehendem Gehäuse und rotierendem Laufrad. Weiters kommt es bei den Abdichtungen (Labyrinthdichtungen) durch den notwendigen Leck-Flussigkeitsstrom zu Verlusten. Bei bestimm- ¨ ten Bauarten kommt es durch den Achsschubausgleich zu weiteren Spaltverlusten.

• Austauschverluste

Auf diesen speziellen Verlust, der eigenlich auch zu den hydraulischen Verlusten zählt, wird explizit im Abschnitt Verluste der Francisturbine eingegangen.

### $\bullet$  Außere Verluste

Darunter versteht man alle Verluste, die das Arbeitsmedium nicht betreffen

- Verluste durch Lagerreibung
- Verluste durch Stopfbuchsen/Schleifringdichtungen
- Ventilationsverluste
- Verluste durch Hilfsantriebe

In Rahmen dieser Arbeit wird nur die Francisturbine und die Propellerturbine genauer betrachtet. Das hat den Hintergrund, dass bei allen anderen eingesetzten Turbinen im Kraftwerkspark der KELAG kein allgemeines Verbesserungspotential ersichtlich ist. Die Zielsetzung dieser Arbeit ist es Potentiale zu finden, die umgesetzt werden können. Turbinen, die zustandsbedingt schlechte Wirkungsgrade aufweisen, werden bei der KELAG routinemäßig revidiert oder erneuert. Revisionen fallen durch die Abgrenzung dieser Arbeit in den Bereich der Zustandsanalyse.

<sup>&</sup>lt;sup>18</sup>[Pfleiderer C. Petermann H. 2004: Strömungsmaschinen, 7. Auflage, Springer Verlag, Heidelberg Kap. 8. S2 ff]

#### 5.4.1 Verluste der Francisturbine

Im folgenden Abschnitt werden die Verluste der Francisturbine genauer diskutiert. Dieser Turbinentyp ist im Kraftwerkspark der KELAG neben der Pelton Turbine häufig anzutreffen. Das im Abschnitt Optimierung vorgestellte Konzept der drehzahlvariablen Konzepte basiert auf den folgenden Erkenntnissen. In der folgenden Abbildung können die Höhenverluste entlang der Stromlinie verfolgt werden.

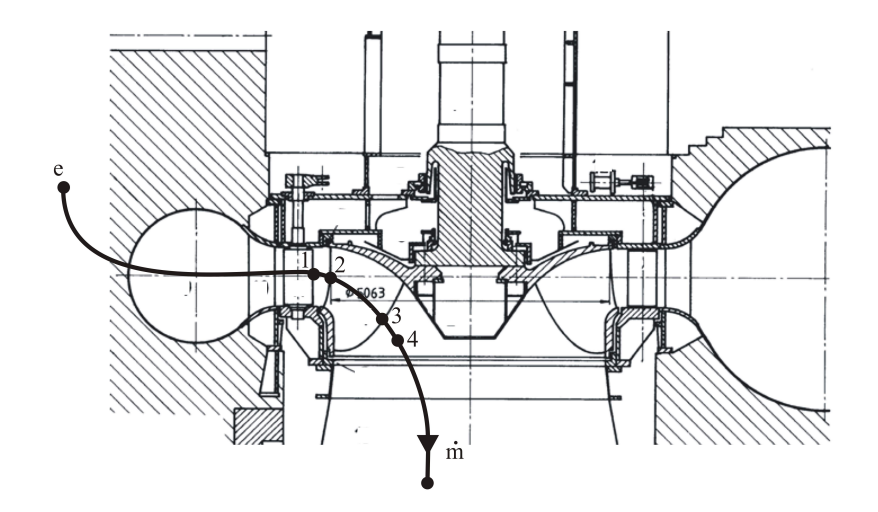

Abbildung 5.7: Verluste in der Francisturbine [Quelle: Jaberg. Skript Grundlagen der Strömungsmaschinen]

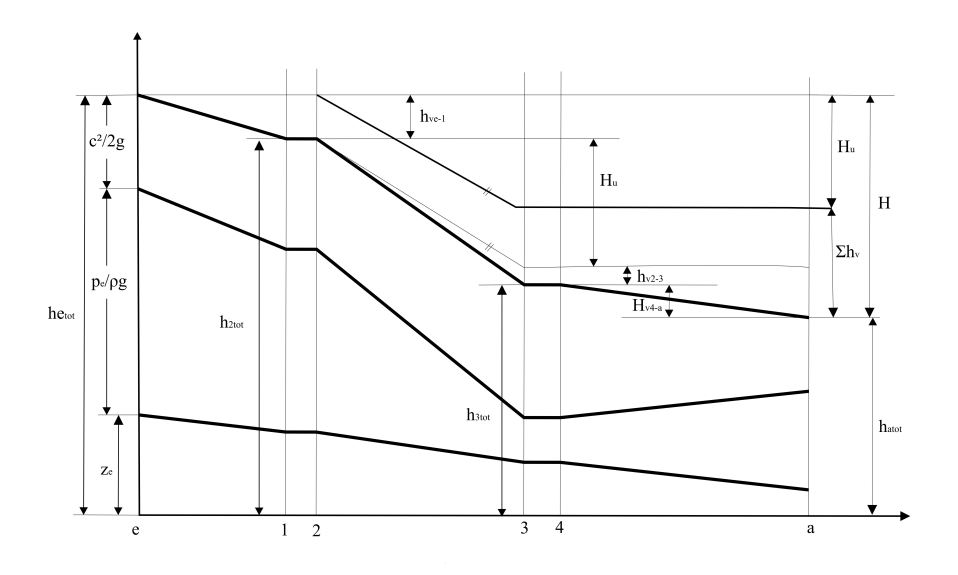

Abbildung 5.8: Einteilung der Verluste in Kraftwerksanlagen [Quelle: Jaberg Skript Grundlagen der Strömungsmaschinen]

Die Verluste bei der Francisturbine setzen sich aus den in Abschnitt 5.4.1 dargestellten Verlusten zusammen. Die Francisturbine weist im Auslegungspunkt einen sehr hohen Wirkungsgrad auf. Im Teillastbereich fällt der Wirkungsgrad aber ab. Die Propellerturbine weist einen ¨ahnlichen Verlauf wie die Francisturbine auf. Dieser Effekt ist der starren Geometrie des Laufrades zuzuschreiben. Wenn die Turbine im Teillastbereich gefahren wird, kommt es zu Austauschverlusten und in weiterer Folge ensteht ein "Wirbelzopf". Der Austauschverlust ist durch eine variable Turbinendrehzahl weitgehend eliminierbar. Die anderen Verlustarten lassen sich nur durch Erneuerung oder Revision minimieren. Beispielsweise lassen sich die Spaltverluste durch den Ersatz von Stopfbuchsen durch Gleitringdichtungen, geringere Spaltmaße durch genauere Fertigung beeinflussen.

Die Abbildung 5.12 zeigt den Verlauf der Peltonturbine über das Verhältnis des Istdurchflusses zum optimalen Durchfluss. Durch den Vergleich mit Abbildung 5.13 wird ersichtlich, dass die Peltonturbine im Teillast und Uberlastbereichbereich einen wesentlich flacheren Wir- ¨ kungsgradabfall als die Francisturbine aufweist. Der Unterschied ist dadurch gegeben, dass den beiden Maschinen anderen Arbeitsprinzipien zu Grunde liegen.

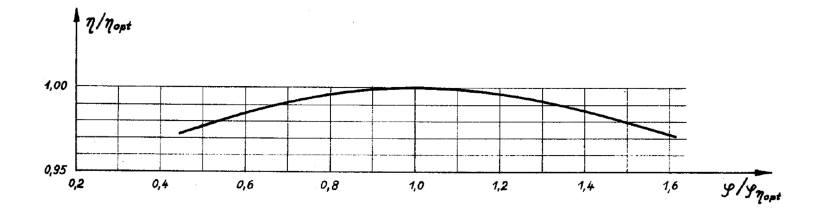

Abbildung 5.9: Peltonturbine [Quelle: Jaberg. 2009. Skript Grundlagen der Strömungsmaschinen]

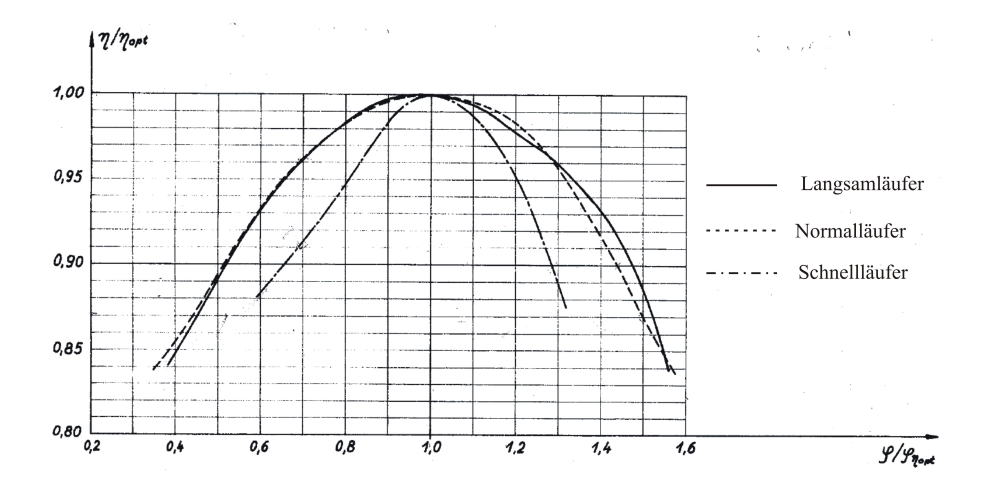

Abbildung 5.10: Wirkungsgradverlauf Francisturbinen [Quelle: Jaberg. 2009. Skript Grundlagen der Strömungsmaschinen]

#### 5.4.2 Totraum/Austauschverluste

Der primäre Grund für das ungünstige Teillastverhalten der Francisturbine ist dadurch bedingt, dass der Leitapparat die Anströmrichtung ändert. Das Laufrad kann sich durch die starre Geometrie nicht anpassen. Dieser Zusammenhang ist die Begründung, warum die doppelt geregelte Kaplanturbine einen guten Teillastwirkungsgrad aufweist. Doppelt geregelt bedeutet, dass die Laufschaufeln und Leitschaufeln aufeinander abgestimmt werden können. Die einfache Regelung verursacht bei der in Teillast betrieben Francisturbine oder Propellerturbine Austausch und Stoßverluste, die den Wirkungsgrad mindern. In Abbildung 5.14 wird dieser Effekt durch die Darstellung der Geschwindigkeitsdreiecke visualisiert.

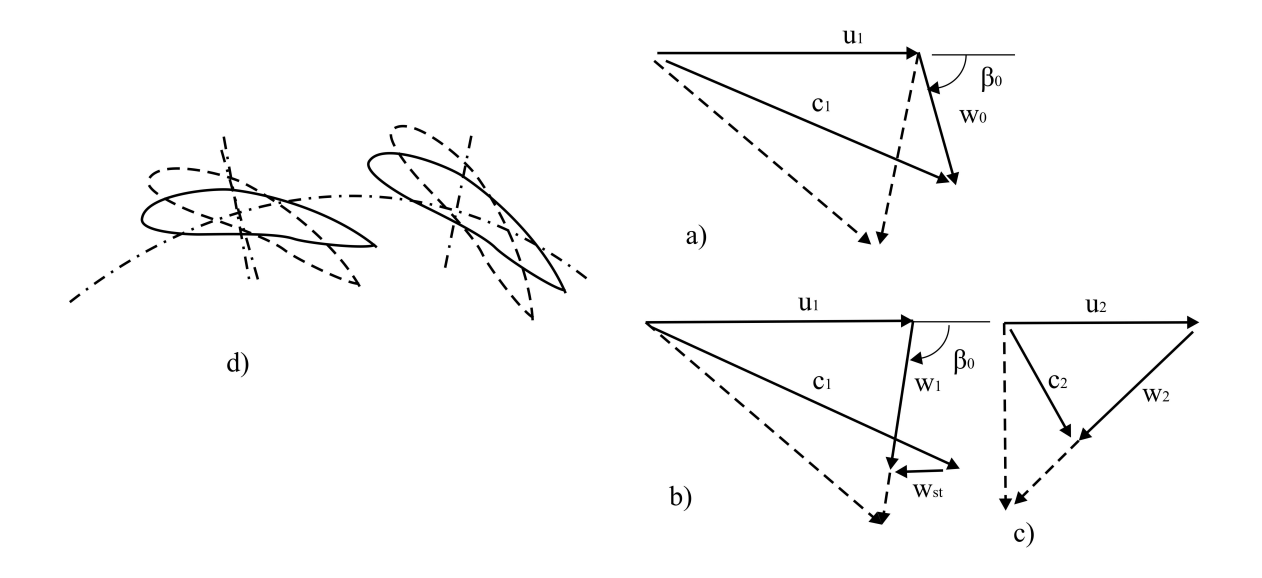

Abbildung 5.11: Volllast ist als strichliertes Geschwindigkeitsdreieck dargestellt, Teillast als Volllinie a) knapp vor dem Eintritt ins Laufrad b) Laufradeintritt c) Laufradaustritt d) Leitschaufelverstellungen [Quelle: [Klaus Menny. 2006: Strömungsmaschinen, 5. Auflage, Springer Verlag, Heidelberg Kap. 2. S 64]

Aus den Geschwindigkeitsdreiecken wird die Teillastproblematik ersichtlich. Der Vektor  $\vec{u}$ ist durch die Umfangsgeschwindigkeit festgelegt. Die Umfangsgeschwindigkeit hängt von der Drehzahl  $\vec{u} = \omega \cdot \vec{r_A}$  ab. Dadurch, dass die Drehzahl der synchronen Drehzahl entsprechen muss, ist die Umfangskomponente in Betrag und Richtung konstant. Die Vektorrichtung von  $\vec{w}$  ist durch die Leitschaufelstellung vorgegeben. Der Absolutvektor  $\vec{c}$  ist durch die anderen beiden Vektoren vorgegeben  $\vec{c} = \vec{u} + \vec{w}$ . Aus den Teillastgeschwindigkeitsdreiecken in Abbildung 5.11 (Geschwindigkeitsdreieck Volllinie) wird ersichtlich, dass es zu einer Komponente  $w_{st}$  kommt. Die sogenannte Stoßgeschwindigkeit ist durch den Zusammenhang  $\vec{w_{st}} = \vec{w_1} - \vec{w_0}$ definiert. Die Stoßverluste sind  $\vec{w_{st}}^2$  proportional. Aus den Strömungsdefinitionen wird der Vorteil der drehzahlvariablen Konzepte nachvollziehbar. Durch die Drehzahlanpassung kann die absolute Geschwindigkeit  $\vec{c}$  weitgehend im Auslegungsanströmungswinkel gehalten werden. Dem Wirkungsgradabfall wird mit dieser Methode entgegnet. <sup>19</sup>

#### Austauschverluste

Die Austauschverluste werden in Abbildung 5.12 als Strömungslinienbild dargestellt. Durch die Anströmung im Teillastbereich entstehen an der Saugkante Rückströmungen, die sich als hydraulische Verlustleistung bemerkbar machen. Durch die Rückströmung wird die Durchflussströmung im Laufrad gestört. Diese Mischströmung hat einen Totraum zur Folge (siehe Abbildung 5.13 [B]). Aus der Strömungsmaschinen- Hauptgleichung von Euler wird ersichtlich, dass die Wellenleistung der Turbine abnimmt. Der Optimalfall besagt, dass die Umfangskomponente  $c_u$  am Laufradaustritt vernachlässigbar ist. Im synchronen Teillastbetrieb ist die Umfangskomponente der Absolutgeschwindigkeit vorhanden.  $M \cdot \omega = \omega \cdot \dot{m}(\{r_1 \cdot c_{1u} - r_2 \cdot c_{2u})\}$  Die Leistung nimmt ab. Zusätzlich entsteht ein weiterer negativer Effekt. Die Ablösung des Totraums ist für die Entstehung des sogenannten Wirbelzopfel verantwortlich.

$$
M \cdot \omega = \omega \cdot \dot{m} \left( \{ r_1 \cdot c_{1u} - r_2 \cdot c_{2u} \right) \tag{5.17}
$$

Aus der Eulergleichung wird ersichtlich, dass die Umfangskomponete  $\vec{c_u}$  der Absolutgeschwindigkeit  $\vec{c}$  die Leistung veringert. Der Drall im Stutzen verursacht Turbulenzen. Dadurch wird Energie durch Dissipation in W¨arme umgewandelt und geht im Sinne der Energieumwandlung verloren. Wenn  $c_u$  Null wird, dann ist die Rotation im Strömungsfeld ebenfalls Null.

$$
rot\vec{v} = \vec{\nabla} \times \vec{v} = 0 \tag{5.18}
$$

Für diesen Fall gilt:

$$
M \cdot \omega = \omega \cdot \dot{m} \left( r_1 \cdot c_{1u} \right) \tag{5.19}
$$

<sup>&</sup>lt;sup>19</sup>[Quelle: [Klaus Menny. 2006: Strömungsmaschinen, 5. Auflage, Springer Verlag, Heidelberg Kap. 2. S 64]

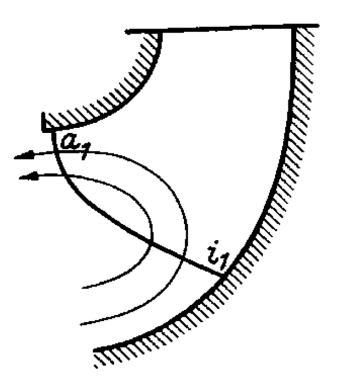

Abbildung 5.12: Stromlinienbild der Verdrängungsströmung bei der Francisturbine bei Teillast [Quelle: Pfleiderer C. Petermann H. 2004: Strömungsmaschinen, 7. Auflage, Springer Verlag, Heidelberg Kap. 6. S 247]

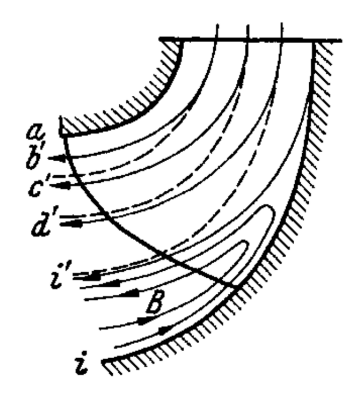

Abbildung 5.13: Stromlinienbild der Überlagerung Verdrängungsströmung und Durchflussströmung [Quelle: Pfleiderer C. Petermann H. 2004: Strömungsmaschinen, 7. Auflage, Springer Verlag, Heidelberg Kap. 6. S264]

Das in Abbildung 5.13 dargestellten Strömungsbild wird durch die Fliehkraft, die auf das Fluid wirkt, erzeugt. Damit ist erklärt, warum ein Schnelläufer im Teillastbereich schneller an Wirkungsgrad verliert, als ein Langsamläufer (siehe Abbildung 5.10). Die Stauung prägt sich bei Überlast an der nabenseitigen Wand aus. Im Teillastfall findet man diesen Effekt an der Laufradaußenwand. Dadurch ist auch der Wirkungsgradabfall im Überlastbereich verständlich.

#### 5.4.3 Wirbelzopf

Das Saugrohr ist ein wichtiger Teil der Überdruckturbine. Durch den Diffusoreffekt wird die restliche kinetische Energie in Druckenergie umgewandelt. Dadurch wird durch die erhöhte Druckdifferenz die Nettofallhöhe erhöht. der im Teillastbetrieb entstehende Drall in der Turbine, der aus den vorhergehenden Betrachtungen resultiert, erzeugt im Saugrohr eine "korkenzieherähnliche" Strömung. Diese Strömung hat einen instationären Charakter. Durch die instationäre Änderung der "Spiralensteigung" kommt es zu Druckschwankungen, die Schwingungen an der Turbine auslösen. Ist die Anregung gleich der Eigenfrequenz der Anlage, kommt es zum Resonanzfall. Dieser Zusammenhang zeigt, warum die Francisturbinen ab einer gewissen Teillast-Rate abgeschalten werden muss.

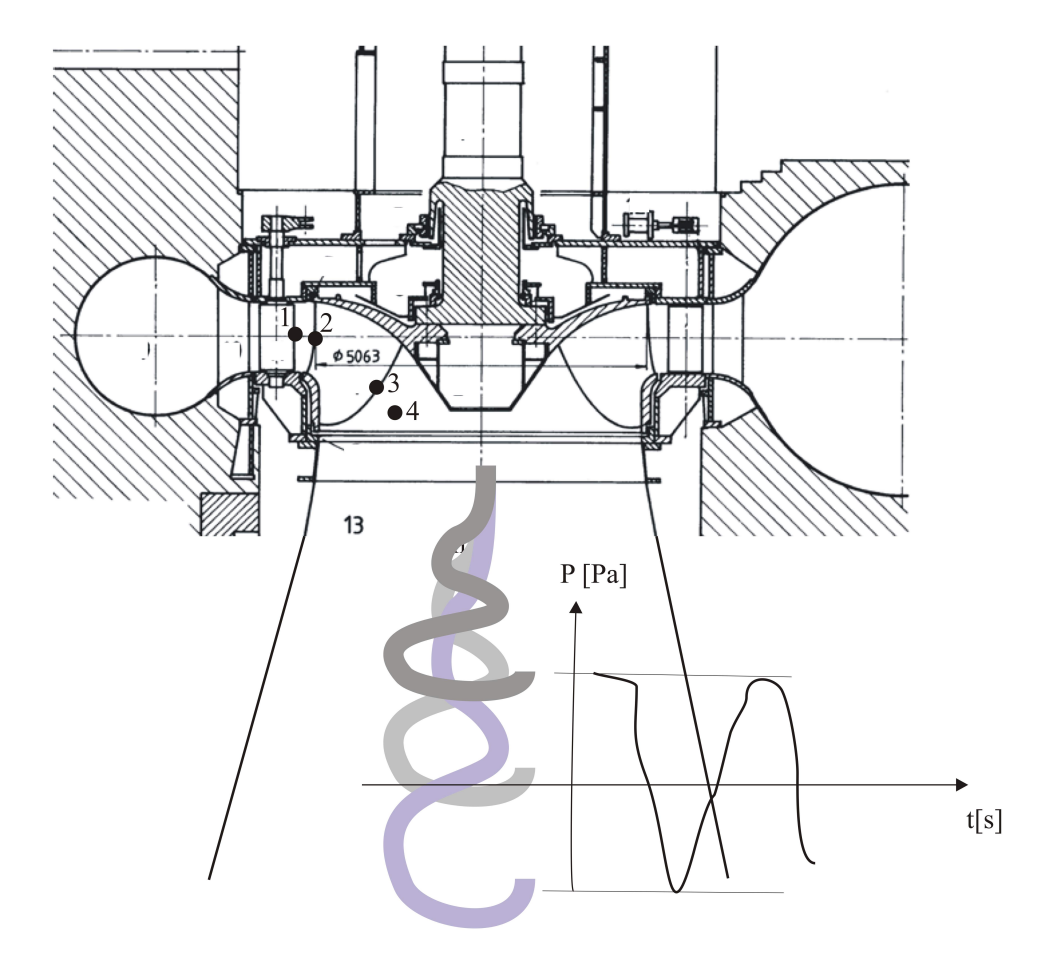

Abbildung 5.14: Ausbildung und Druckschwankung eines Wirbelzopfes zu drei verschiedenen Zeitpunkten im Teillast-Bereich [Quelle: Eigene Darstellung

## 5.5 Drehzahlvariable Konzepte bei Wasserkraftwerken

Aus dem vorhergehenden Abschnitt lässt sich ableiten, dass drehzahlvariable Konzepte nur für Kraftwerke mit Propeller oder Francisturbine einen Mehrnutzen ergeben. Die Idee der drehzahlvariablen Kraftwerkskonzepte existiert schon so lange wie die Turbineninnovationen selbst. Das effektive Umsetzungspotential in den letzten fünf Jahren ist angesichts der Entwicklungen im Bereich Leistungselektronik enorm gestiegen. Neben der Anpassungsfähigkeit an die hydraulischen Randbedingungen ist die Leistungselektronik in der Lage, Regelungsaufgaben fur die Netzanpassung vorzunehmen. So sind derzeit Wirkungsgradsteigerungen ¨ im Bereich von 10-15 % trotz der zusätzlichen Verlustes des Frequenzumrichters (ca. 2 %) m¨oglich. In der folgeden Abbildung wird die Anpassung der Geschwindigkeitsdreiecke an das Wasserdargebot dargestellt.

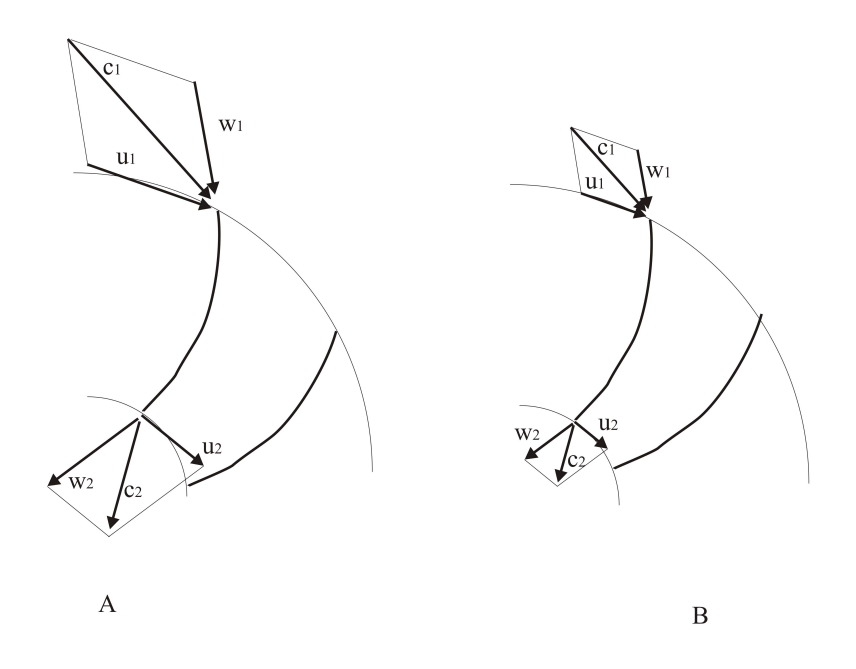

Abbildung 5.15: a)Geschwindigkeitsdreieck bei Vollast b) Geschwindigkeitsdreieck im drehzahlvariablen Betrieb Teillast[Quelle: Eigene Darstellung]

Folgede Vorteile können durch den angepassten Betrieb erreicht werden:

- Der Wirkungsgradabfall im Teilllastbereich wird minimiert
- Der Wirkungsgradabfall im Überlastbetrieb wird minimeiert.
- Turbinen können mit einer geringen Beaufschlagung betrieben werden
- Schwingungen fallen weg
- Flexible Netzanpassung durch den Frequenzumrichter
- Anpassungsfähigkeit für den Schwellbetrieb
- Anpassungsfähigkeit Wasserrechtliche Änderung Wasserdargebot (Pflichtwasserabgabe)
- Anpassungsfähigkeit an den Klimawandel (stark schwankendes Wasserdargebot)

Daraus resultiert eine erheblihe Erhöhung des Nutzungsgrades.

Nachteile der drehzahlvariablen Konzepte:

- Anlagenaufwand steigt durch den Umrichter
- der Frequenzumrichter weist Verluste auf
- Lebensdauer der Frequenzumrichter wird mit 15-20 Jahren angegeben
- geringe Erfahrungswerte

#### 5.5.1 Mögliche Konzeptionierung

#### elektrische Anlage

Die Umrüstung des Kraftwerkes betrifft primär die elektrische Anlage. An dieser Stelle sollte zwischen Neubau und Umrüstung unterschieden werden. Für den Neubau gibt es einige interessante Otptionen wie z.B. den Einsatz von permanenterregten Generatoren die einen höheren Wirkungsgrad und ein besseres Betriebsverhalten im Teillastbereich als die Synchrongeneratoren ausweisen. Durch eine Neuauslegung sind Vereinfachungen durch die gut steuerbare Leistungselektronik möglich. Teile der klassischen Turbinenregelung können durch den Einsatz von Frequenzumrichtern entfallen. Der Aufwand für die Umrüstung von Standardanlagen fokussiert sich auf die Implementierung der Umrichter. Der Generator und die Turbine können normalerweise direkt übernommen werden. Im folgenden werden die vier wichtigsten Generatorkonzepte-Umrichterkonzepte vorgestellt.

In Abbildung 5.16 sieht man die Schaltung eines Käfigläufer-Asynchrongenerators mit einem Frequenzumwandler. In diesem Fall kommt ein Vollumrichter zum Einsatz. Das bedeutet, dass die gesamte Leistung gerichtet wird. Der Vorteil an diesem Konzept ist der Asynchrongenerator, der auf Grund der Ausführung als Käfigläufer sehr robust und wartungsarm ist. Die Anschaffungskosten sind geringer als bei allen anderen Generatortypen. Der Nachteil dieses Systems liegt darin, dass der Frequenzumrichter für die maximale Generatorleistung ausgelegt werden muss und somit hohe Anschaffungskosten verursacht. Der Preis für die robuste und kostengünstige Bauweise wird beim Betriebsverhalten ersichtlich [siehe Abb.5.21].

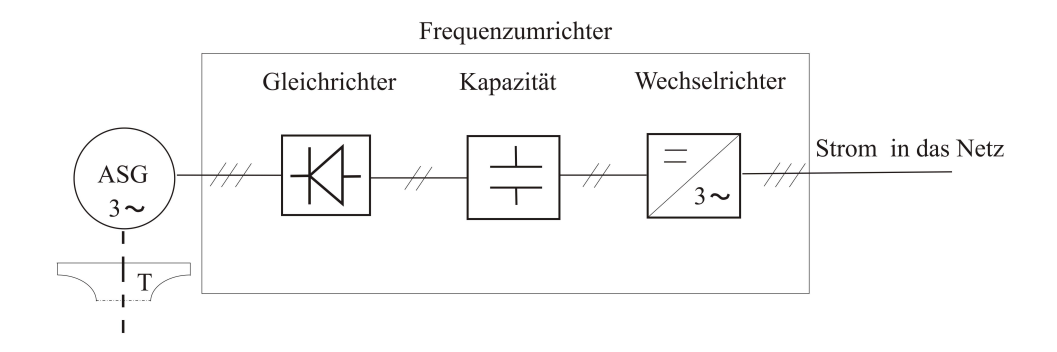

Abbildung 5.16: Symbolische Schaltungsschema Asynchrongenerator Ausführung: Käfigläufer mit Vollumrichter [Quelle: Eigene Darstellung]

In Abbildung 5.17 ist das Schema des doppeltgespeisten Asynchrongenerators mit Frequenzumrichter zu sehen. Dieses Konzept zeichnet sich durch bessere Regelbarkeit aus. Im Gegensatz zum Käfigläufer kann der Läufer des doppeltgespeiste Generators über die Schleifringe beeinflusst werden. Der große Vorteil von doppeltgespeisten Generatoren ist, dass der Frequenzumrichter nur für einen Teil der Leistung ausgelegt werden muss. Dadurch werden die Anschaffungskosten für die Leistungselektronik geringer. Dafür ist der doppeltgespeiste Asynchrongenerator in der Anschaffung deutlich kostenintensiver als der Käfigläufer. Für den Betrieb bedeuten die Schleifringe einen Mehraufwand. Diese Bauteile sind Verschleißteile. Das Betriebsverhalten im Auslegepunkt und im Teillastbereich von diesem Konzept ist ausgezeichnet [siehe Abb.5.21].

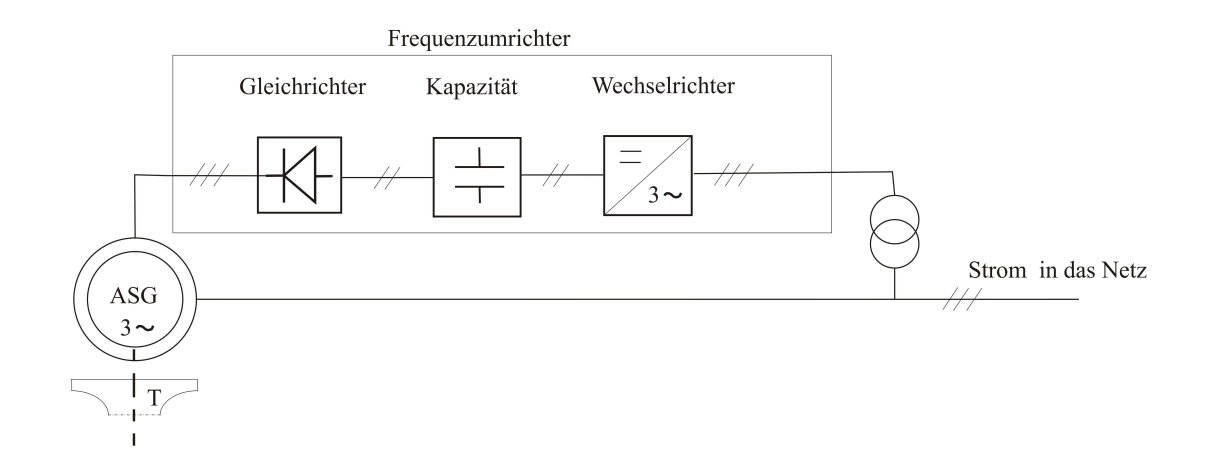

Abbildung 5.17: Symbolisches Schaltungsschema doppeltgespeister Asynchrongenerator mit Teilumrichter [Quelle: Eigene Darstellung]

In Abbildung 5.18 wird der fremderregte Synchrongenerator mit Umrichter dargestellt. Dieses Konzept benötigt wie der Käfigläufer-Asynchrongenerator einen Vollumrichter. Das bedeutet der Umrichter muss fur die maximale Generatorleistung ausgelegt sein. Im Kraftwerkspark ¨ der KELAG ist der Synchrongenerator der meisteingesetzte Typ. Bei der Umrüstung kann mit hoher Wahrscheinlichkeit der Generator weiter eingesetzt werden und damit hat dieses Konzept eine große Bedeutung für die KELAG. Im Vergleich schneidet dieses Kozept im Bezug auf das Betriebsverfahlten am schlechtesten ab [siehe Abb.5.21].

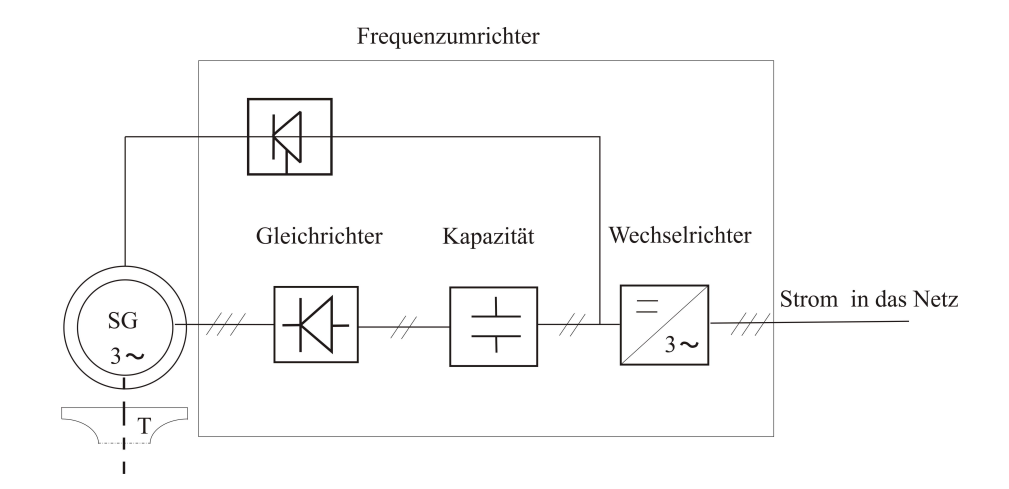

Abbildung 5.18: Symbolisches Schaltungsschema Synchrongenerator mit Vollumrichter [Quelle: Eigene Darstellung]

Im Abbildung 5.19 ist das modernste aller Konzepte abgebildet. Permanenterregte Generatoren haben in den letzten Jahren stark an Bedeutung gewonnen. Dieses Kozept weist ein sehr gutes Betriebsverhalten auf. Die Kombination aus permaneterregten Generatoren und Frequenzumrichtern wird von Hertellern und Forschungszentren in den Mittelpunkt geruckt ¨ (siehe Abbschnitt: Wirkungsgrad getriebeloser hocheffizienter Antriebs- und Generatortechniken). Der Grund fur den Aufschwung dieser Generatortype ist in der Entwicklung von ¨ Magnetwerkstoffen zu finden. Diese Technologie wurde bis vor kurzem nur fur kleine Mo- ¨ toren bzw. Geratoren eingesetzt. Die Anschaffungskosten sind als hoch einzuschätzen. Das Betriebsverhalten ist dafür sehr gut [siehe Abb.5.21]. Ein Nachteil, welcher im Zusammenhang mit diesem Typ steht, ist, dass der eingesetzte Magnetwerkstoff vorwiegend in China zu finden ist und somit die Preisentwicklung nicht abschätzbar ist.

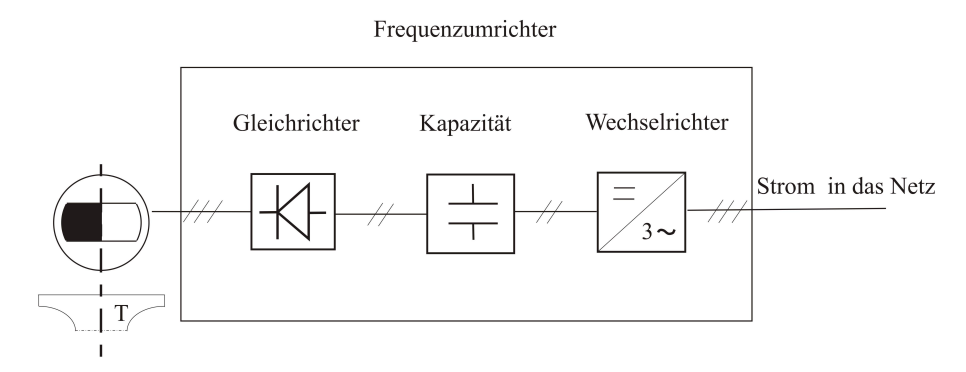

Abbildung 5.19: Symbolisches Schaltungsschema Permanentmagnet erregter Generator mit Vollumrichter [Quelle: Eigene Darstellung]

In Abbildund 5.21 wird das Betriebsverhalten verschiedener Konzepte gegenübergestellt. Die Auswertung wurde vom Frauenhofer-Institute for Wind Energy and Energy System Technology durchgeführt.

Legende zur Diagramm:

ASG+FC...... Asynchrongenerator mit Frequenzumrichter (Frequency Converter)

SG+FC...... Synchrongenerator mit Frequenzumrichter (Frequency Converter)

PMSG+FC....... Permanentmagnet erregter Synchrongenerator mit Frequenzumrichter (Frequency Converter)

DFIG+FC........Doppeltgespeister Asynchrongenerator mit Frequenzumrichter (Frequency Converter)

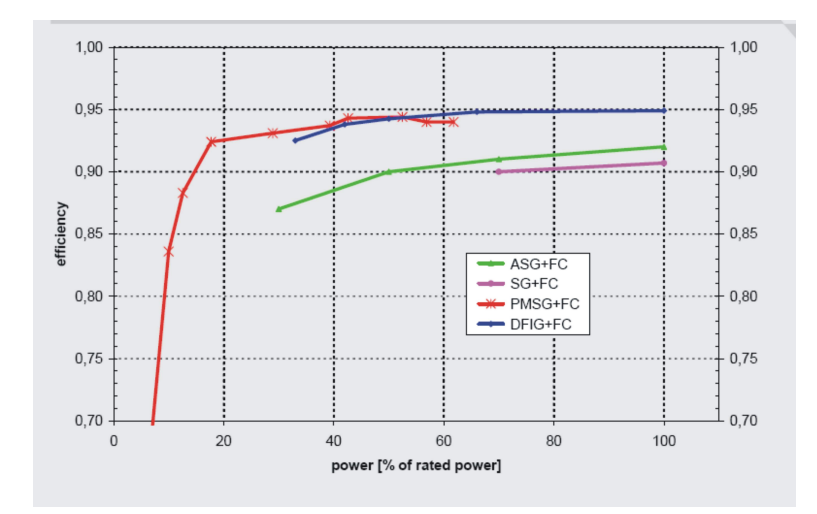

Abbildung 5.20: Betriebsverhalten von verschiedenen Generatortypen mit Umrichter [Quelle: Studie drehzalvariable Konzepte Frauenhofer-Institute for Wind Energy and Energy System Technology]
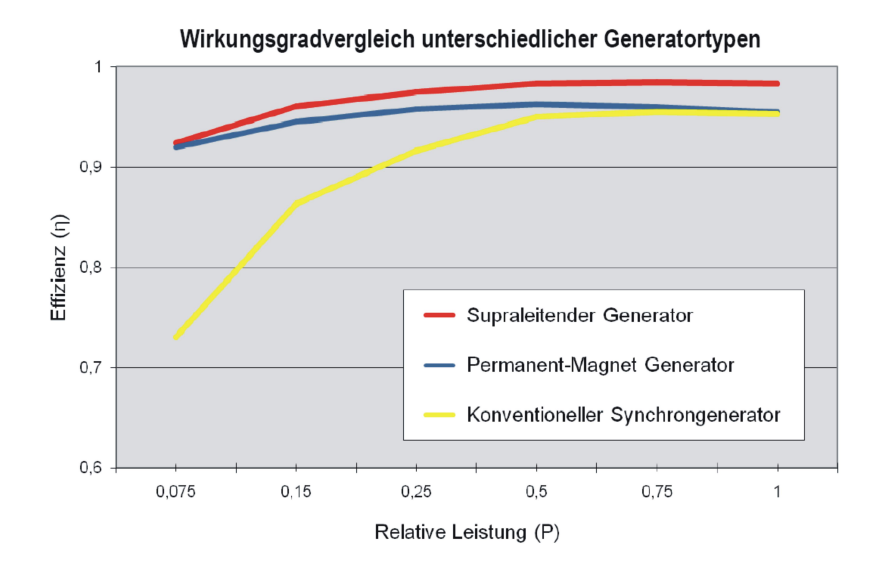

Abbildung 5.21: Betriebsverhalten von verschiedenen Generatortypen[Quelle: Studie Zenergy Power]

In Abbildung 5.21 sind in einer Studie von Zenergy Power ermittelte Generatorwirkungsgrade in Abhängigkeit vom Belastungszustand dargestellt.

#### 5.5.2 Bypassbetrieb

Ein sehr sinnvolles Konzept ist der Bypassbetrieb. Dieses System sieht vor, wenn der Generator im Bereich des Auslegepunktes gefahren wird, dass der Frequenzumrichter weggeschalten wird und auf regulären Synchronbetrieb umschaltet. Sobald der Betrieb mit Frequenzumrichter effizienter ist, wird das Kraftwerk von Synchronbetrieb auf den variablen Betrieb umgeschalten.

## 5.5.3 Wirkungsgrad getriebeloser hocheffizienter Antriebs- und Generatortechniken

Um das Potential, von modernen zukünftigen Generatorsystemen, die für den drehzahlvariablen Betrieb benötigt werden, abschätzen zu können, wird die Forschungsarbeit mit dem "Titel hochheffizienter, getriebeloser Antriebe" aus dem Jahr 2004 herangezogen. Die Studie wurde durch das Schweizer Bundesamt für Energie in Auftrag gegeben. Ausgeführt wurde die Arbeit von der Hochschule Wallis und der Vivatec GmbH in Basel.

Die Untersuchungen wurden sowohl für den generatorischen als auch motorischen Betrieb untersucht. Im untersuchten System wurde ein IGBT-(isulated-gate bipolar transistor) Umrichter eingesetzt. Die Anlage wurde für die Forschung konstruiert und optimiert. Die Werte können aber trotzdem als praxisrelevant angenommen werden, da bei der Konstruktion auf die wirtschaftlichen Hintergründe eingegangen wurde. Der Generator wurde somit nicht nur auf den Wirkungsgrad optimiert. Der Fertigungsaufwand und der Materialeinsatz waren ebenfalls im Fokus der Forscher. Die Nennleistung für die als Referenzsystem benutzte Anlage liegt bei

1.2  $[MW]$ . <sup>20</sup>

Der gemessene Wirkungsgrad der Forschungsanlage liegt bei 93, 7 %. Für konvetionelle Synchrongeneratorsysteme liegt der Wirkungsgrad zwischen 85% und 91%.

Umlegung der erkenntnisse auf das KELAG Kleinkraftwerk Gabl:

Es wird von einem Umrichterverlust von einen 1.4% ausgegangen. Das Kraftwerk Gabl mit einer Nennleitung von 1,480[MW] übersteigt mit einer Differenz von 380[KW] die Leistung der Forschungsanlage. Die Anahme wird damit begründet, dass die Referenzanlage eine optimierte Forschungsanlage ist. Die im Handel erhältlichen Anlagen haben einen geringeren Wirkungsgrad.

## 5.6 Kosten für die Umrüstung

Die Kosten für die Umrüstung müssen spezifisch festgestellt werden. Die wichtigste Frage in Bezug auf die Investionskosten ist ob der Turbinen-Generatorsatz verwendet werden kann. Dies sollte generell möglich sein. Grundsätzlich ist die KELAG in der Lage Umbauten dieser Art in Eigenregie umzusetzen. Die Kosten hierbei können nur geschätzt werden. Alle Aufwände sind sehr standort bzw. kraftwerksspezifisch. Für die benötigten Frequenzumrichter gibt es eine Marktanalyse, die als Richtwert herangezogen wird. Die Studie wurde für den deutschen Markt erstellt.

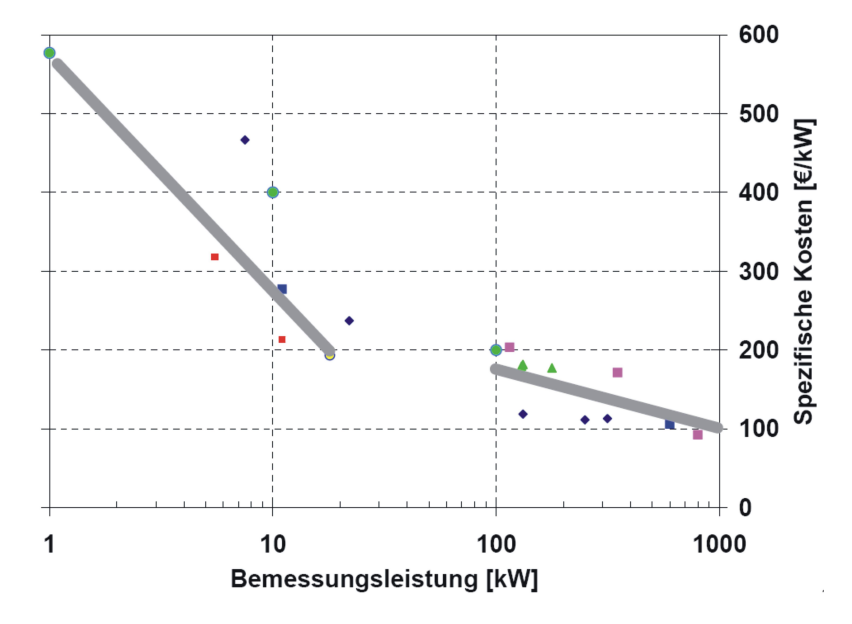

Abbildung 5.22: Spezifische Kosten für Frequenzumrichter  $[Euro/KW][Quelle: Kassler Sym$ posium Energie-Systemtechnik. ISET 1999, Autor: ]

Im Anhang wird eine exemplarische Investitionsrechnung durchgeführt.

<sup>&</sup>lt;sup>20</sup>[Quelle: [Ralph Niederer Vivatec GmbH, Gebrüder Meier AG; Hochschule Wallis; Forschungsbericht: Hocheffizienter, getriebeloserAntrieb, 2004]

# 5.7 Theoretisches Potentialabschätzung für den Einsatz von drehzahlvariable Konzepte bei der KELAG

Ein Potential wird fur alle Anlagen angenommen, die eine Turbine mit starrer Laufradform ¨ aufweisen. Im Kraftwerkspark sind dies Francisturbinen unter  $1,5[MW]$  Engpassleistung. Das Wasserdargebot ist durch die hydrologischen Bedingungen als schwankend anzunehmen. Daher kann von einem ähnlichen Potential wie für das KW Gabl ausgegangen. Für die in Frage kommenden Kraftwerke werden drei verschiedene Datenreihen gebildet, um Maximum und Minimum des vorhandenen Potential abschätzen zu können.

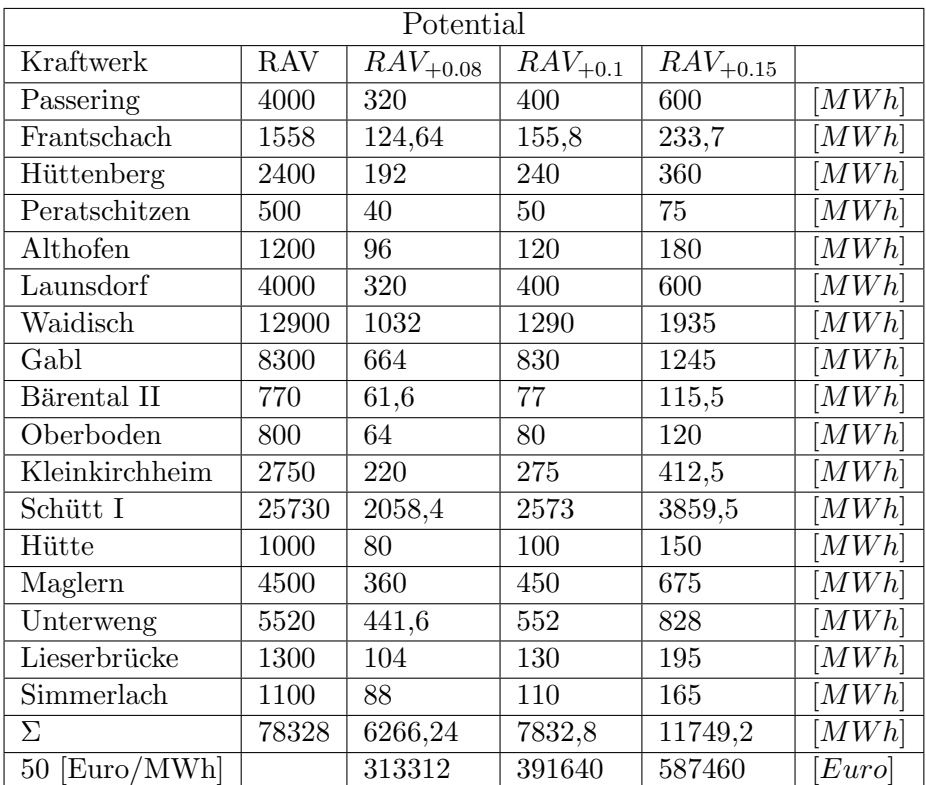

Tabelle 5.1: Potentialabschätzung für drehzahlvariabler Konzepte bei der KELAG [Quelle: Eigene Darstellung]

# 5.8 Theoretisches Potential für die österreichische Kleinwasserkraftwerke

In Österreich speisen derzeit mehr als  $2.600$  Kleinwasserkraftwerke  $CO<sub>2</sub>$ -freien Ökostrom in das öffentliche Versorgungsnetz ein. Sie decken damit ca. 9 Prozent des österreichischen Strombedarfs bzw. und versorgen rund 1,6 Mio. Haushalte (das sind mehr als 50 Prozent der Haushalte in Osterreich) mit elektrischer Energie. Diese Strommenge entspricht in etwa der ¨ Produktion von fünf bis sechs Donaukraftwerken in der Größe von Wien-Freudenau (Stand 2009). Durch die Nutzung der Kleinwasserkraft können jährlich rund 4,1 Mio. Tonnen CO2 eingespart werden, die bei der Stromproduktion aus fossilen Energieträgern entstehen würden. 21

Bei ca. 75 % der Kraftwerksanalagen ist eine Francisturbine installiert. Bei diesen Anlagen könnte eine durchschnittliche Steigerung von  $10\%$  durch die Umrüstung auf drehzahlvariablen Betrieb möglich sein.

 $\mathrm{^{21}[Klein was serkraft}$ Österreich, Jahresbericht 2010]

# Kapitel 6

# Auswertung Betrieb

## 6.1 Einleitung

In diesem Kapitel werden verschiedene Methoden diskutiert, um den Nutzungsgrad bzw. den Wirkungsgrad von Anlagen abschätzen zu können. Die Problemstellung ergibt sich daraus, dass es in den meisten Fällen keine Durchflussdaten gibt. Dadurch kann die Differenz aus dem theoretisch vorhandenen Potential und der tatsächlichen Abschöpfung nicht bestimmt werden. Um die Sinnhaftigkeit der Umrüstung auf drehzahlvariablen Turbinenbetrieb bestimmen zu können, sind die Durchflussdaten über die Zeit von größter Bedeutung. Die Daten uber das Regelarbeitsvermögen stehen zur Verfügung. Es werden zwei Verfahren eingeführt, die eine Abschätzung ermöglichen. Das erste Verfahren benutzt die Methode, die bei der Standortsplanung von Kraftwerken eingesetzt wird. Das zweite Verfahren versucht, einen Anlagenwirkungsgrad ausgehend vom Baujahr der Anlage, abzuschätzen.

# 6.2 Exemplarische Auswertung von Kraftwerken

Die Abbildung 5.1 zeigt schematisch die Vorgehensweise für verschiedene Fälle. Im ersten Schritt wird versucht die Ist-Durchflussmenge zu bestimmen. Der Istdurchfluss  $Q_{ist}$  ist nur in seltenen Fällen als Datensatz vorhanden. Das Regelarbeitsvermögen  $RAV$  hingegen ist für alle Kraftwerksanlagen vorhanden. Der Istdurchfluss und die Fallhöhe sind die elementaren Größen, um die Qualität der Energieausbeute zu bestimmen. Im folgenden Abschnitt wird eine Methode diskutiert, die den Istdurchfluss aus den meteorologischen Daten ableitet.

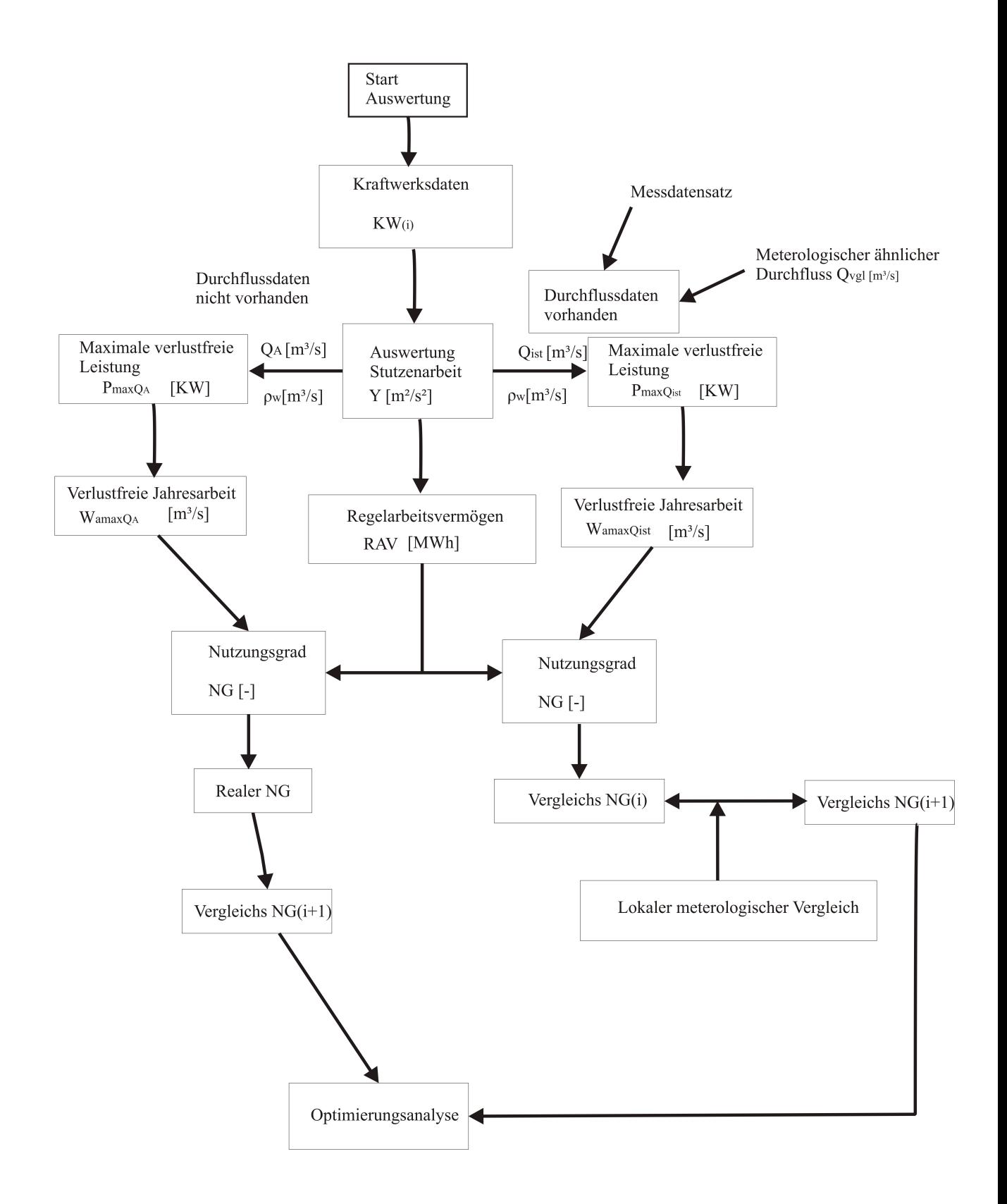

Abbildung 6.1: Vorgehensweise Betriebsanalyse 78

# 6.3 Meteorologische Auswertung

Es werden zwei zusammenhängende Methoden gezeigt die eine unterschiedliche Zielsetzung verfolgen:

- Die erste Methode geht davon aus, dass Kraftwerke die im selben meteorologischen Einflussgebiet liegen, vergleichbar sind. Es wird davon ausgegangen, dass wenn die Niederschlagswerte an den Vergleichsstandorte die selben sind, das Wasserdargebot sowie die Jahresganglinie ident sind. Dadurch können für ähnliche Kraftwerke (gleicher Turbinentyp, gleiches  $n_q$  usw.) die theoretischen Nutzungsgrade verglichen werden. Bei großen Abweichungen muss das Kraftwerk genauer untersucht werden. Es handelt sich um eine einfache aber grobe Methode. Die Ergebnisse müssen kritisch interpretiert werden.
- Die zweite Methode, die auf meteorologischen Daten basiert, ist die Ermittlung der Jahresganglinie aus den Niederschlagsdaten. Um die Niederschlagsganglinie auf das Kraftwerk umlegen zu können, wird über das Regelarbeitsvermögen eine äquivalente Jahresganglinie ermittelt, aus der die Teillastzeiten und Quoten deduktiv ermittelt werden können. Dadurch wird eine Abschätzung über Teillastverluste möglich. Dieses Verfahren wird benutzt, um das Potential abzuschätzen, das durch den Einsatz von drehzahlvariablen Turbinenkonzepten abgeschöpft werden könnte. Die Datensätze sollten möglichst langfristigen Charakter haben.

## 6.3.1 Standortvergleich

Situationsanalyse:

Im ersten Schritt wird die geographische Position bestimmt. Kraftwerke, die in der Nähe des zu analysierenden Kraftwerks liegen, werden ausgewählt.

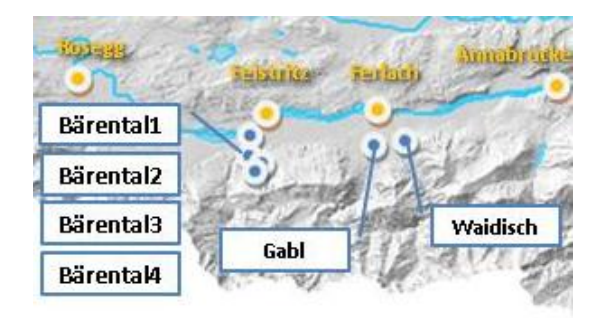

Abbildung 6.2: Lageplan der Vergleichskraftwerke [Quelle: Uberblick der Kraftwerksstand- ¨ orte, KELAG]

Der Vergleich wird für das Bärentalkraftwerk II, das Kraftwerk Gabl und Waidisch ausgeführt.

| Bärental II     |                                      |          |            |  |  |
|-----------------|--------------------------------------|----------|------------|--|--|
| Fallhöhe        | $63.5 \,[\mathrm{m}]$                |          |            |  |  |
| Maschinensatz 1 |                                      |          |            |  |  |
| Turbine         | 358 [KW]                             | Francis  | Bj. 1947   |  |  |
| Durchfluss      | $\overline{0,73}$ $\overline{m^3/s}$ |          |            |  |  |
| Drehzahl        | $1000$ [U/min]                       |          |            |  |  |
| Hersteller      | Voith                                |          |            |  |  |
| Generator       | 460 [KVA]                            | synchron | Siemens    |  |  |
| Nennspannung    | $5,25$ [kV]                          |          |            |  |  |
|                 | Maschinensatz 2                      |          |            |  |  |
| Turbine         | $\overline{277}$ [KW]                | Francis  | Bj.1953    |  |  |
| Durchfluss      | $\sqrt{0,277 \; [m^3/s]}$            |          |            |  |  |
| Drehzahl        | $1000$ [U/min]                       |          |            |  |  |
| Hersteller      | Voith                                |          |            |  |  |
| Generator       | 300 [KVA]                            | synchron | Sienemens  |  |  |
| Nennspannung    | $5,25$ [kV]                          |          |            |  |  |
|                 | Gabl/Ferlach                         |          |            |  |  |
|                 | Maschinensatz                        |          |            |  |  |
| Turbine         | 1590 [KW]                            | Francis  | Bj. 1985   |  |  |
| Durchfluss      | $2.2 \; [m^3/s]$                     |          |            |  |  |
| Fallhöhe        | 80.8[m]                              |          |            |  |  |
| Drehzahl        | $\overline{750}$ [U/min]             |          |            |  |  |
| Hersteller      | VA-Tech                              |          |            |  |  |
| Generator       | 2000 [KVA]                           | synchron | <b>AEG</b> |  |  |
| Nennspannung    | $3,15$ [kV]                          |          |            |  |  |

Die technischen Daten der Kraftwerke werden erhoben und im Überblick dargestellt.

| Bärental II               |                  |          |          |  |  |
|---------------------------|------------------|----------|----------|--|--|
|                           | Waidisch/Ferlach |          |          |  |  |
|                           | Maschinensatz    |          |          |  |  |
| Turbine                   | 2045 [KW]        | Francis  | Bj. 1977 |  |  |
| Durchfluss                | $2.3 \, [m^3/s]$ |          |          |  |  |
| 100[m]<br>Fallhöhe        |                  |          |          |  |  |
| $750$ [U/min]<br>Drehzahl |                  |          |          |  |  |
| Voit<br>Hersteller        |                  |          |          |  |  |
| Generator                 | 2500 [KVA]       | synchron | AEG      |  |  |
| Nennspannung              | $3.3$ [kV]       |          |          |  |  |

Tabelle 6.1: Daten Maschinensätze [Quelle: KELAG]

Die Kraftwerke sind alle mit einer Francisturbine ausgestattet. Die Leistungsklassen der Kraftwerke unterscheiden sich deutlich. Die Vergleichbarkeit wird dennoch angenommen. Bei der Ergebnisinterpretation sollte dennoch der Größenunterschied aus dem folgenden Grund bedacht werden: Mit steigender Baugröße steigt der Wirkungsgrad.

Um die Vergleichbarkeit zu überprüfen, werden meteorologische Langzeitniederschlagsdaten herangezogen. Durch die Abweichungsanalyse werden die Volatilitäten der lokalen Niederschlagsdaten ermittelt. Wenn die Abweichungen unter funf Prozent liegen, wird die ¨ Vergleichbarkeit angenommen. Die verwendeten Daten wurden in einem Zeitraum von dreißig Jahren aufgezeichnet. Die Quelle der meteorologischen Daten ist die Zentralanstalt fur ¨ Meteorologie und Geodynamik. Die lokalen Niederschlagsdaten, die auf das Wasserdargebot der Kraftwerke Einfuss haben, werden durch die nächst gelegene Wetterstation erfasst.

Für das Kraftwerk Bärental ist die relevante Wetterstation "Rupertiberg"

| Rupertiberg |        |             |  |  |
|-------------|--------|-------------|--|--|
| Jänner      | 55.0   | $[l/m^2]$   |  |  |
| Feber       | 57.8   | $[l/m^2]$   |  |  |
| März        | 78.7   | $[l/m^2]$   |  |  |
| April       | 92.0   | $[l/m^2]$   |  |  |
| Mai         | 98.1   | $[l/m^2]$   |  |  |
| Juni        | 135.0  | $[l/m^2]$   |  |  |
| Juli        | 129.5  | $[l/m^2]$   |  |  |
| August      | 111.1  | $[l/m^2]$   |  |  |
| September   | 117.1  | $[l/m^2]$   |  |  |
| Oktober     | 112.0  | $[l/m^2]$   |  |  |
| November    | 101.7  | $[l/m^2]$   |  |  |
| Dezember    | 78.4   | $[l/m^2]$   |  |  |
| Summe       | 1166.4 | $[l/m^2]/a$ |  |  |

Tabelle 6.2: Niederschlagsdaten (gemittelt) der letzten dreißig Jahre. Messstation Rubertiberg nähe Bärental Quelle: Zentralanstalt für Meteorologie und Geodynamik

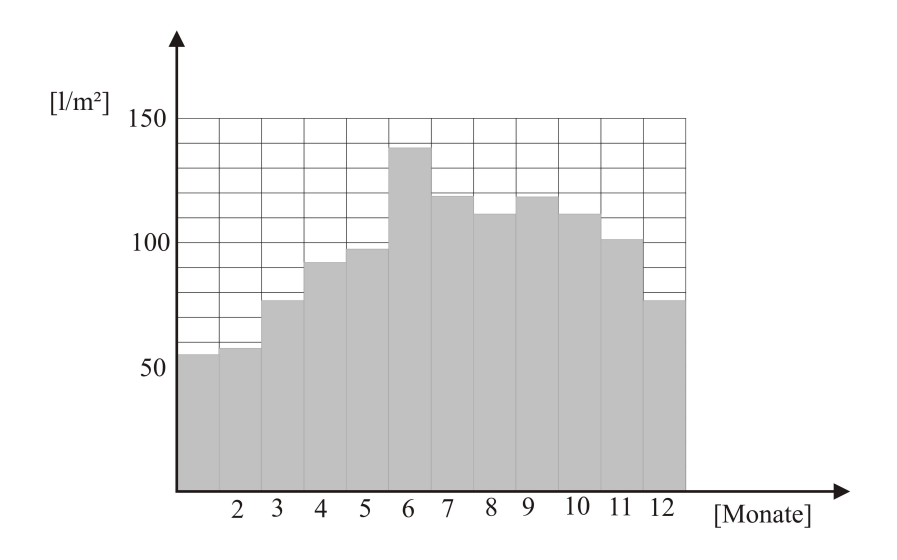

Abbildung 6.3: Diagramm Niederschlagsdaten (gemittelt) der letzten dreißig Jahre. Messstation Rubertiberg nähe Bärental [Quelle: Zentralanstalt für Meteorologie und Geodynamik, Eigene Darstellung]

Fur das Kraftwerk Gabl ist die relevante Wetterstation "Ferlach". ¨

| Ferlach   |        |                              |  |  |  |
|-----------|--------|------------------------------|--|--|--|
| Jänner    | 51.9   | $[l/m^2]$                    |  |  |  |
| Feber     | 50.4   | $\overline{ l/m^2 }$         |  |  |  |
| März      | 70.3   | $[l/m^2]$                    |  |  |  |
| April     | 99.1   | $[l/m^2]$                    |  |  |  |
| Mai       | 104    | $[l/m^2]$                    |  |  |  |
| Juni      | 134.0  | $[l/m^2]$                    |  |  |  |
| Juli      | 137.0  | $[l/m^2]$                    |  |  |  |
| August    | 120.1  | $[l/m^2]$                    |  |  |  |
| September | 122.6  | $[l/m^2]$                    |  |  |  |
| Oktober   | 118.   | $[l/m^2]$                    |  |  |  |
| November  | 114.7  | $[l/m^2]$                    |  |  |  |
| Dezember  | 80.0   | $[l/m^2]$                    |  |  |  |
| Summe     | 1202.1 | $[l/m^2]/$<br>$\overline{a}$ |  |  |  |

Tabelle 6.3: Niederschlagsdaten (gemittelt) der letzten dreißig Jahre. Messstation Ferlach nähe Bärental [Quelle: Zentralanstalt für Meteorologie und Geodynamik, Eigene Darstellung]

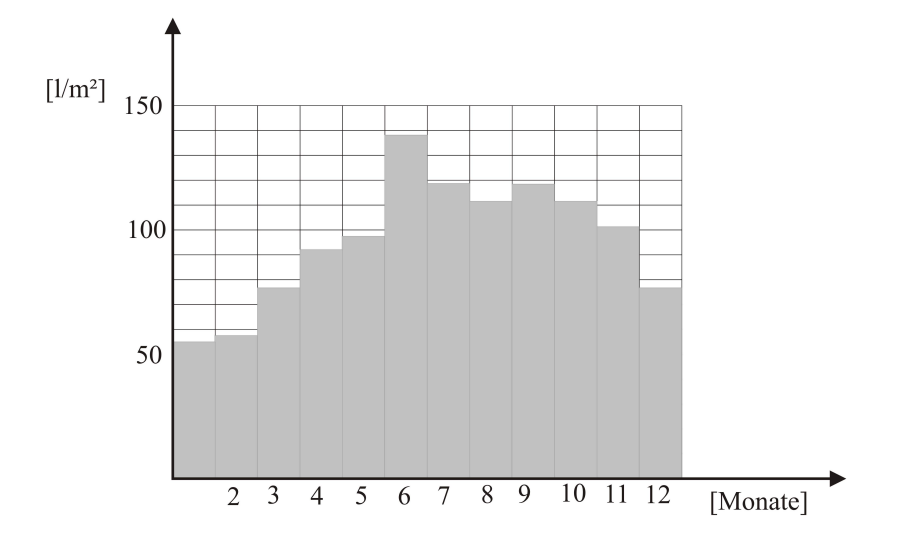

Abbildung 6.4: Diagramm Niederschlagsdaten (gemittelt) der letzten dreißig Jahre. Messstation Ferlach nähe Kraftwerk Gabel [Quelle: Zentralanstalt für Meteorologie und Geodynamik, Eigene Darstellung]

| Eisenkappel |        |             |  |  |
|-------------|--------|-------------|--|--|
| Jänner      | 49.8   | $[l/m^2]$   |  |  |
| Feber       | 48.3   | $[l/m^2]$   |  |  |
| März        | 74.2   | $[l/m^2]$   |  |  |
| April       | 94.1   | $[l/m^2]$   |  |  |
| Mai         | 97.8   | $[l/m^2]$   |  |  |
| Juni        | 144.0  | $[l/m^2]$   |  |  |
| Juli        | 137.9  | $[l/m^2]$   |  |  |
| August      | 122.6  | $[l/m^2]$   |  |  |
| September   | 122.0  | $[l/m^2]$   |  |  |
| Oktober     | 126.5  | $[l/m^2]$   |  |  |
| November    | 117.9  | $[l/m^2]$   |  |  |
| Dezember    | 81.7   | $[l/m^2]$   |  |  |
| Summe       | 1216.8 | $[l/m^2]/a$ |  |  |

Tabelle 6.4: Die Niederschlagsdaten wurden über die letzten dreißig Jahre gemittelt. Messstation Eisenkappel [Quelle: Zentralanstalt für Meteorologie und Geodynamik, Eigene Darstellung]

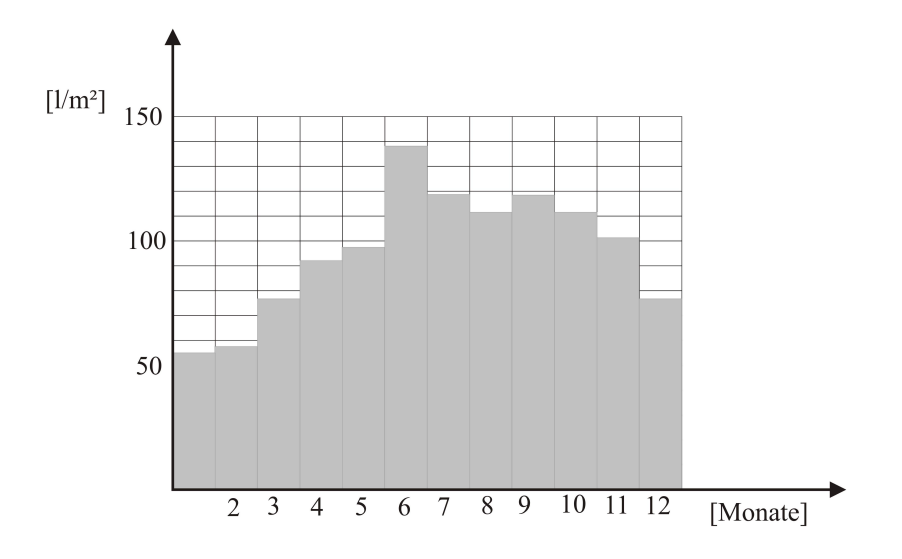

Abbildung 6.5: Diagramm Niederschlagsdaten (gemittelt) der letzten dreißig Jahre. Messstation Ferlach nähe Kraftwerk Gabel [Quelle:Zentralanstalt für Meteorologie und Geodynamik, Eigene Darstellung]

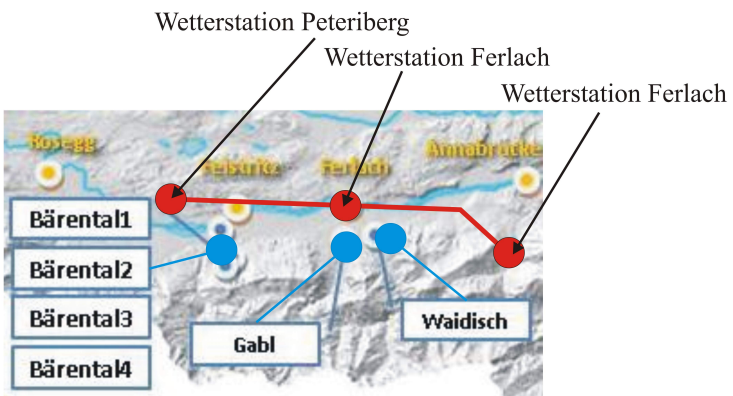

Abbildung 6.6: Geographische Lage der Wetterstationen [Quelle: Zentralanstalt für Meteorologie und Geodynamik, Eigene Darstellung]

Abweichungsanalyse der Niederschlagswerte:

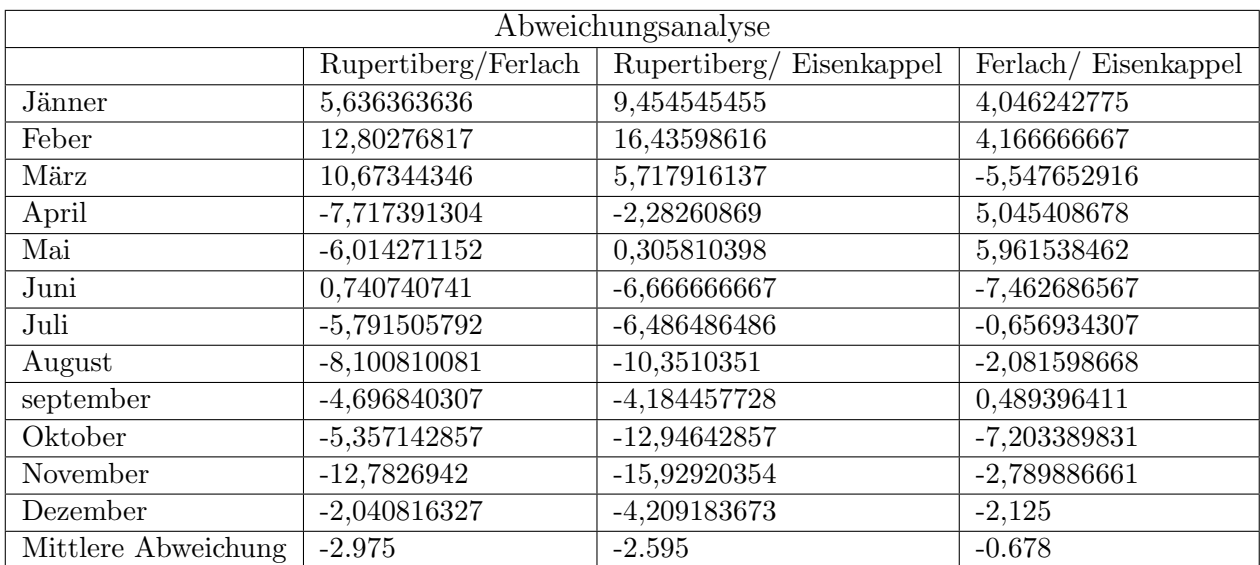

In der Tabelle 6.5 werden die Abweichungen der Niederschlagswerte angegeben.

Tabelle 6.5: Abweichungsanalyse zwischen den Messstationen [Quelle: Eigene Darstellung]

Das Ergebnis zeigt die mittlere prozentuale Abweichung zwischen den Messstationen. Durch die geringen lokalen Abweichungen im Einzugsgebiet wird die Annahme getroffen, dass die Kraftwerke die gleiche Durchflussganglinie besitzen. Die Nutzungsgrade werden im nächsten Abschnitt ermittelt und interpretiert. Fazit:

Es wurden mehrere Standortvergleiche vorgenommen. Zur Evaluierung des Verfahrens wurden geografisch naheliegende Standorte mit Peltonturbinen herangezogen. Durch das bessere Teillastverhalten der Peltonturbine wird ein genaueres Ergebnis möglich. Die Methode ist zwar durch die vielen Vernachlässigungen einfach aber es hat sich leider als kein verlässliches Instrument erwiesen. Nur wenn Langzeitdaten vorhanden sind, ist eine Tendenz abschätzbar.

# 6.4 Berechnung des zeitlichen Wasserdargebots

Um die Abschätzung von Teillastverlusten, Wirkungsgrad und Nutzungsgrad zu ermöglichen, muss das Wasserdargebot uber die Zeit ermittelt werden. Die folgende empirische Methode ¨ versucht aus den meteorologischen Datensätzen eine Ganglinie zu ermitteln. In der folgenden Abhandlung wird schlussendlich das Regelarbeitsvermögen RAV und die Ganglinie in Zusammenhang gebracht.

Für die praktische Auswertung wird das Kraftwerk Gabl herangezogen:

#### 6.4.1 Niederschlagswerte

Die Niederschlagswerte wurden uber dreißg Jahre gemittelt. Die Niederschlagswerte sind ¨ aber durch den Anteil an Niederschlag, der in Form von Schnee fällt, verfälscht. Um diese Verzögerung des Wasserdargebotes zu berücksichtigen wird die Temperaturkurve miteinbezogen. Der dadurch ermittelte eqivalente Niederschlag wird mit  $Q_{eq}$  bezeichnet.

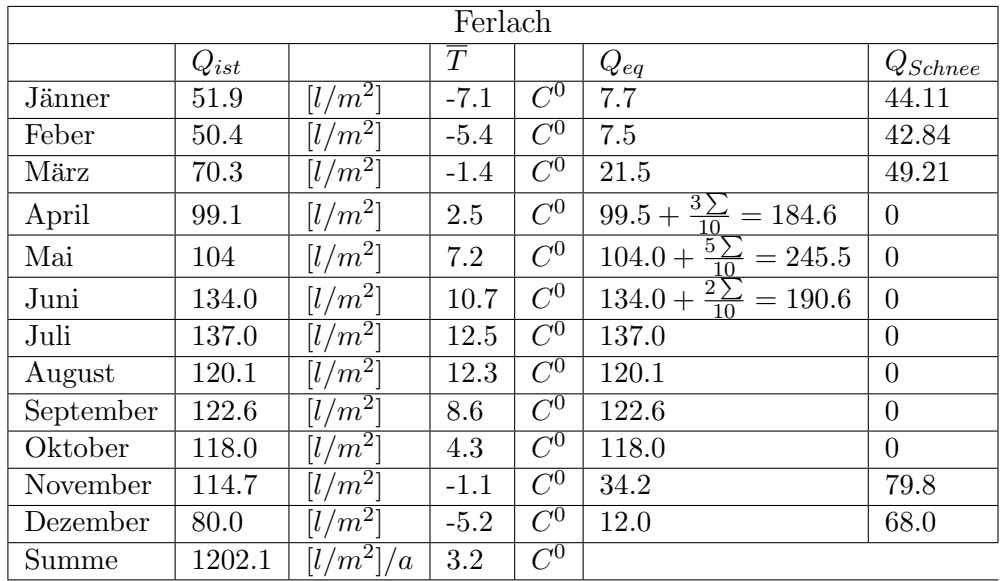

Tabelle 6.6: Wasserdargebotsumlegung unter Berucksichtigung der Temperaturkurve [Quelle: ¨ Zentralanstalt für Meteorologie und Geodynamik, Eigene Darstellung

Der in Tabelle 6.6 errechnete Datensatz basiert auf einer Reihe von Annahmen.

• Annahmen

Der Schneefall wird auf Grund des alpinen Einzugsgebietes, in teils flussige und ¨ teils feste Anteile aufgeteilt. Die Höhenschichtung beginnt bei  $466[m]$  und endet bei 2700[m].(Wetterstation Ferlach/Seeh¨ohe (466 [m]Seeh¨ohe) Die Aufteilung erfolgt nach dem folgenden Temperaturintervallen:

Intervall für die Durchschnittstemperatur:  $0 \leq \overline{T} \leq -5C^0$ . Dann wird 30 % flüssiger Anteil am Schneeniederschlag  $Q_{Schnee}$  angenommen.

Intervall für die Durchschnittstemperatur: −5 ≤  $\overline{T}$  ≤ −10. Dann wird 15 % flüssiger Anteil am Schneeniederschlag  $Q_{Schnee}$  angenommen.

Die Anteile von  $Q_{Schnee}$  werden bei negativen Temperaturen als fest angenommen. Die Schneeschmelze für das Einzugsgebiet (2700[m] bis 466[m] Seehöhe) wird durch die Messdaten der Zentralanstalt für Meteorologie und Geodynamik bestimmt und für die Monate April, Mai und Juni festgelegt. Die Niederschlagsmengen, die als fest angenommen wurden, werden summiert und im Verhältnis April mit  $Q_{ist} + \frac{3\sum}{10}$ , Mai  $Q_{ist} + \frac{5\sum}{10}$  und Juni  $Q_{ist} + \frac{2\sum}{10}$ werden summert und im Vernattins April ihrt  $\varphi_{ist} + 10$ , war  $\varphi_{ist} + 10$  und Julii  $\varphi_{ist} + 10$ <br>den Monaten zugerechnet. Die physikalischen und biologischen Einflüsse (Verdunstung, Wasseraufnahme durch die Flora .....) auf das Wasserdargebot werden nicht berücksichtigt.

## 6.4.2 Umrechnung der Niederschlagsauswertung auf den Istdurchfluss  $Q_{ist}$

Die Evaluierung erfolgt durch den Vergleich des Regelarbeitsvermögens RAV mit dem ermittelten zeitlichen Niederschlagswasserdargebot.

| $\overline{\text{Vergleich }Q_{eq}}$<br>RAV |          |                      |             |        |
|---------------------------------------------|----------|----------------------|-------------|--------|
|                                             | $Q_{eq}$ |                      | <i>RAV</i>  |        |
| Jänner                                      | 7.7      | $[l/m^2]$            | 526,2646667 | [MW/h] |
| Feber                                       | 7.5      | $[l/m^2]$            | 431,1966667 | [MW/h] |
| März                                        | 21.5     | $[l/m^2]$            | 579,7545    | [MW/h] |
| April                                       | 184.6    | $[l/m^2]$            | 791,6015    | [MW/h] |
| Mai                                         | 245.5    | $[l/m^2]$            | 815,0898333 | [MW/h] |
| Juni                                        | 190.6    | $[l/m^2]$            | 667,2023333 | [MW/h] |
| Juli                                        | 137.0    | $\left[l/m^2\right]$ | 661,5776667 | [MW/h] |
| August                                      | 120.1    | $[l/m^2]$            | 586,8011667 | [MW/h] |
| September                                   | 122.6    | $[l/m^2]$            | 590,7468333 | [MW/h] |
| Oktober                                     | 118.0    | $[l/m^2]$            | 632,1358333 | [MW/h] |
| November                                    | 34.2     | $[l/m^2]$            | 581,6721667 | [MW/h] |
| Dezember                                    | 12.0     | $[l/m^2]$            | 623,6138333 | [MW/h] |

Tabelle 6.7: Vergleich: Regelarbeitsvermögens mit dem equivalenten Durchfluss

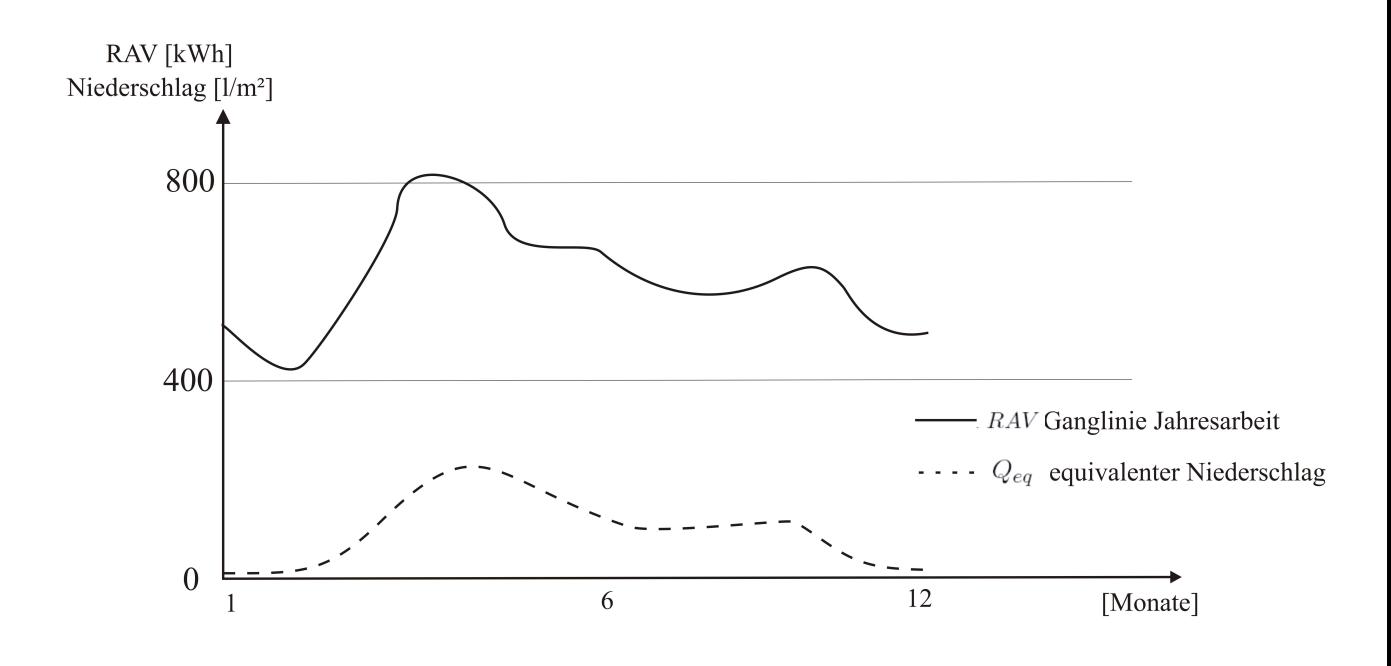

Abbildung 6.7: Geographische Lage der Wetterstationen [Quelle: Eigene Darstellung]

Kritik:

Die verwendeten Daten unterscheiden sich durch die Aufzeichnungsperioden und den Aufzeichnungszeitraum. Die ZAMG Daten sind über dreißig Jahre gemittelt (Zeitraum 1970-2000) Das Regelarbeitsvermögen ist für das KW Gabl/Ferlach nur für den Zeitraum 2000-2009 verfügbar. Die Schneeschmelze ist nur über Langzeitdaten des ZAMG für verschiedene Seehöhen miteinbezogen. Die Wetterstationen sind nicht direkt im Einzugsgebiet.[ZAMG Station Loipltunnel]. Biologische und geologische Effekte wurden nicht berucksichtigt. ¨ Fazit:

Die aus den empirischen Niederschlagsdaten abgeleitete Kurve kommt jedoch dem Regelarbeitverm¨ogen nahe. Dadurch wurde der Datenzusammenhang zwischen den gemittelten Regelarbeitsvermögen und dem equivalenten Durchfluss nachgewiesen.

#### 6.4.3 Berechnung des Istdurchflusses der Kraftwerke

Die Auswertung der Ganglinie hat keinen mathematischen Bezug zu der effektiven Durchflussmenge. Im Folgenden wird versucht aus den meteorologischen Daten einen Istdurchfluss  $Q_{ist}$  über das Jahr zu ermitteln. Aus dem Regelarbeitsvermögen kann dieser, auf Grund des Wirkungsgradabfalls nicht direkt ermittelt werden. Der meteorologische Niederschlagsverlauf hängt natürlich mit dem Istdurchfluss zusammen. Der Zusammenhang zwischen dem Regelarbeitsvermögen  $RAV$  und dem equivalenten Niederschlag  $Q_{eq}$  wird gesucht. Für die exemplarische Auswertung wird das Kraftwerk Gabl untersucht. Das KW GABL ist mit einer Francis- Spiralturbine ausgestattet. Um eine Relation zwischen Niederschlagsganglinie, Regelarbeitsvermögen und Istdurchfluss zu errechnen, muss dafür ein Kontingent gefunden werden in dem der Wirkungsgrad angenommen werden kann und über das Los möglichst konstant ist. Der Wirkungsgradverlauf hängt wiederum von der Schnellläufigkeit der Turbine ab. [siehe Abb.6.14]. Im praktischen Fall wird dafür der Punkt gesucht; der in der Nähe des Auslegedurchflusses Q<sup>A</sup> liegt.

#### Bestimmung der Durchflussjahresganglinie für das Kraftwerk Gabl:

• Bestimmung der spezifischen Turbinendrehzahl  $n_q$ :

$$
n_q = n \cdot \frac{\sqrt{Q}}{h_f^{\frac{3}{4}}} \tag{6.1}
$$

Auswertung KW Gabl:

$$
n_q = n \cdot \frac{\sqrt{Q}}{h_f^{\frac{3}{4}}} = 750 \cdot \frac{\sqrt{2.2}}{80.8^{\frac{3}{4}}} = 41.277
$$
 (6.2)

• Die Turbinen werden für das maximale Jahresarbeitsvermögen ausgelegt. Der Auslegungspunkt ist bekannt. Dieser Zusammenhang wird genutzt, um eine Relation der Niederschlagslinie zum Istdurchfluss zu bekommen.

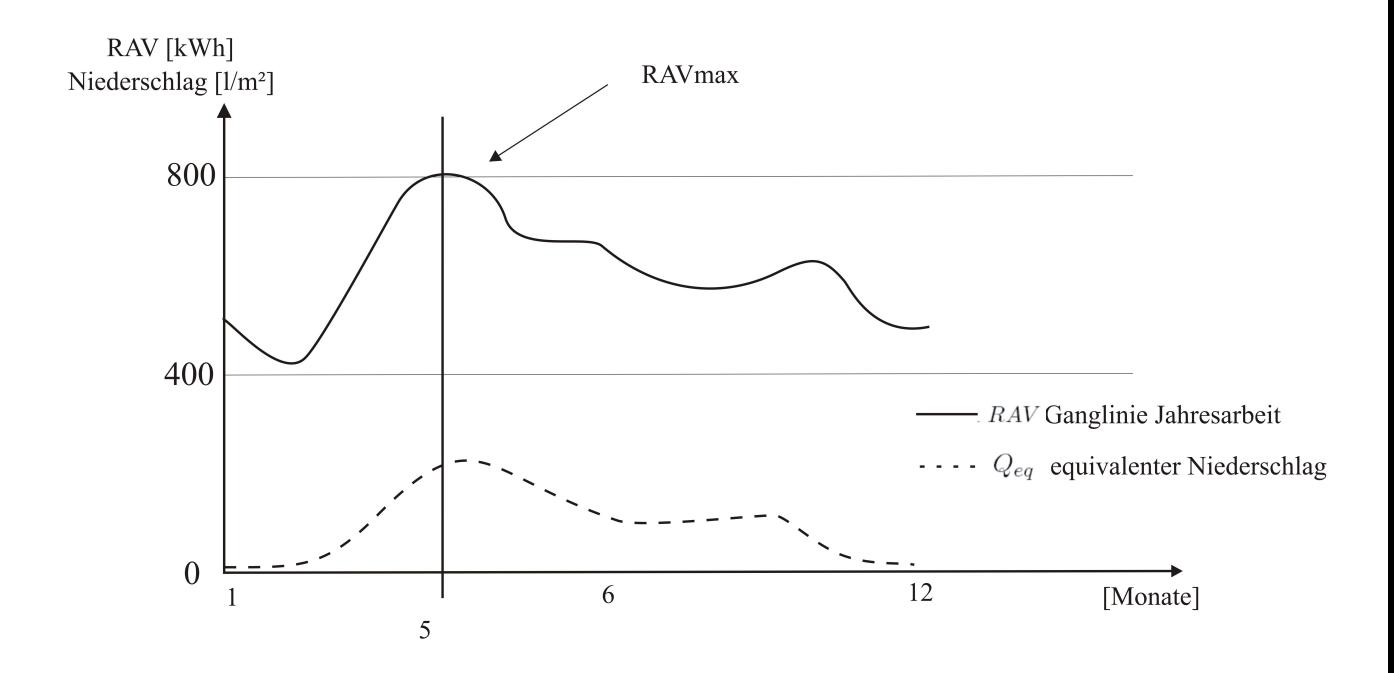

Abbildung 6.8: Ableitung der Durchflussganglinie aus dem RAV Maximum [Eigene: Darstellung]

| Vergleich $Q_{eq}$<br>$\mathbb{R} A V$ |          |                       |             |        |
|----------------------------------------|----------|-----------------------|-------------|--------|
|                                        | $Q_{eq}$ |                       | $_{RAV}$    |        |
| Jänner                                 | 7.7      | $[l/m^2]$             | 526,2646667 | [MW/h] |
| Feber                                  | 7.5      | $\lceil l/m^2 \rceil$ | 431,1966667 | [MW/h] |
| März                                   | 21.5     | $[l/m^2]$             | 579,7545    | [MW/h] |
| April                                  | 184.6    | $[l/m^2]$             | 791,6015    | [MW/h] |
| Mai                                    | 245.5    | $[l/m^2]$             | 815,0898333 | [MW/h] |
| Juni                                   | 190.6    | $[l/m^2]$             | 667,2023333 | [MW/h] |
| Juli                                   | 137.0    | $[l/m^2]$             | 661,5776667 | [MW/h] |
| August                                 | 120.1    | $[l/m^2]$             | 586,8011667 | [MW/h] |
| September                              | 122.6    | $[l/m^2]$             | 590,7468333 | [MW/h] |
| Oktober                                | 118.0    | $[l/m^2]$             | 632,1358333 | [MW/h] |
| November                               | 34.2     | $[l/m^2]$             | 581,6721667 | [MW/h] |
| Dezember                               | 12.0     | $[l/m^2]$             | 623,6138333 | [MW/h] |

Tabelle 6.8: Maximum Regelarbeitsvermögen/Niederschlag. [Quelle: Eigene Darstellung]

• Um die Relation zwischen Niederschlag und Durchfluss festzustellen, muss der Durchfluss zum maximalen Zeitpunkt des Regelarbeistvermögens festgelegt werden. Dieser Punkt wird durch die Relation zwischen Auslegepunkt und dem RAV -Maximum bestimmt. Der Auslegepunkt ist bestimmt durch den Auslegedurchfluss Q<sup>A</sup> und durch die Nennleitung  $P_N$ . Durch den Datenzeitraum ist auch der Vergleichszeitraum mit dem RAV festgelegt.

$$
W_N = \int^t P_N dt = P_N \cdot t \tag{6.3}
$$

 $W_N$ ...... Arbeitsvermögen bei Nennleitung[ $MWh$ ]  $P_N$  ........Nennleitung  $[MW]$ 

Auswertung für das KW Gabl:

$$
W_N = P_N \cdot t = 1.590 \cdot 31[Tage]24[h] = 1182.86[MWh]
$$

Das maximale Regelarbeitsvermögen tritt im Monat Mai auf. Um den Durchfluss aus dem Regelarbeitsvermögen  $RAV$  zu ermitteln, wird das maximale monatlich mögliche  $RAV$ , also bei Nennleistung  $P_N$ ,zu dem maximalen Monat in Relation gesetzt. Dadurch, dass der Durchfluss im Auslegepunkt bekannt ist, kann ein equivalenter Durchfluss für das RAV ausgegeben werden.

$$
\delta = \frac{RAV}{W_N} = \frac{815,0898333}{1182.86} = 0,689[-]
$$

 $\delta$  ......Relation $[-]$ 

• Im folgenden Schritt wird der ähnliche Durchfluss  $Q_{vgl}$  aus dem Auslegedurchfluss bestimmt.

mit

$$
Q_A = 2.2[m^3/s]
$$

$$
Q_{vgl} = \delta \cdot Q_A = 0,689 \cdot 2.2 = 1.51692 [m^3/s]
$$
\n(6.4)

• Damit der ähnliche Durchfluss verwendet werden kann, muss die Wirkungsgradabweichung zwischen dem Auslegepunkt und dem ermittelten Durchfluss abgeschätzt werden.

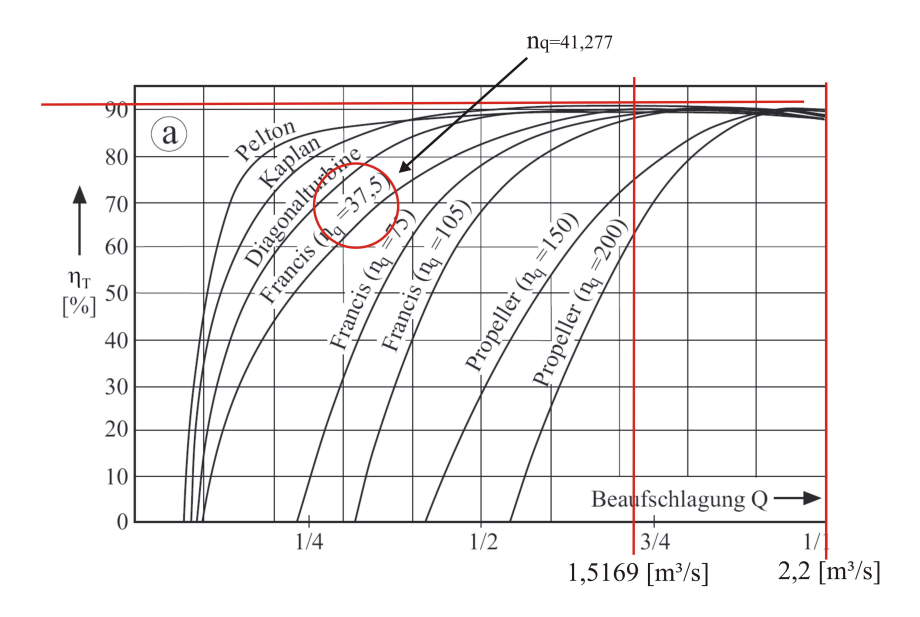

Abbildung 6.9: Wirkungsgraddifferenz Abschätzung Quelle: Giseke

Aus der Abbildung 5.9 wird die Wirkungsgradabweichung zwischen der Vollbeaufschlagung  $2.2[m^3/s]$  und der ermittelten Teillast  $1,516[m^3/s]$  ersichtlich. Es wird die Annahme getroffen, dass die Abweichung vernachlässigbar ist. Mit dieser Festlegung wird aus der Niederschlagsganglinie eine Durchflussganglinie erstellt. Dafür müssen noch die Relationen festgelegt werden.

Für den Mai ergibt sich bei einem monatlichen Regelarbeitsvermögen  $815[MW/h]$  ein ähnlicher Durchfluss  $Q_{vgl}$  von 1.51  $[m^3/s]$ . Dies entspricht einem Niederschlag von  $245.5\left[l/m^2\right]$ . Aus diesem Zusammenhang folgt:

$$
Q_{vgl(i)} = \frac{Q_{vgl} \cdot Q_{eq(i)}}{Q_e q} [m^3/s]
$$
\n
$$
(6.5)
$$

 $\bullet$  Jahresganglinie für den ähnlichen Durchfluss

| Jahresganglinie des ähnlichen Durchflusses |          |                      |            |                        |
|--------------------------------------------|----------|----------------------|------------|------------------------|
|                                            | $Q_{eq}$ |                      | $Q_{vgl}$  |                        |
| Jänner                                     | 7.7      | $[l/m^2]$            | 0.04757753 | $ m^3/s $              |
| Feber                                      | 7.5      | $[l/m^2]$            | 0.04757753 | $\sqrt{m^3/s}$         |
| März                                       | 21.5     | $[l/m^2]$            | 0.13284635 | $m^3/s$                |
| April                                      | 184,56   | $[l/m^2]$            | 1.14062494 | $m^3/s$                |
| Mai                                        | 245.5    | $[l/m^2]$            | 1.51691995 | $\sqrt{m^3/s}$         |
| Juni                                       | 190.6    | $\left[l/m^2\right]$ | 1.173991   | $ m^3/s $              |
| Juli                                       | 137.0    | $[l/m^2]$            | 0.8465093  | $m^3/s$                |
| August                                     | 120.1    | $[l/m^2]$            | 0.74208589 | $\lfloor m^3/s\rfloor$ |
| September                                  | 122.6    | $[l/m^2]$            | 0.75753314 | $m^3/s$                |
| Oktober                                    | 118.0    | $[l/m^2]$            | 0.7291102  | $m^3/s$                |
| November                                   | 34.2     | $[l/m^2]$            | 0.21131838 | $ m^3/s $              |
| Dezember                                   | 12.0     | $[l/m^2]$            | 0.0741468  | $m^3$<br> s            |

Tabelle 6.9: Daten für die Jahresganglinie [Quelle: Eigene Darstellung]

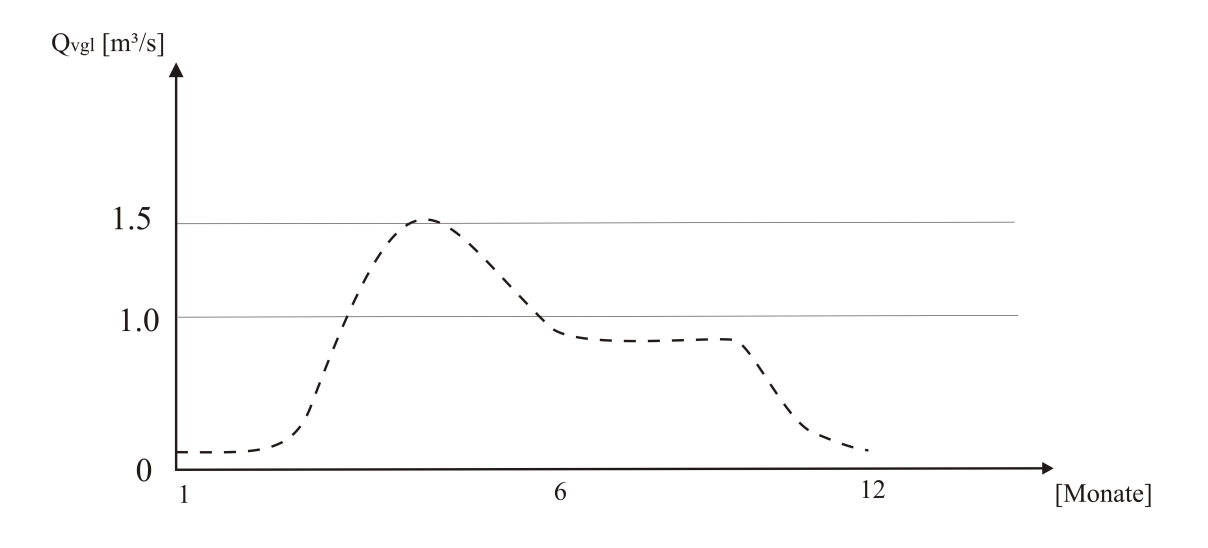

Abbildung 6.10: Ganglinie ähnlicher Durchfluss [Quelle: Eigene Darstellung]

Für die nachfolgenden Betrachtungen wird aus der Jahresganglinie noch eine Dauerlinie erstellt.

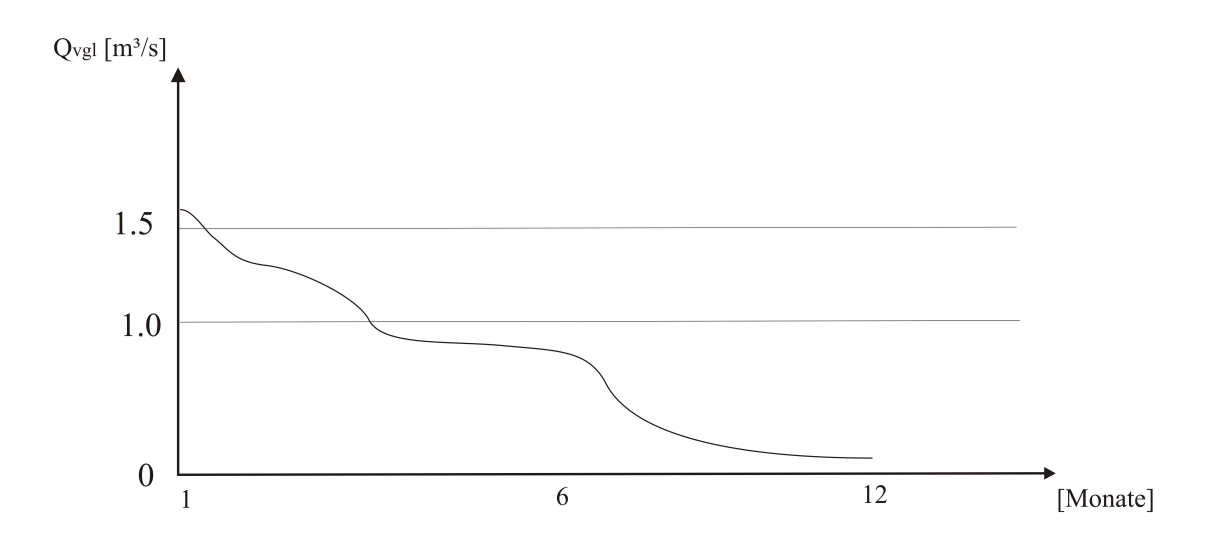

Abbildung 6.11: Dauerlinie ähnlicher Durchfluss [Quelle: Eigene Darstellung]

| Jahresganglinie des ähnlichen Durchflusses |          |                                 |            |           |  |
|--------------------------------------------|----------|---------------------------------|------------|-----------|--|
|                                            | $Q_{eq}$ |                                 | $Q_{vgl}$  |           |  |
| Mai                                        | 245.5    | $[l/m^2]$                       | 1.51691995 | $ m^3/s $ |  |
| Juni                                       | 190.6    | $\left[l/m^2\right]$            | 1.173991   | $ m^3/s $ |  |
| April                                      | 184,56   | $\lceil l/m^2 \rceil$           | 1.14062494 | $m^3/s$   |  |
| Juli                                       | 137.0    | $[l/m^2]$                       | 0.8465093  | $m^3/s$   |  |
| September                                  | 122.6    | $\left[l/m^2\right]$            | 0.75753314 | $m^3/s$   |  |
| August                                     | 120.1    | $[l/m^2]$                       | 0.74208589 | $m^3/s$   |  |
| Oktober                                    | 118.0    | $[l/m^2]$                       | 0.7291102  | $m^3/s$   |  |
| November                                   | 34.2     | $[l/m^2]$                       | 0.21131838 | $m^3/s$   |  |
| Jänner                                     | 7.7      | $\left[l/m^2\right]$            | 0.04757753 | $m^3/s$   |  |
| Feber                                      | 7.5      | $[l/m^2]$                       | 0.04757753 | $m^3/s$   |  |
| März                                       | 21.5     | $[l/m^2]$                       | 0.13284635 | $m^3/s$   |  |
| Dezember                                   | 12.0     | $\left\lceil l/m^2\right\rceil$ | 0.0741468  | $m^3/s$   |  |

Tabelle 6.10: Daten für die Jahresganglinie [Quelle: Eigene Darstellung]

# 6.5 Auswertung der Kraftwerke

Die Erkenntnisse, die gewonnen wurden, werden für die Ermittlung der Nutzungsgrade herangezogen.

# 6.5.1 Datenerhebung

| Bärental II  |                              |          |           |  |  |  |
|--------------|------------------------------|----------|-----------|--|--|--|
| Fallhöhe     | $63.5 \,[\mathrm{m}]$        |          |           |  |  |  |
|              | Maschinensatz 1              |          |           |  |  |  |
| Turbine      | 358 [KW]                     | Francis  | Bj. 1947  |  |  |  |
| Durchfluss   | $\overline{0,73 \; [m^3/s]}$ |          |           |  |  |  |
| Drehzahl     | $1000$ [U/min]               |          |           |  |  |  |
| Hersteller   | Voith                        |          |           |  |  |  |
| Generator    | 460 [KVA]                    | synchron | Sienemens |  |  |  |
| Nennspannung | $5,25$ [kV]                  |          |           |  |  |  |
|              | Maschinensatz 2              |          |           |  |  |  |
| Turbine      | 277 [KW]                     | Francis  | Bj.1953   |  |  |  |
| Durchfluss   | $\sqrt{0,277 \, [m^3/s]}$    |          |           |  |  |  |
| Drehzahl     | $\overline{1000}$ [U/min]    |          |           |  |  |  |
| Hersteller   | Voith                        |          |           |  |  |  |
| Generator    | 300 [KVA]                    | synchron | Sienemens |  |  |  |
| Nennspannung | $5,25$ [kV]                  |          |           |  |  |  |

Tabelle 6.11: Daten Maschinensatz Bärental II [Quelle: KELAG]

| Waidisch/Ferlach |                    |          |          |  |  |
|------------------|--------------------|----------|----------|--|--|
| Maschinensatz    |                    |          |          |  |  |
| Turbine          | 2045 [KW]          | Francis  | Bj. 1977 |  |  |
| Durchfluss       | 2.3 $\sqrt{m^3/s}$ |          |          |  |  |
| Fallhöhe         | 100[m]             |          |          |  |  |
| Drehzahl         | 750[U/min]         |          |          |  |  |
| Hersteller       | Voit               |          |          |  |  |
| Generator        | 2500 [KVA]         | synchron | AEG      |  |  |
| Nennspannung     | $3.3$ [kV]         |          |          |  |  |

Tabelle 6.12: Daten Maschinensatz Waidisch [Quelle: KELAG]

| Gabl/Ferlach  |                          |          |          |  |
|---------------|--------------------------|----------|----------|--|
| Maschinensatz |                          |          |          |  |
| Turbine       | 1590 [KW]                | Francis  | Bj. 1985 |  |
| Durchfluss    | $2.2 \overline{[m^3/s]}$ |          |          |  |
| Fallhöhe      | 80.8[m]                  |          |          |  |
| Drehzahl      | 750[U/min]               |          |          |  |
| Hersteller    | VA-Tech                  |          |          |  |
| Generator     | 2000 [KVA]               | synchron | AEG      |  |
| Nennspannung  | $3,15$ [kV]              |          |          |  |

Tabelle 6.13: Daten Maschinensatz Gabl [Quelle: KELAG]

| Jahresarbeit |          |       |  |  |
|--------------|----------|-------|--|--|
| Kraftwerk    |          |       |  |  |
| 2007         | 682.442  | [MWh] |  |  |
| 2008         | 813.438  | [MWh] |  |  |
| 2009         | 1265.102 | [MWh] |  |  |

Tabelle 6.14: Jahresarbeit KW Bärental II [Quelle: KELAG]

| Jahresarbeit   |         |       |  |  |
|----------------|---------|-------|--|--|
| Kraftwerk Gabl |         |       |  |  |
| 2004           | 9051690 | [MWh] |  |  |
| 2005           | 7333923 | [MWh] |  |  |
| 2006           | 6781803 | [MWh] |  |  |
| 2007           | 6003861 | [MWh] |  |  |
| 2008           | 7333923 | [MWh] |  |  |
| 2009           | 8419245 | [MWh] |  |  |

Tabelle 6.15: Jahresarbeit KW Gabl [Quelle: KELAG]

| Jahresarbeit       |          |       |  |  |
|--------------------|----------|-------|--|--|
| Kraftwerk Waidisch |          |       |  |  |
| 2004               | 13575844 | [MWh] |  |  |
| 2005               | 10569437 | [MWh] |  |  |
| 2006               | 10501790 | [MWh] |  |  |
| 2007               | 10157896 | [MWh] |  |  |
| 2008               | 12688620 | [MWh] |  |  |
| $20\overline{09}$  | 14282458 | [MWh] |  |  |

Tabelle 6.16: Jahresarbeit KW Waidisch [Quelle: KELAG]

# 6.5.2 Allgemeine Definitionen

#### • Stutzenarbeit

Um die maximale Arbeit zu bestimmen, wird die Stutzenarbeit herangezogen  $Y\left[\frac{m^2}{s^2}\right]$  $\frac{m^2}{s^2}$ .

$$
Y = h \cdot g[\frac{m^2}{s^2}] \tag{6.6}
$$

 $h$  .......Fallhöhe  $[m]$ g ......Erdbeschleunigung  $\left[\frac{m}{s^2}\right]$  $Y$ ......Stutzenarbeit $[\frac{m^2}{s^2}]$ 

• Bestimmung der Leistung

$$
P = Y \cdot Q \cdot \rho[KW] \tag{6.7}
$$

 $Q$  ...... Durchfluss  $\left[\frac{m^3}{s}\right]$  $\rho$  ......Dichte [für hydraulische Maschinen, inkompressibles Fluid  $1000[\frac{kg}{m^3}]$ P...... Leistung [KW]

#### • maximale Jahresarbeit

$$
W_{amax} = \int^t P(t)dt
$$
\n(6.8)

 $W_{amax}$ ...... Jahresarbeit [ $KWh$ ]  $P(t)$ ...... Leistung $\left[KW\right]$  $Q = Q(t)$ ...... Durchfluss  $\left[\frac{m^3}{s}\right]$ 

Der Nutzungsgrad der Anlagen ergibt sich aus dem Quotienten des Regelarbeitsvermögens durch die theoretische Jahresarbeit. Die theoretische Jahresarbeit basiert auf der verlustfreien Umwandlung der potentiellen Energie, die durch Fallhöhe und dem ermittelten Istwasserangebot definiert wird.

## 6.5.3 exemplarische Auswertung Kraftwerke Gabl, Bärental II und Waidisch

- Auswertung der Stutzenarbeit
- Stutzenarbeit

Kraftwerk Gabl:

Daten aus Tabelle 6.15

 $hf = 80.8[m]$ 

$$
Y=80.8\cdot 9.81=792.648[\frac{m^2}{s^2}]
$$

Kraftwerk Bärental II:

Maschinensatz 1:

$$
Y=63.5\cdot 9.81=622.935[\frac{m^2}{s^2}]
$$

Maschinensatz 2:

$$
Y=63.5\cdot 9.81=622.935[\frac{m^2}{s^2}]
$$

## $\bullet$  maximale Jahresarbeit bezogen auf  $Q_{ist}{:}$

Der angenommene Istdurchfluss $Q_{ist}$  folgt aus der arithmetichen Mittelung des ermittelten Vergleichsdurchflusses  $Q_{vgl}$ .

Kraftwerk Gabl:

$$
Q_{ist} = \overline{Q_{vgl}} = \frac{\sum_{i=1}^{n=1} Q_{vgl}(i)}{12} = 1.3132 [m^3/s]
$$
(6.9)

 $Q_{vgl}$ ..... Vergleichsdurchfluss aus meteorologischen Daten

$$
W_{amax_{Q_{ist}}} = P_{max_{Q_{ist}}} \cdot t = Y \cdot Q_{ist} \cdot \rho 365[Tage] \cdot 24 = 9118.23[MWh]
$$

#### 6.5.4 Ermittlung des durchschnittlichen Regelarbeitsvermögens

Auswertung Regelarbeitsvermögen RAV:

$$
RAV = \frac{1}{n} \sum_{i=1}^{n} = \frac{W_{a_1} \cdot W_{a_2} \cdot W_{a_n}}{n}
$$
\n(6.10)

 $\overline{R}AV$ ...... reale gemittelte in das Netz eingespeiste elektrische Jahresarbeit $[{\cal M}{\cal W}h]$ n...... Anzahl der Jahre

Kraftwerk Gabl:

$$
RAV = \frac{1}{n} \sum_{i=1}^{n} = \frac{W_{a_1} \cdot W_{a_2} \cdot W_{a_n}}{n} = \frac{9051 + 7333 + 6781 + 6003 + 7333, 9 + 8419}{6} = 7487[MWh]
$$

Zusätzlich wird an Hand des Beispiels Bärental Kraftwerk II gezeigt wie bei einem Kraftwerk mit 2 Maschinensätzen vorgegangen wird:

$$
RAV = \frac{682.441 \cdot 813.438 \cdot 1265.102}{3} = 920.3[MWh]
$$

Aufspaltung auf die einzelnen Maschinensätze im Leistungsverhältnis: Leistungsverhältnis:

$$
V = \frac{P_{Nenn2}}{P_{Nenn1}}\tag{6.11}
$$

$$
V = \frac{277}{358} = 0.77[-]
$$
\n(6.12)

RAV Maschinensatz 1

$$
RAV = 708[MWh]
$$

RAV Maschinensatz 2

 $RAV = 211.669[MWh]$ 

### 6.5.5 Berechnung der Verlustarbeit

Die Verlustarbeit ist das Qualitätskriterium für das Kraftwerk. Die Systemgrenzen werden uber die gesamte Anlage gelegt (Wasserfassung- gemessene elektrische Jahresarbeit). Im ¨ Uberblick sind die Hauptkomponenten der Verlustleitung: ¨

$$
W_V = W_{VW} + W_{VT} + W_{VE}
$$
\n
$$
(6.13)
$$

 $W_{VW}$  ...... Verlustleitung Wasserbau [ $MWh$ ]  $W_{VT}$  ....... Verlustleitung Turbine [ $MWh$ ]  $W_{VE}$ ...... Verlustleitung Elektrisch [MWh]

Die Einzelverlustanteile sind nur schwer zu ermitteln. Der Versuch die Verluste abzuschätzen wird im Abschnitt Wirkungsgradabschätzung, unternommen.

Die Aussagekraft der folgenden Werte sind als ungenau einzustufen, da der Durchfluss aus den meteorologischen Daten errechnet wurde. Es sind keine Stillstandszeiten in die Analyse miteinbezogen. Dieser Umstand wird bei der Ergebnisinterpretation erläutert.

$$
W_{AV} = W_{amaxQist} - RAV \tag{6.14}
$$

 $W_{AV}[MWh]....$  Verlustarbeit [ $MWh]$ 

$$
W_{aV} = W_{amaxQist} - RAV = 9118.23 - 7487 = 1631.23[MWh]
$$

### 6.5.6 Nutzungsgrad

$$
NG = \frac{\int_{t_2}^{t_1} P_i(t)dt}{\int_{t_2}^{t_1} P_0(t)dt}
$$
\n(6.15)

Pi ...... maximale verlustfreie Leistung  $P_0$ ...... Ist-Leistung

Der Nutzungsgrad ist ein Indikator für den Abschöpfungsgrad des Potentials. Das angegebene Integral ist nur die theoretische Form des Nutzungsgrades. Fur die reale Bestimmung wird ¨ die Ist-Leistung der physikalischen verlustfreien Leistung gegenübergestellt.

$$
NG == \frac{RAV}{W_{amax_{Qist}}}[-] \tag{6.16}
$$

Kraftwerk Gabl:

mit dem Istdurchfluss:

$$
NG = \frac{RAV}{W_{amax_{Q;st}}} = \frac{7487}{9118} = 0.821[-]
$$
\n(6.17)

 $NG = 82\%$ 

Gegenüberstellung der Kraftwerksnutzungsgrade:

 $NG = 0.4901$  Kraftwerk Gabel  $NG = 0.167$  Kraftwerk Bärental II  $NG = 0.605$  Kraftwerk Waidisch

Ergebnisinterpretation:

Kraftwerk Gabl und Kraftwerk Waidisch repräsentieren ein akzeptables Auswertungsergebnis. Die große Abweichung des KW Bärental II wurde untersucht. Der gravierende

Unterschied zwischen den Kraftwerken Bärental im Verhältnis zu den Kraftwerken Gabl und Waidisch ist dadurch begründet, dass das KW Bärental in einer Kraftwerkskette eingebunden ist (siehe Abb. 4.4). Diese Anlage wird nur zeitweise zugeschalten. Dadurch, dass die Stillstandszeiten in der Auswertung nicht berucksichtigt sind, ist dem errechneten ¨ Nutzungsgrad für das Kraftwerk Bärental II keine Bedeutung zuzuschreiben. Es müssen spezielle Untersuchungen durchgeführt werden.

Der Vergleich zwischen Kraftwerk Gabl und Waidisch hingegen hat ein interessantes Ergebnis geliefert. Beide Kraftwerke hatten über den Untersuchungszeitraum keine nennenswerten Stillstände. Die Kraftwerke Gabl und Waidisch entfernen sich bei den Kraftwerksmerkmalen wie Turbinentype, Leistungsklassen, die Baugrößen, die spezifischen Drehzahlen, die geografische Lage, nur gering voneinander: Aus dieser Erkenntnis wurde das KW Gabel näher betrachtet. Der geringere Nutzungsgrad ist darauf zurückzuführen, dass eine Stollenleitung, die das Triebwasser von der Bachfassung in ein Speicherbecken leitet, zu gering dimensioniert ist. Dieses Problem ist auf eine Verengung des Stollens durch Sanierungsmaßnahmen zurückzuführen. Diese wurden schon vor mehreren Jahrzehnten vom Vorbesitzer durchgeführt.

Kritik:

Die Aussagekraft des verwendeten Verfahrens muss in Frage gestellt werden. Als objektives Verfahren zur realen Nutzungsgradbestimmung ist die Vorgehensweise gänzlich ungeeignet. Es können Tendenzen abgelesen werden, die eventuell als Indikator für eine detailierte Betrachtung herangezogen werden können. Wie in den Beispielen gezeigt wurde, kann es durch die Vereinfachungen zu großen Abweichungen kommen. Bei sehr ähnlichen Kraftwerken in geografischer Nähe kann es eventuell sinnvoll sein, das Verfahren anzuwenden wie es im Beispeiel vom Kraftwerk Gabl gezeigt wurde.

Für die Beurteilung von Projekten ist das Verfahren zu ungenau.

## 6.6 Abschätzung der Teillastverluste Kraftwerk Gabl

Mit dieser Auswertung wird der Versuch unternommen die Teillastverluste zu bestimmen. Die Bedeutung dieser Verluste liegen darin, dass durch den Einsatz von drehzahlvariablen Konzepten diese Verluste minimiert werden können. Mit dieser Analyse soll für das KW Gabel das theoretische Potential für eine Umrüstung ermittelt werden.

Verlauf der Wirkungsgrade:

Der Wirkungsgradverlauf der Francisturbine weicht bei verschiedenen spezifischen Drehzahlen  $n_q$  voneinander ab. Desto langsamer die spezifische Drehzahl  $n_q$ , desto flacher fällt die Wirkungsgradkurve mit sinkender Beaufschlagung ab. Für die folgenden Abschätzungen wird von der Annahme ausgegangen, dass ein maximaler Wirkungsgrad bei einer Beaufschlagung von 80% gewährleistet ist.

 $\eta_{max}$  tritt bei  $0.8 \cdot Q_A$  auf.

Der Wirkungsgradabfall und der daraus folgende Nutzungsgradabfall können nur mittels vorhandener spezifischer Turbinenkennfelder genauer abgehandelt werden. Die Muscheldiagramme werden durch Messungen erstellt und sind somit turbinenspezifisch. Bei den älteren Turbinensätzen sind diese Unterlagen nicht vorhanden.

Um diesen Datenmangel auszugleichen, wird im folgenden Abschnitt exemplarisch eine Abschätzung ausgeführt.

# 6.7 Systemabschätzung

In diesem Abschnitt wird, an Hand eines Beispiels (Kraftwerks Gabl), die Vorgehensweise fur ¨ die Abschätzung von Teillastverlusten vorgenommen. Die Teillastintervalle werden aus dem Durchfluss  $Q_{vql}$  errechnet.

Charakteristik der Turbine:

Bestimmen der spezifischen Drehzahl:

Bestimmung der spezifischen Turbinendrehzahl  $n_q$ :

$$
n_q = n \cdot \frac{\sqrt{Q}}{h_f^{\frac{3}{4}}} \tag{6.18}
$$

Auswertung KW Gabl:

$$
n_q = n \cdot \frac{\sqrt{Q}}{h_f^{\frac{3}{4}}} = 750 \cdot \frac{\sqrt{2.2}}{80.8^{\frac{3}{4}}} = 41.277
$$

Mit einer spezifischen Drehzahl von  $n_q = 41.277$  wird die Turbine als Mittelläufer eingeordnet.

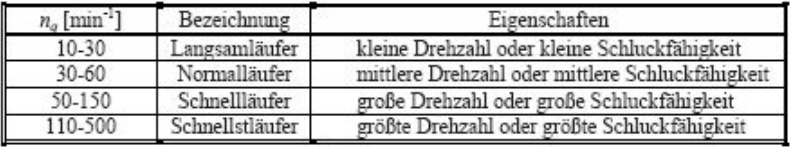

Abbildung 6.12: Einteilung der verschieden Läufer in Abhängigkeit von der spezifischen Drehzahl  $n_q$ 

Im folgenden Diagramm sind die Wirkungsgradverläufe von drei verschiedenen Francisturbinen abgebildet.

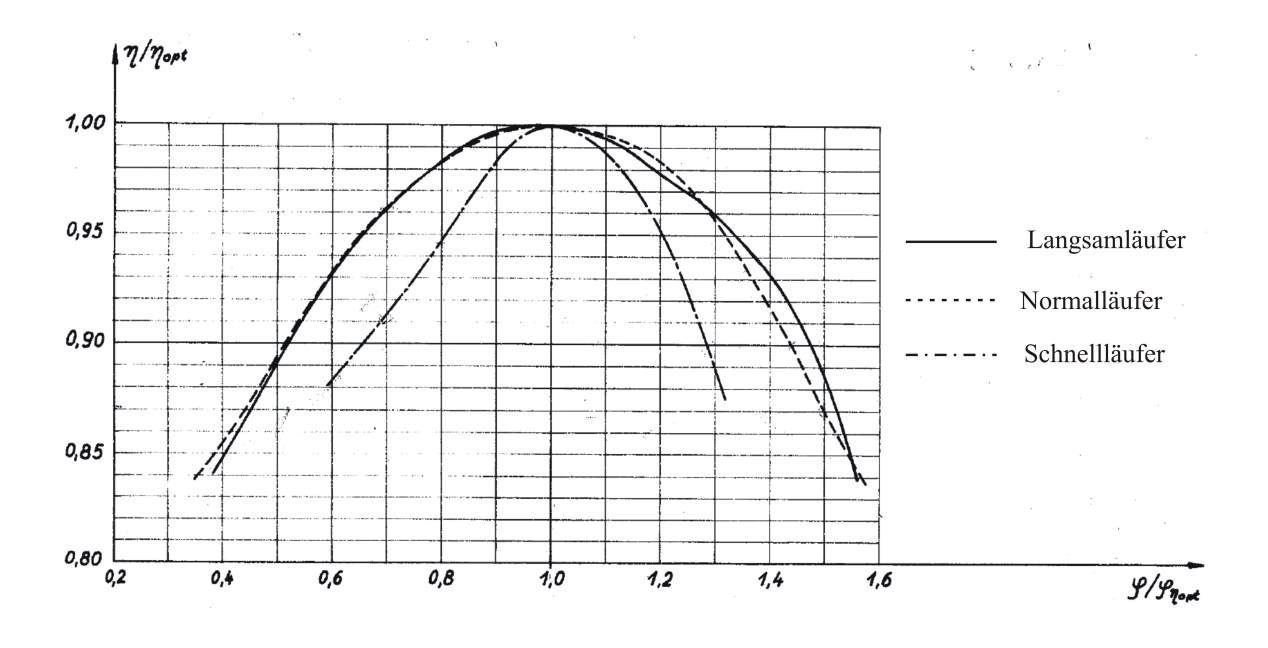

Abbildung 6.13: Wirkungsgradverlauf in Abhängigkeit der spezifischen Drehzahl  $n_q$ 

Die Achsenbeschriftung weicht von den bisher verwendeten Darstellungen ab. Damit die Auswertung durchgängig ist, wird der Zusammenhang zwischen Duchflussverhältnis  $[Q/Q_A]$ und dem auf der Abzisse dargestellten Verhältnis der Durchflusszahlen  $[\varphi/\varphi_{opt}]$  erläutert.

Definition Durchflusszahl:

$$
\varphi = \frac{w}{u} = \frac{Q}{A_3 \cdot u_3} = \frac{Q}{A_3 \cdot D_3 \cdot \pi \cdot n}[-]
$$
\n(6.19)

 $D_3$ ..... Laufraddurchmesser [m]  $A_3$ ...... Querschnittsfläche des Laufradaustritt [m]  $n$ ...... Drehzahl  $[1/s]$  $Q$ ....... Durchfluss  $[m^3/s]$ 

Die Drehzahl entspricht der Synchrondrehzahl  $n = n_{syn} = const.$ Der Austrittsquerschnitt ist konstruktiv durch die Laufradgeometrie vorgegeben  $A_3 = const$ Der Laufraddurchmesser ist konstruktiv festgelegt  $D_3 = const$ 

Dadurch kann ein Zusammenhang zwischen der Durchflusszahl und dem Durchfluss durch die direkte Proportion problemlos erstellt werden.

$$
\frac{\varphi}{\varphi_{opt}} = \epsilon \cdot \frac{Q}{Q_A}[-] \tag{6.20}
$$

Um  $\epsilon$  festzulegen, wird angenommen, dass  $\eta_{max}$  bei 80 % von  $Q_A$  liegt. Daraus folgt:

$$
\epsilon=0.8[-]
$$

Auswertung für das Kraftwerk Gabl:

 $Q_A = 2, 2[m/s]$ 

$$
\frac{\varphi}{\varphi_{opt}} = \epsilon \cdot \frac{Q}{Q_A} = 0.8 \cdot \frac{Q}{2.2}[-] \tag{6.21}
$$

$$
\frac{\varphi}{\varphi_{opt}} \cdot \epsilon = \frac{Q}{Q_A} = \frac{\varphi}{\varphi_{opt}} \cdot 0.8 \cdot \frac{Q}{Q_A}[-] \tag{6.22}
$$

Für den Punkt mit maximalem Wirkungsgrad  $\eta_{max}$  bedeutet dies

$$
Q_{\eta max} = \frac{\varphi}{\varphi_{opt}} \cdot \epsilon \cdot Q_A = 1 \cdot 0.8 \cdot 2.2 = 1.76 [m^3/s]
$$

Der Zusammenhang zwischen dem Wirkungsgrad  $\eta$  und dem auf der Ordinate dargestellten Verhältnis  $\frac{\eta}{\eta_{opt}}$  kann nur bei bekanntem maximalen Wirkungsgrad errechnet werden. Bei älteren Turbinen ist keine spezifische Dokumentation vorhanden, daher wird der Wirkungsgrad geschätzt. (siehe folgendes Kapitel)

Auswertung für das Kraftwerk Gabl:

Für die Turbine im Kraftwerk Gabl wird ein maximaler Wirkungsgrad von 93% angenommen.

 $\eta_{93\%}$ 

Aus der Teillastganglinie leiteten sich die Teillastbereiche der Turbine ab. Um jedem Betriebsbereich einen Wirkungsgrad zuordnen zu können, werden aus den Wirkungsgradverläufen Randwerte entnommen. Diese Randwerte werden dann linear interpoliert.

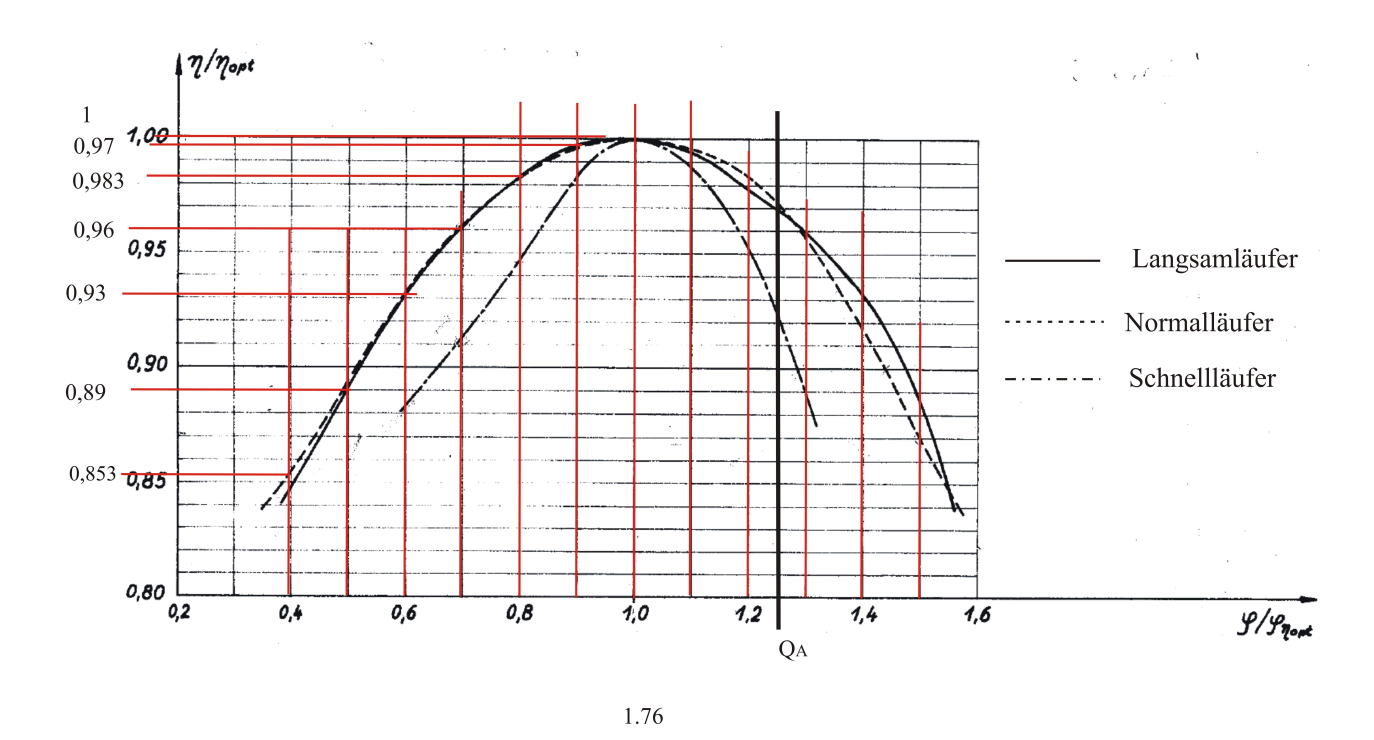

Abbildung 6.14: Entnahme Interpolationsrandwerte für den Wirkungsgradverlauf für  $n_q =$ 41.277

Mit den entnommenen Werten wird durch Interpolieren eine Wertetabelle geschaffen, die dem Wirkungsggradverlauf für eine Francisturbine mit einer spezifischen Drehzahl von  $n_q=41.277$ entspricht.

Für die Interpolation wurde folgendes Polynom verwendet:

$$
f_{(x)} = f_0 + \frac{f_1 - f_2}{x_1 - x_2} \cdot (x - x_0) = \eta_0 + \frac{\eta_1 - \eta_0}{Q_1 - Q_2} \cdot (Q - Q_0)
$$
(6.23)

|                    | Wirkungsggradtabelle             |           |                                  |       |                          |          |                                             |
|--------------------|----------------------------------|-----------|----------------------------------|-------|--------------------------|----------|---------------------------------------------|
| Q                  |                                  | $\eta$    |                                  | Q     |                          | $\eta$   |                                             |
| 0,352              | $\overline{[m^3/s]}$             | 0,6975    | $[\%/100]$                       | 1,672 | $\overline{[m^3/s]}$     | 0,92907  | $[\%/100]$                                  |
| 0,396              | $\overline{[m^3/s]}$             | 0,713775  | $\% / 100$                       | 1,716 | $\overline{[m^3/s]}$     | 0,929535 | $\% / 100$                                  |
| 0,44               | $\overline{[m^3/s]}$             | 0,73005   | $[\%/100]$                       | 1,76  | $\overline{[m^3/s]}$     | 0,93     | $[\%/100]$                                  |
| 0,484              | $\lceil m^3/s \rceil$            | 0,746325  | $[\%/100]$                       | 1,804 | $[m^3/s]$                | 0,92907  | $[\%/100]$                                  |
| 0,528              | $\overline{m^3/s}]$              | 0,7626    | $\% / 100$                       | 1,848 | $[m^3/s]$                | 0,92814  | $[\%/100]$                                  |
| 0,572              | $\overline{[m^3/s]}$             | 0,7702725 | $[\frac{7}{6} \times 100]$       | 1,892 | $\overline{[m^3/s]}$     | 0,92721  | $[\%/100]$                                  |
| 0,616              | $\overline{m^3/s}$               | 0,777945  | $\sqrt[6]{6/100}$                | 1,936 | $\lceil m^3/s \rceil$    | 0,92628  | $\sqrt{2}/100$                              |
| 0,66               | $\overline{m^3/s}$               | 0,7856175 | $[\%/100]$                       | 1,98  | $\overline{[m^3/s]}$     | 0,923025 | $[\%/100]$                                  |
| 0,704              | $\overline{[m^3/s]}$             | 0,79329   | $[\%/100]$                       | 2,024 | $\overline{[m^3/s]}$     | 0,91977  | $[\%/100]$                                  |
| 0,748              | $\overline{m^3/s}]$              | 0,8018925 | $\% / 100$                       | 2,068 | $\left[m^3/s\right]$     | 0,916515 | $[\%/100]$                                  |
| 0,792              | $\overline{m^3/s}]$              | 0,810495  | $\left[\overline{\%}/100\right]$ | 2,112 | $\overline{[m^3/s]}$     | 0,91326  | $[\%/100]$                                  |
| 0,836              | $\overline{m^3/s}$               | 0,8190975 | $[\%/100]$                       | 2,156 | $\lceil m^3/s \rceil$    | 0,908145 | $[\%/100]$                                  |
| 0,88               | $\overline{m^3/s}]$              | 0,8277    | $[\%/100]$                       | 2,2   | $\overline{m^3/s]}$      | 0,90303  | $[\%/100]$                                  |
| 0,924              | $\overline{m^3}/s]$              | 0,837     | $[\%/100]$                       | 2,244 | $\overline{m^3/s}$       | 0,897915 | $\% / 100$                                  |
| 0,968              | $[m^3/s]$                        | 0,8463    | $[\%/100]$                       | 2,288 | $\overline{[m^3/s]}$     | 0,8928   | $\sqrt{\frac{2}{6}}$                        |
| 1,012              | $\overline{m^3/s}$               | 0,8556    | $\sqrt[6]{6/100}$                | 2,332 | $\overline{[m^3/s]}$     | 0,8835   | $\sqrt[6]{6/100}$                           |
| 1,056              | $\overline{m^3/s}$               | 0,8649    | $\% / 100$                       | 2,376 | $\overline{[m^3/s]}$     | 0,8742   | $\sqrt[7]{6/100}$                           |
| 1,1                | $\overline{m^3/s}$               | 0,871875  | $[\%/100]$                       | 2,42  | $\overline{[m^3/s]}$     | 0,8649   | $\overline{\left[\%\right]}/100]$           |
| 1,144              | $\overline{m^3/s}]$              | 0,87885   | $\% / 100$                       | 2,464 | $[{\overline{m^3/s}}]$   | 0,8556   | $[\%/100]$                                  |
| 1,188              | $\overline{[m^3/s]}$             | 0,885825  | $[\%/100]$                       | 2,508 | $\overline{[m^3/s]}$     | 0,843975 | $\frac{1}{2}$ /100                          |
| 1,232              | $\overline{[m^3/s]}$             | 0,8928    | $[\%/100]$                       | 2,552 | $\overline{[m^3/s]}$     | 0,83235  | $[\%/100]$                                  |
| 1,276              | $\overline{m^3/s}$               | 0,8981475 | $\sqrt{\frac{2}{6}}$             | 2,596 | $\overline{[m^3/s]}$     | 0,820725 | $\sqrt{2}/100$                              |
| 1,32               | $\overline{m^3/s}$               | 0,903495  | $[\%/100]$                       | 2,64  | $\overline{[m^3/s]}$     | 0,8091   | $\frac{1}{2}$ (100)                         |
| $\overline{1,}364$ | $[\overline{m^3/s}]$             | 0,9088425 | $[\%/100]$                       | 2,684 | $\lceil m^3/s \rceil$    | 0,822585 | $[\%/100]$                                  |
| 1,408              | $\overline{m^3/s}]$              | 0,91419   | $\overline{\% / 100}]$           | 2,728 | $\overline{[m^3/s]}$     | 0,83607  | $[\%/100]$                                  |
| 1,452              | $\overline{m^3/s}]$              | 0,9176775 | $[\%/100]$                       | 2,772 | $\overline{[m^3/s]}$     | 0,849555 | $\sqrt[7]{6/100}$                           |
| 1,496              | $\overline{m^3/s}]$              | 0,921165  | $\% / 100$                       | 2,816 | $\overline{[m^3/s]}$     | 0,7719   | $\left[\overline{\%}/100\right]$            |
| 1,54               | $\overline{m^3/s}]$              | 0,9246525 | $\sqrt[7]{6}/100$                |       | $\overline{[m^3/s]}$     |          | $\left[\frac{1}{\sqrt{2}}\sqrt{100}\right]$ |
| $1,\!584$          | $\left\lceil m^3/s \right\rceil$ | 0,92814   | $\frac{1}{2}$ /100               |       | $[{\overline{m^3}}/{s}]$ |          | $\% / 100$                                  |
| 1,628              | $[m^3/s]$                        | 0,928605  | $\overline{\%}/100]$             |       |                          |          | $[\%/100]$                                  |

Tabelle 6.17: Wirkungsgrade für eine Francisturbine $n_q=41,277$  [Quelle: Eigene Darstellung]

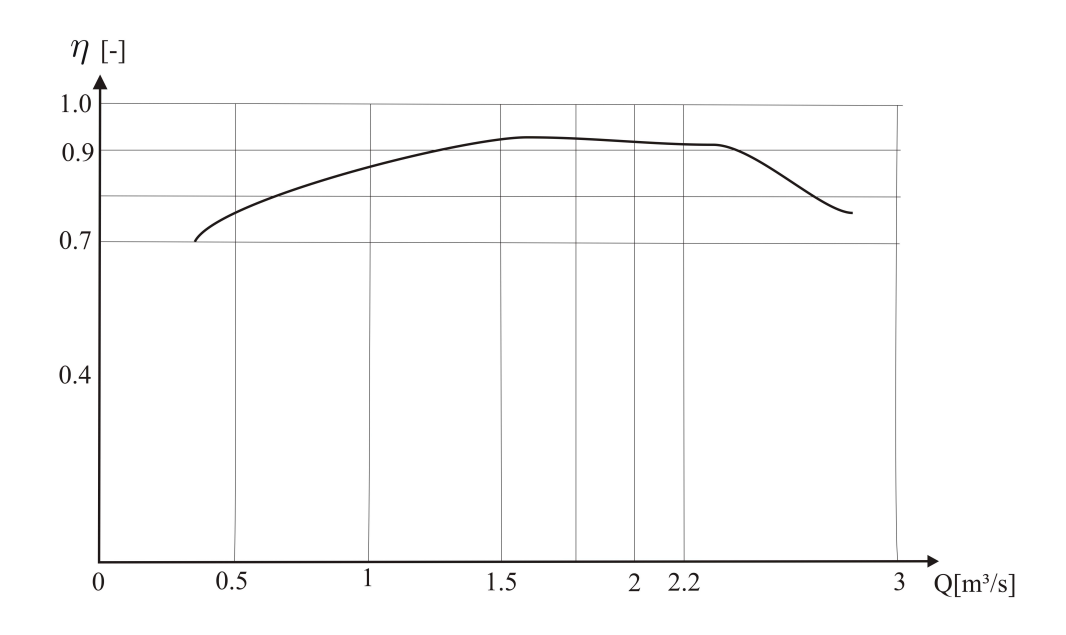

Abbildung 6.15: Interpolationswerte Wirkungsgradverlauf  $n_q = 41.277$  [Quelle: Eigene Darstellung]

Die Teillastverluste lassen sich aus folgenden Werten ableiten:

arbeit dar.

 $Q_{vgl}. \ldots$ ähnlicher Durchfluss; Daten aus meteorologischer Auswertung $[m^3/s]$  $Q_{vgl}/Q_A$  ......Teillastkennzahl $[-]$  $RAV$ .......Regelarbeitsvermögen  $[MWh]$ 

Im ersten Schritt wird jedem ähnlichen Durchfluss  $Q_{vgl}$  ein Wirkungsgrad aus der Interpolationstabelle zugeordnet. Das Intervall wird an die vorhandenen Produktionsdaten angepasst.

$$
\Delta \eta = \eta_{\%} - \eta_{Q_{Q_vgl}} \tag{6.24}
$$

Im zweiten Schritt wird dann eine Differenz zwischen Wirkungsgrad aus der Tabelle 5.17 und dem Wirkungsgrad im optimalen Betriebspunkt ermittelt. Im dritten Schritt wird das RAV mit dem  $\delta\eta$  multipliziert. Das Ergebnis stellt die Verlust-

$$
\Delta RAV = RAV \cdot \Delta \eta \tag{6.25}
$$

| Teillastverluste |                           |       |              |                                    |
|------------------|---------------------------|-------|--------------|------------------------------------|
| Monat            | RAV                       |       | $Q_{vgl}$    |                                    |
| $\mathbf{1}$     | 815,0898333               | MWh   | 1,51691995   | $\lceil m^3/s\rceil$               |
| $\overline{2}$   | 791,6015                  | MWh   | 1,173991     | $[m^3/s]$                          |
| 3                | $\overline{667}, 2023333$ | MWh   | 1,14062494   | $\lfloor m^3/s\rfloor$             |
| $\overline{4}$   | 661,5776667               | MWh   | 0,8465093    | $\lfloor m^3/s\rfloor$             |
| $\overline{5}$   | 632,1358333               | MWh   | 0,75753314   | $ m^{\bar{3}}$<br>$\boldsymbol{s}$ |
| 6                | 623,6138333               | MWh   | 0,74208589   | $\overline{[m^3/s]}$               |
| $\overline{7}$   | 590,7468333               | MWh   | 0,7291102    | $\overline{[m^3/s]}$               |
| 8                | 586,8011667               | MWh   | 0,21131838   | $\left\lfloor m^3/s\right\rfloor$  |
| 9                | 581,6721667               | MWh   | 0,13284635   | $\lfloor m^3/s\rfloor$             |
| 10               | 579,7545                  | [MWh] | 0,0741468    | $[m^3/s]$                          |
| 11               | 526,2646667               | MWh   | 0,04757753   | $\overline{[m^3/s]}$               |
| 12               | 431,1966667               | [MWh] | 0,04757753   | $[m^3/\overline{s}]$               |
| $\eta_{Q_{vgl}}$ | $\Delta\eta$              |       | $\Delta RAV$ |                                    |
| 0,921165         | 0,008835                  |       | 7,201318677  | [MWh]                              |
| 0,885825         | 0,044175                  |       | 34,96899626  | [MWh]                              |
| 0,87885          | 0,05115                   |       | 34,12739935  | [MWh]                              |
| 0,8190975        | 0,1109025                 |       | 73,37061718  | [MWh]                              |
| 0,8018925        | 0,1281075                 |       | 80,98134127  | [MWh]                              |
| 0,8018925        | 0,1281075                 |       | 79,88960915  | [MWh]                              |
| 0,79329          | 0,13671                   |       | 80,76099959  | [MWh]                              |
| 0,6975           | 0,2325                    |       | 136,4312713  | [MWh]                              |
| 0,6975           | 0,2325                    |       | 135,2387788  | MWh                                |
| 0,6975           | 0,2325                    |       | 134,7929213  | MWh                                |
| 0,6975           | 0,2325                    |       | 122,356535   | MWh                                |
| 0,6975           | 0,2325                    |       | 100,253225   | MWh                                |

Tabelle 6.18: Teillastverluste ∆ Kraftwerk Gabl [Quelle: Eigene Darstellung]

Um das Ergebnis zu visualisieren, wird in der folgenden Abbildung das Regelarbeitsvermögen  $RAV$  und das Regelarbeitsvermögen addiert mit den ermittelten Teillastverlusten  $\Delta RAV$ dargestellt:

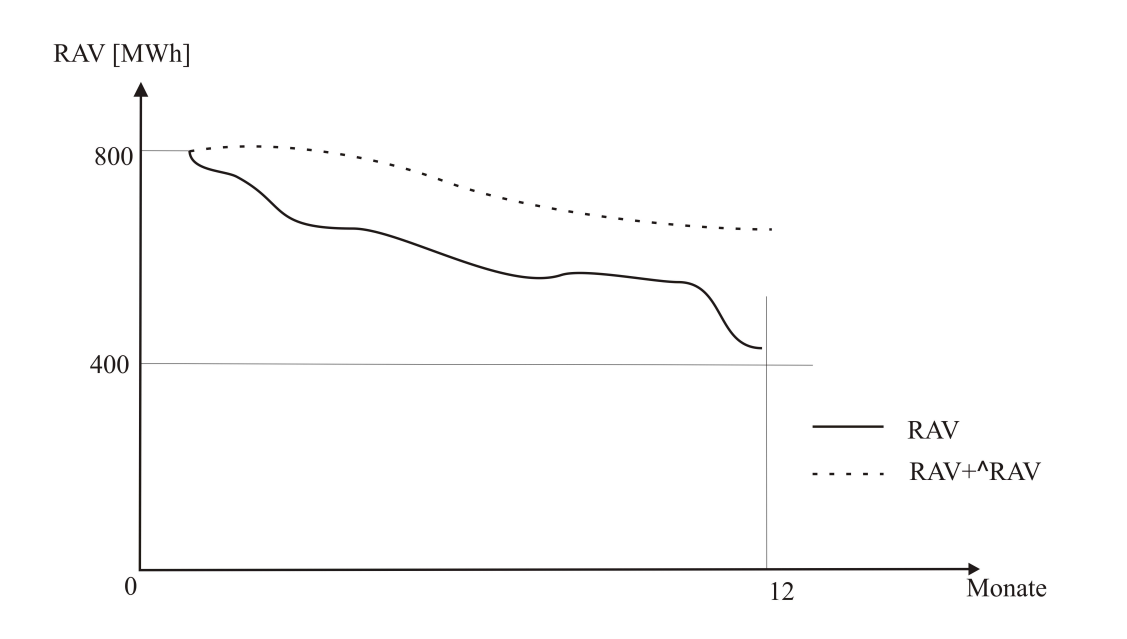

Abbildung 6.16: Ganglinie Regelarbeitsvermögen (durchgezogene Linie) Regelarbeitsvermögen ohne Teillastverluste (strichlierte Linie) [Quelle: Eigene Darstellung]

# 6.8 Wirkungsgradabschätzung

Die Verluste, die das theoretisch mögliche Regelarbeitsvermögen schmälern, werden in Wasserbauverluste, Turbinenverluste und elektrische Verluste eingeteilt. Analytisch sind diese Verluste nicht zu bestimmen. Fur eine exakte Auswertung muss eine Messung vorgenommen ¨ werden. Die Messung ist mit erheblichem Aufwand verbunden. Aus diesem Grund wird versucht eine Wirkungsggradabschätzung für Generator und Turbine zu bekommen. Die Basis sind Literatur und Herstellerangaben, die den Zusammenhang zwischen Wirkungsgrad und Alter der Anlage repräsentieren.

Im folgenden wird das Kraftwerk Bärental 2 einer Wirkungsggradabschätzung unterzogen:
| Bärental II     |                                         |          |                 |  |  |
|-----------------|-----------------------------------------|----------|-----------------|--|--|
| Fallhöhe        | $63.5 \,[{\rm m}]$                      |          |                 |  |  |
| Maschinensatz 1 |                                         |          |                 |  |  |
| Turbine         | 358 [KW]                                | Francis  | Bj. 1947        |  |  |
| Durchfluss      | $0,\overline{73} \, [\overline{m^3/s}]$ |          |                 |  |  |
| Drehzahl        | $1000$ [U/min]                          |          |                 |  |  |
| Hersteller      | Voith                                   |          |                 |  |  |
| Generator       | 460 [KVA]                               | synchron | <b>Bj.1947</b>  |  |  |
| Nennspannung    | $5,25$ [kV]                             |          |                 |  |  |
| Maschinensatz 2 |                                         |          |                 |  |  |
| Turbine         | 277 [KW]                                | Francis  | <b>Bj.1953</b>  |  |  |
| Durchfluss      | $\sqrt{0,277 \; [m^3/s]}$               |          |                 |  |  |
| Drehzahl        | $1000$ [U/min]                          |          |                 |  |  |
| Hersteller      | Voith                                   |          |                 |  |  |
| Generator       | 300 [KVA]                               | synchron | <b>B</b> j.1953 |  |  |
| Nennspannung    | $5,25$ [kV]                             |          |                 |  |  |

Tabelle 6.19: Daten Maschinensatz Bärental II

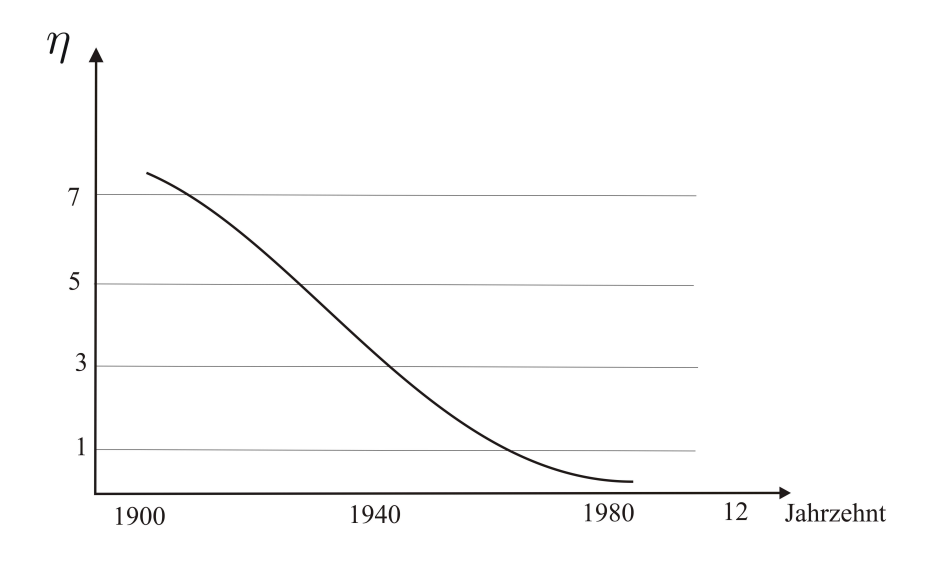

Abbildung 6.17: Wirkungsgraddifferenz aus Anlagebaujahr/ zum Stand 1980 [Quelle: Jagersberger,Voest MCE]

Aus den Kraftwerksdaten kann nur durch Entnahme des Baujahres eine Abschätzung erfolgen. Mit den Baujahren der Turbinensätze aus Tabelle 5.19 wird die Abschätzung der Interpolationstabelle 5.20 entnommen.

| Auslegejahr | Wirkungsgraddifferenz |
|-------------|-----------------------|
| 1900        | 7,5                   |
| 1910        | 6,7                   |
| 1920        | 5,9                   |
| 1930        | 4,7                   |
| 1940        | 3,5                   |
| 1950        | 2,2                   |
| 1960        | 1,3                   |
| 1970        | 0,8                   |
| 1980        | 0,5                   |
| 1990        | $_{0,3}$              |

Tabelle 6.20: Auswahl der Wirkungsgraddifferenz für das KW Bärental 2 [Quelle: Eigene Darstellung]

Aus der Tabelle 5.20 wird ersichtlich, dass für beide Maschinensätze im Falle einer Erneuerung der Anlage mit einer Verbesserung der Effizienz um 2,2 % zu rechnen ist.

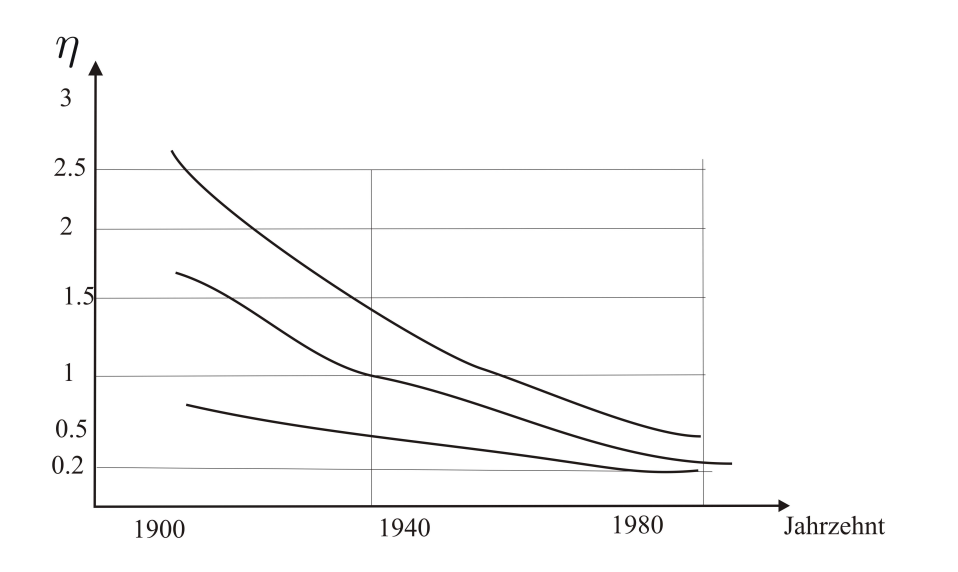

Abbildung 6.18: Drehstromgeneratoren verschiedener Baugrößen, Wirkungsgradentwicklung in Bezug zum Baujahr [Quelle: Jagersberger,Voest MCE]

| Jahr | 1MVA           | 10MVA    | 100MVA |
|------|----------------|----------|--------|
| 1920 | 2,7            | 1,8      | 0,7    |
| 1925 | 2,4            | 1,6      | 0,64   |
| 1930 | 2,2            | 1,43     | 0,6    |
| 1935 | $\overline{2}$ | 1,3      | 0,58   |
| 1940 | 1,8            | 1,2      | 0,43   |
| 1945 | 1,6            | 1        | 0,42   |
| 1950 | 1,4            | 0,85     | 0,4    |
| 1955 | 1,2            | $_{0,8}$ | 0,38   |
| 1960 | 1,1            | 0,7      | 0,36   |
| 1965 | 0,85           | 0,6      | 0,25   |
| 1970 | 0,8            | 0,55     | 0,24   |
| 1975 | 0,6            | 0,5      | 0,23   |
| 1980 | 0,7            | $_{0,4}$ | 0,22   |
| 1985 | 0,6            | 0,35     | 0,21   |
| 1990 | 0,28           | 0,24     | 0,2    |

Tabelle 6.21: Auswahl der Wirkungsgraddifferenz Generator für das KW Bärental 2 [Quelle: deutscher Hersteller von Generatoren]

Aus der Tabelle 5.21 wird ein mögliches Verbesserungspotential von 1,4 % für den Generator abgeschätzt.

#### 6.8.1 Abschließende Betrachtungen

Der Gesamtwirkungsgrad wird durch die Einzelwirkungsgrade bestimmt.

$$
\eta_{ges} = \eta_W \cdot \eta_{el} \cdot \eta_T \tag{6.26}
$$

Der Gesamtwirkungsgrad ergibt sich aus folgendem Zusammenhang:

$$
\eta_{ges} = \eta_W \cdot (\eta_{el} + \Delta \eta_{el}) \cdot (\eta_T + \Delta \eta_T) \tag{6.27}
$$

## Kapitel 7

## Leitfaden Optimierungspotentiale

In diesem Abschnitt werden die Ansätze und Möglichkeiten Kraftwerksanlagen zu verbessern aufgelistet. Die einzelnen Punkte stellen mögliche Potentiale dar. Es gibt kein standardisiertes Vorgehen, weil die M¨oglichkeiten sehr kraftwerksspezifisch sind. (exemplarische Auswertung siehe Anhang).

#### 7.1 Optimierungsfokus

Die folgende Aufzählung zeigt einen Überblick über die wichtigsten Punkte die für die Ermittlung des Optimierungspotentials von Bedeutung sind.

- Austausch alter Anlagenteile (Turbine, Generator, Lager, Verschlüsse etc.) oder ganzer Komponentengruppen gegen neue mit einem höheren Wirkungsgrad;
- Erhöhung des nutzbaren Abflusses (Bemessungsabfluss) sowie eventuell der Fallhöhe zur Erzielung einer größeren Energieausbeute je nach den hydrologischen energiewirtschaftlichen und ökologischen Gegebenheiten, wobei im Falle von Ausleitungskraft-werken eventuelle Mindestwasserabflussauflagen zu beachten sind;
- Ausbau bzw. Erweiterung der Anlage (Einbau einer weiteren Turbine, Erneuerung einer Freispiegelleitung, Ersatz der Freispiegelleitung durch direkt gefuhrte Druckstollen etc.) ¨ für eine größere Energieausbeute;
- Umrüstung bestehender Anlagen auf den neuesten Stand von Maschinentechnik, Regelung, Steuerung und Automatisierung fur einen wartungsarmen und damit wirtschaft- ¨ licheren Betrieb;
- Personalreduzierung aus wirtschaftlichen Gründen nach Durchführung von Automatisierungsmaßnahmen (Fernüberwachung etc.)
- Optimierung der hydraulischen Auslegung (Anströmung des Einlaufbauwerkes, der Rechenanlage oder der Turbinen; Reduzierung der Kavitationsgefahr, Abströmverhältnisse im Turbinenauslauf und Unterwasser, Strömungslenkung im Triebwasserweg etc.)
- Verbesserung der Einbindung in die umgebende Landschaft, Wiederherstellung eines Gewässerkontinuums etc.;
- Nutzung von noch vorhandenen Energiereserven;
- $\bullet$  Nutzung von staatlichen Fördermaßnahmen (Investitionshilfen, steuerliche Anreize etc.);
- Anpassungen an erweiterte Vorschriften (Umweltgesetze, Arbeitssicherheit, Arbeitsstättenverordnungen, Denkmalschutz etc.).

22

<sup>22</sup>[vgl. Giesecke J. Mosonyi E. Heimerl S. 2009: Wasserkraftanlagen, 5. Auflage, Springer Verlag, Heidelberg. Kap. 3 S47]

### Kapitel 8

## Abschließende Betrachtungen

#### 8.1 Ergebnisse der Arbeit

#### Zustandsanalyse

Die entworfene Zustandsanalyse stellt ein Werkzeug dar, das eine langfristige Einführungsphase benötigt und stetig einem iterativen Verbesserungsprozess unterzogen werden muss. Dabei sollte die einfache Handhabung erhalten bleiben. Der Rahmen muss den einzelnen Kraftwerken individuell angepasst werden. Die exemplarische Auswertung der Kraftwerkskette Bärental soll als Anhalt dienen.

#### Das Optimierungspotential

Die Suche nach Optimierungspotentialen hat gezeigt, dass die Wasserkraftanlagen nicht durch einfache Maßnahmen verbessert werden können. Überblicksweise hat sich ergeben, dass im Bereich des Triebwasserweges bei den untersuchten Kleinkraftwerken kein großes Optimierungspotential vorhanden ist. Das wird durch die verhältnismäßig hohen Investitionskosten, die fur den Wasserbau notwendig sind. Ein Beispiel ist die Erneuerung ¨ einer Druckrohrleitung um den Fallhöhenverlust zu minimieren. Diese Maßnahme steht ¨okonomisch in keinem Verh¨altnis zum Aufwand. Diese Aussage kann zwar nicht generalisiert werden weil jedes Kraftwerk individuell ist. Die Aussage wird aber in den meisten Fällen zutreffen. Die Indikation für Maßnahmen im Triebwasserbereich sind primär durch technischen Erhaltungszustand dominiert. Veränderungen können im Rahmen der Sanierung vorgenommen werden.

Im Bereich der Strömungsmaschinen gibt es ebenfalls keine gravierenden Anderungsmöglichkeiten. Auch in diesen Bereich muss bei einer Neuerrichtung individuell auf Verbesserungen untersucht werden. Ein verhältnismäßig großes Potential könnte sich für die sehr oft eingesetzte Francisturbine ergeben. Mit einem drehzahlvariablen Turbinenkonzept könnte der Nutzungsgrad um 10- 15 % gesteigert werden. Das ist, dass Hauptpotential welches im Rahmen der Arbeit entdeckt wurde. Im Kraftwerkspark werden meist Synchrongeneratoren eingesetzt. Diese Type ist sehr effizient. Eine Verbesserung ist nur durch die Erneuerung möglich. Diese Maßnahme ist aber durch die hohen Anschaffungskosten meistens ökonomisch nicht sinnvoll. Eine höhere Ausbeute könnte aber auch bei Generatoren durch die Umrüstung auf den drehzahlenvariablen Betrieb möglich sein.

#### Drehzahlvariabler Betrieb

Grundsätzlich liegt bei den Wasserkraftanlagen einen hohe Effizienz vor. Eine nennenswerte Steigerung ist nur durch drehzahlvariablen Konzepte theoretisch möglich. Dadurch ist der Fokus der Arbeit auf den Einsatz dieser Systeme gefallen. Forciert wird dieses Konzept dadurch, dass die Leistungselektronik in den letzten Jahren effizienter und kostengünstiger geworden ist. Diese Entwicklung ist der Windkraft zuzuschreiben, weil bei Windrädern der drehzahlvariable Betrieb eine Standardanwendung darstellt. Es ist zu beobachten, dass Forschungseinrichtungen in der Schweiz und Deutschland sich zunehmend mit diesen Konzepten befassen. Es gibt auch eine Reihe von Kleinstwasserkraftwerken, vorwiegend in Deutschland, die schon umgerüstet worden sind.

#### Das theoretische Steigerungspotential bei der KELAG

Wenn alle Kraftwerke, die den Umrüstungsanforderungen, also Kleinkraftwerke die mit einer Francisturbine ausgerüstet sind, entsprechen umgebaut werden so ist einer ersten Abschätzung eine Mehrarbeit von 12000  $[MWh]$  zu erwarten.

Literaturverzeichnis

[AUSTRIA ENERGY AGENCY. Bericht 2003]

[Bundesministerium fur Umwelt, Naturschutz und Reaktorsicherheit., 2009: Energiebericht] ¨

[BGBl. I Nr.  $44/2008$  53. Verordnung: Ökostromverordnung]

[BGBl. I Nr. 44/2008 54. Verordnung: Ökostromverordnung]

[Geschäftsbericht Kelag. 2009]

[Giesecke J. Mosonyi E. Heimerl S. 2009: Wasserkraftanlagen, 5. Auflage, Springer Verlag, Heidelberg]

[Intergovernmental Panel on Climate Change (IPCC) 2007: Working Group II: Impacts, Adaption and Vulnerability]

[Intergovernmental Panel on Climate Change (IPCC) 2007: Working Group I,II,III,IV]

[Jaberg. 2009. Skript Grundlagen der Strömungsmaschinen]

[Kleinwasserkraft Osterreich, Jahresbericht 2010] ¨

[Klaus Menny. 2006: Strömungsmaschinen, 5. Auflage, Springer Verlag, Heidelberg Kap. 2. S 64]

 $[Ökostromgesetz: Bundesgesetzes BGBI. I Nr. 44/2008]$ 

[Panos, J. 2009: Praxisbuch Energiewirtschaft,2. Auflage, Springer Verlag, Heidelberg]

[Pfleiderer C. Petermann H. 2004: Strömungsmaschinen, 7. Auflage, Springer Verlag, Heidelberg]

[Ralph Niederer Vivatec GmbH, Gebruder Meier AG; Hochschule Wallis; Forschungsbericht: ¨ Hocheffizienter, getriebeloserAntrieb, 2004]

[Spitzer J.(2006) Skriptum: Energiewirtschaftslehre TU-GRAZ, Kap.4.2 S.2]

[Dr. Stocker J., Chronik der Kelag Kärntner Stromlinien. 1998:, Kelag]

[Statistik AUSTRIA, Energiestatistik: Energiebilanzen Osterreich 1970-2008. Erstellt am ¨ 25.11.2009]

[Wasserrechtsgesetz 1959 - WRG 1959.Fassung 2010]

# Abbildungsverzeichnis

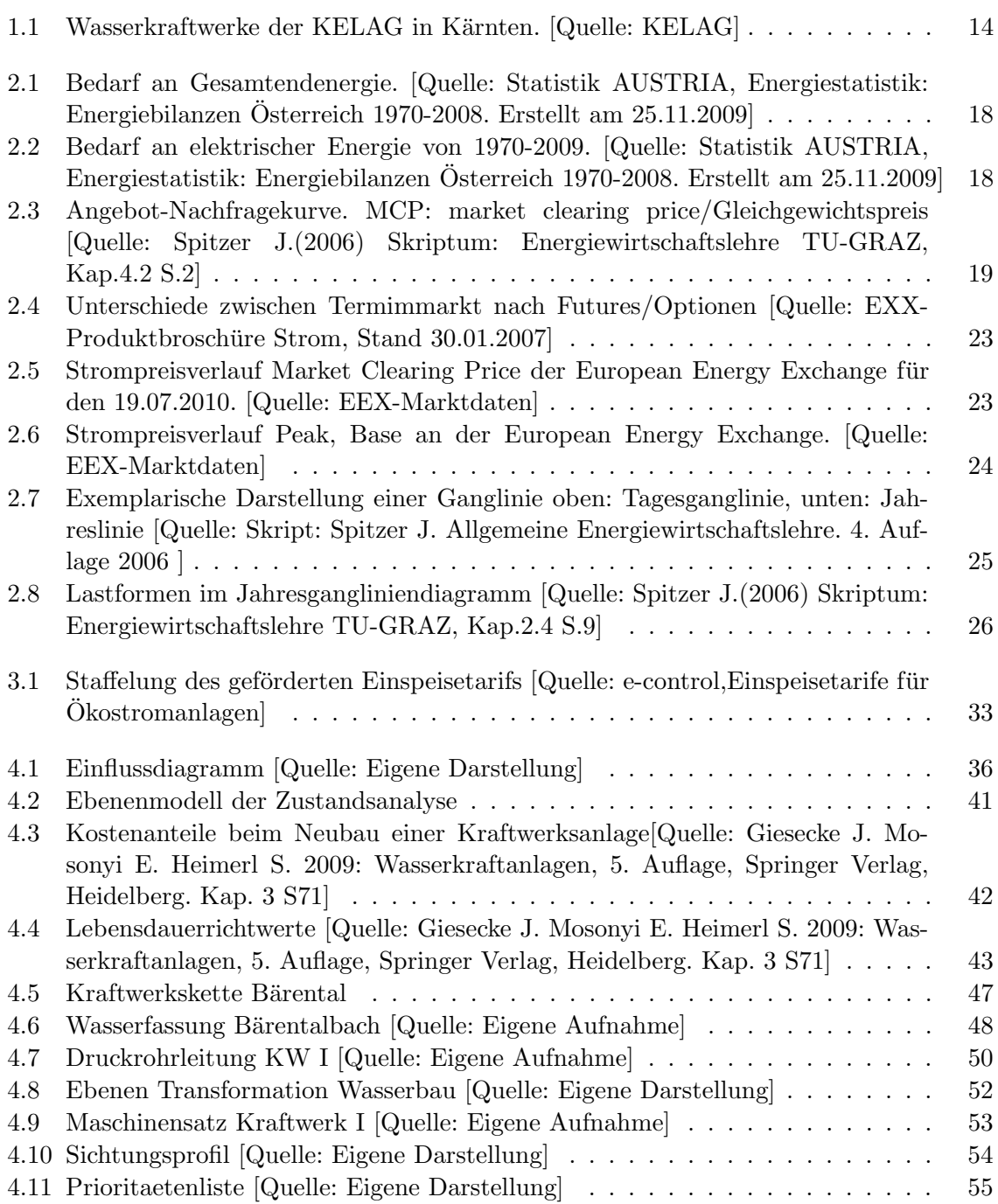

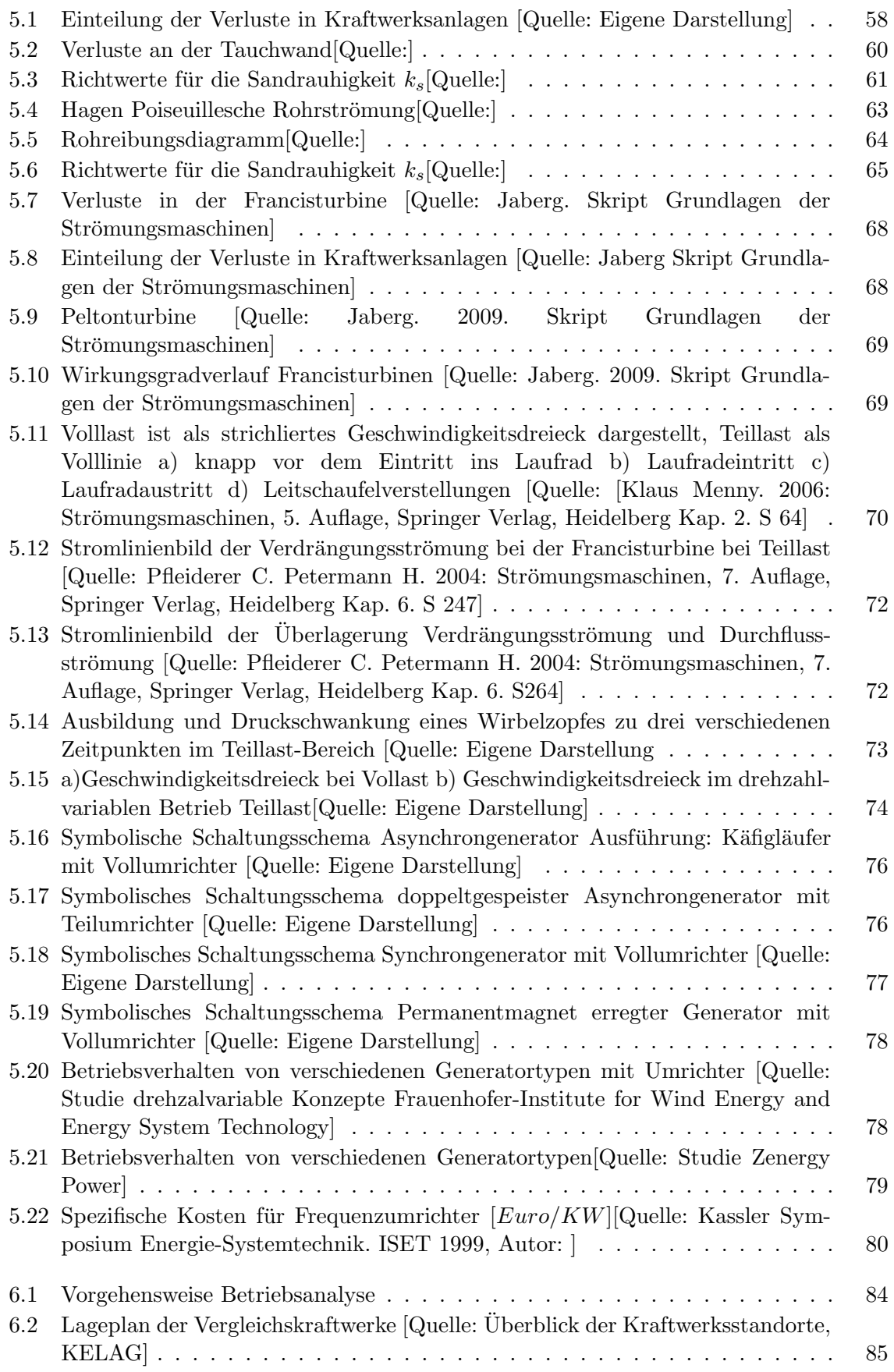

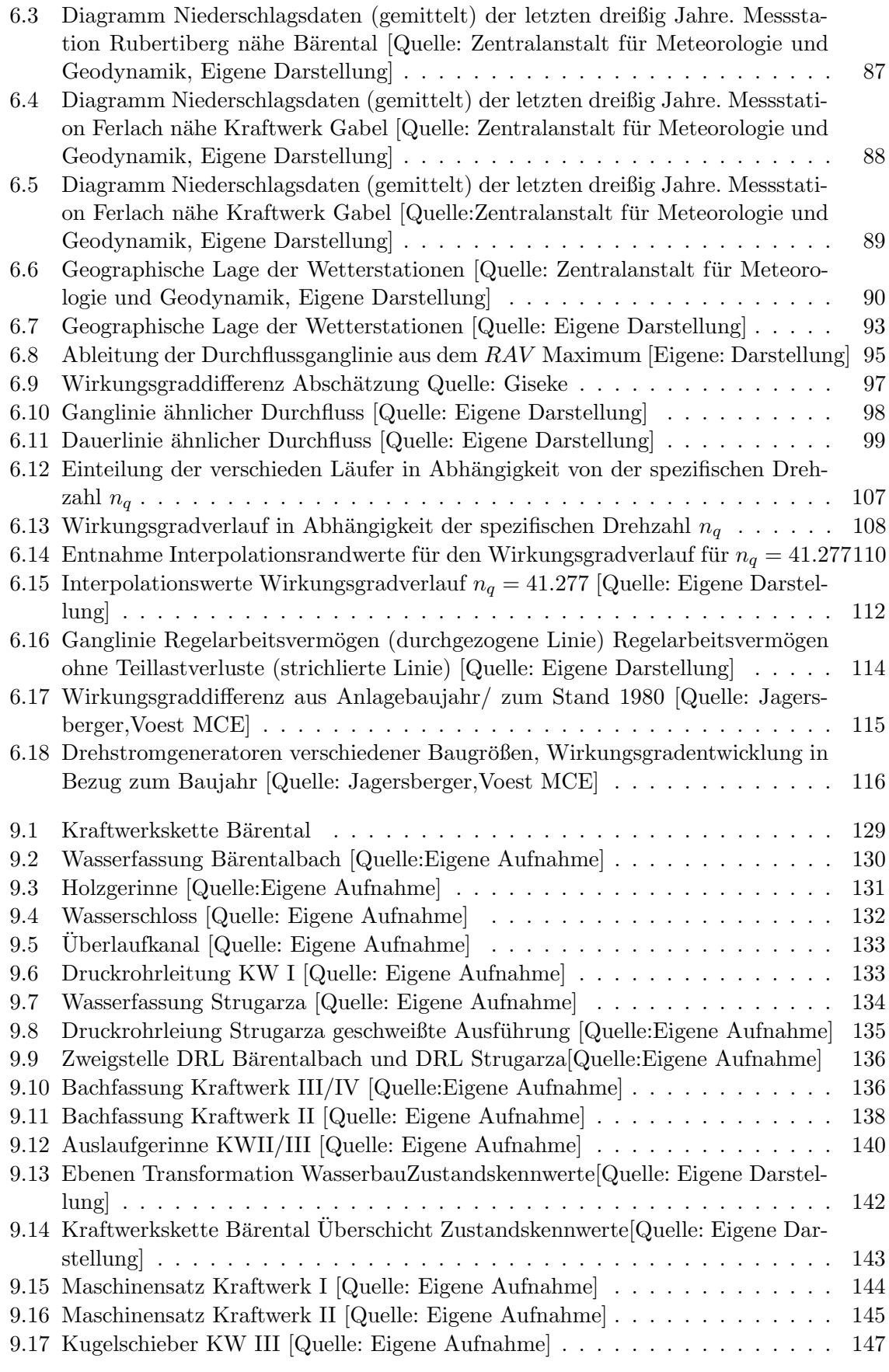

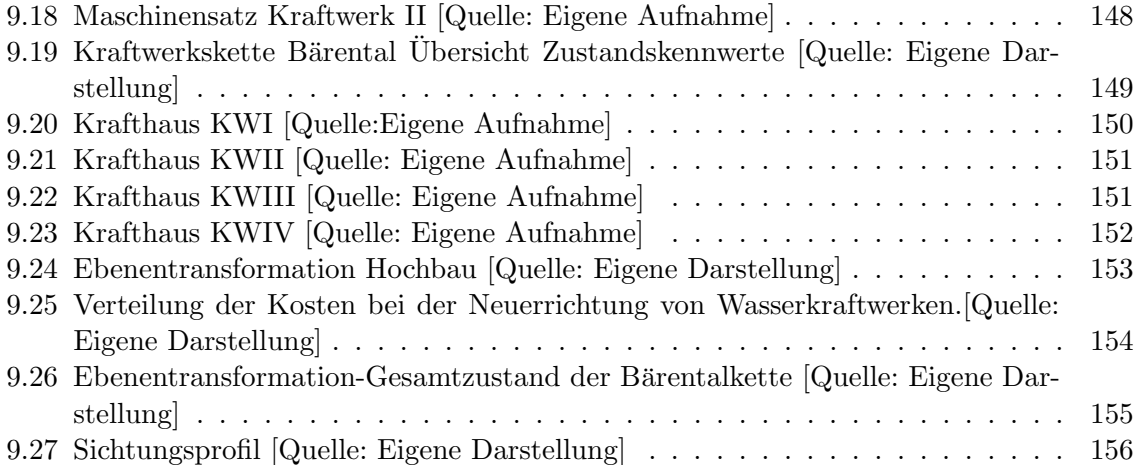

# Tabellenverzeichnis

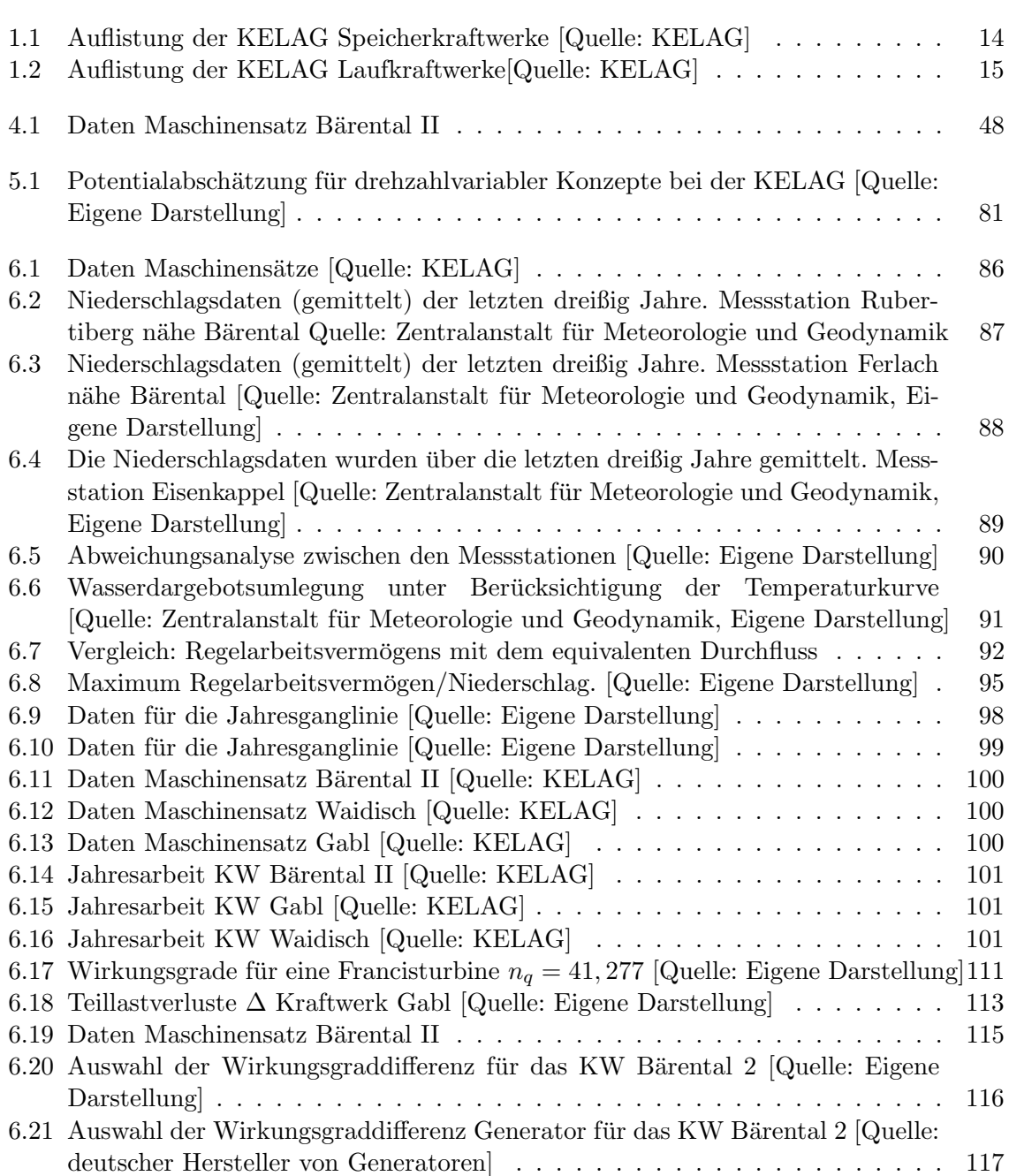